# **ΠΑΝΕΠΙΣΤΗΜΙΟ ΔΥΤΙΚΗΣ ΑΤΤΙΚΗΣ ΣΧΟΛΗ ΜΗΧΑΝΙΚΩΝ ΤΜΗΜΑ ΜΗΧΑΝΙΚΩΝ ΠΛΗΡΟΦΟΡΙΚΗΣ ΚΑΙ ΥΠΟΛΟΓΙΣΤΩΝ**

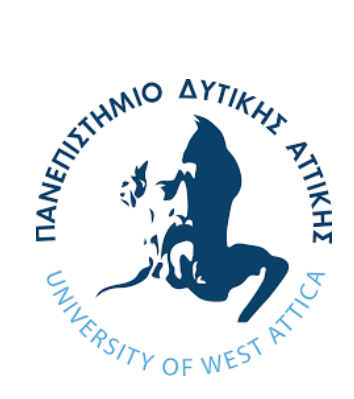

# **ΠΡΟΓΡΑΜΜΑ ΠΡΟΠΤΥΧΙΑΚΩΝ ΣΠΟΥΔΩΝ**

# **Μελέτη και Ανάπτυξη Εφαρμογών στο Νέφος με χρήση Ελεύθερα Διαθέσιμων Υπηρεσιών: Οι περιπτώσεις των Google Cloud Platform και IBM Cloud Computing**

# **Στυλιανός Δράκος**

# **ΑΜ: 71346380**

Διπλωματική Εργασία υποβληθείσα στο Τμήμα Μηχανικών Πληροφορικής και Υπολογιστών Επιστημών του Πανεπιστημίου Δυτικής Αττικής ως μέρους των απαιτήσεων για την απόκτηση Διπλώματος στην Μηχανική Πληροφορικής και Υπολογιστών

**Αιγάλεω, Οκτώβριος 2021**

**Εισηγητής: Βασίλειος Μάμαλης, Καθηγητής**

# **UNIVERSITY OF WEST ATTICA SCHOOL OF ENGINEERING DEPARTMENT OF INFORMATICS AND COMPUTER ENGINEERING**

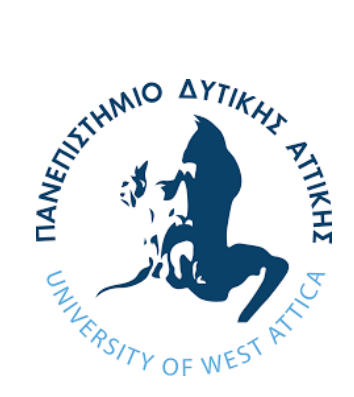

# **UNDERGRADUATE PROGRAM**

# **Study and Development of Cloud Applications based on Vendors' Free Tiers and Services: The Cases of Google Cloud Platform and IBM Cloud Computing**

# **Stylianos Drakos**

**RΝ: 71346380**

Bachelor's Thesis submitted to the Department of Informatics and Computer Engineering of the University of West Attica in partial fulfillment of the requirements for the degree of Bachelor of Informatics and Computer Engineering

**Aigaleo, Greece, October 2021**

#### **Rapporteur: Basileios Mamalis, professor**

#### **ΔΙΠΛΩΜΑΤΙΚΗ ΕΡΓΑΣΙΑ**

## **Μελέτη και Ανάπτυξη Εφαρμογών στο Νέφος με χρήση Ελεύθερα Διαθέσιμων Υπηρεσιών: Οι περιπτώσεις των Google Cloud Platform και IBM Cloud Computing Στυλιανός Δράκος Α.Μ. 71346380**

**Εισηγητής:** 

**Βασίλειος Μάμαλης, Καθηγητής** 

**Εξεταστική Επιτροπή:** 

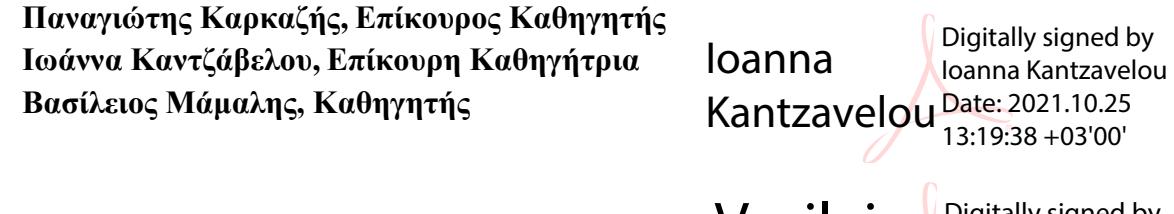

**Ημερομηνία εξέτασης 19/10/2021**

**Vasileios** Mamalis Digitally signed by Vasileios Mamalis Date: 2021.10.25 01:24:38 +03'00'

**Panagioti** s Karkazis Digitally signed by Panagiotis Karkazis Date: 2021.10.25 11:36:09 +03'00'

# ΔΗΛΩΣΗ ΣΥΓΓΡΑΦΕΑ ΠΡΟΠΤΥΧΙΑΚΗΣ ΕΡΓΑΣΙΑΣ

Ο κάτωθι υπογεγραμμένος Δράκος Στυλιανός του Νικολάου, με αριθμό μητρώου 71346380 φοιτητής του Προγράμματος Προπτυχιακών Σπουδών του Τμήματος Μηχανικών Πληροφορικής και Υπολογιστών της Σχολής Μηχανικών του Πανεπιστημίου Δυτικής Αττικής, δηλώνω ότι:

«Είμαι συγγραφέας αυτής της προπτυχιακής εργασίας και ότι κάθε βοήθεια την οποία είχα για την προετοιμασία της, είναι πλήρως αναγνωρισμένη και αναφέρεται στην εργασία. Επίσης, οι όποιες πηγές από τις οποίες έκανα χρήση δεδομένων, ιδεών ή λέξεων, είτε ακριβώς είτε παραφρασμένες, αναφέρονται στο σύνολό τους, με πλήρη αναφορά στους συγγραφείς, τον εκδοτικό οίκο ή το περιοδικό, συμπεριλαμβανομένων και των πηγών που ενδεχομένως χρησιμοποιήθηκαν από το διαδίκτυο. Επίσης, βεβαιώνω ότι αυτή η εργασία έχει συγγραφεί από μένα αποκλειστικά και αποτελεί προϊόν πνευματικής ιδιοκτησίας τόσο δικής μου, όσο και του Ιδρύματος.

Παράβαση της ανωτέρω ακαδημαϊκής μου ευθύνης αποτελεί ουσιώδη λόγο για την ανάκληση του πτυχίου μου».

Ο Δηλών

*Αυτή η διπλωματική εργασία αφιερώνεται στην οικογένεια μου*

## **Ευχαριστίες**

Οφείλω να ευχαριστήσω όλους εκείνους που συνέβαλαν στην εκπόνηση της διπλωματικής εργασίας και ιδιαίτερα:

Τον επιβλέποντα καθηγητή μου, κο Μάμαλη Βασίλειο, για την πολύτιμη υποστήριξή του, τις παραγωγικές υποδείξεις του και το καλό κλίμα συνεργασίας που διαμόρφωσε .

Την οικογένεια μου για όλη την στήριξη που μου προσφέρανε καθ' όλη τη διάρκεια της συγγραφής της εργασίας, αλλά και της φοίτησης μου.

# Μελέτη και Ανάπτυξη Εφαρμογών στο Νέφος με χρήση Ελεύθερα Διαθέσιμων Υπηρεσιών: Οι περιπτώσεις των Google Cloud Platform και IBM Cloud Computing

**Σημαντικοί όροι:** Νέφος, υπηρεσία, υπολογιστική, διανομή, ανάπτυξη, ελεύθερα διαθέσιμες, Saas, Paas, Iaas

## **Περίληψη**

Αντικείμενο της διπλωματικής εργασίας αποτελεί η διερεύνηση, συγκριτική αξιολόγηση και ενδεικτική αξιοποίηση/επίδειξη των ελεύθερα διαθέσιμων υπηρεσιών στο νέφος (cloud). Θα διερευνηθούν/καταγραφούν οι ελεύθερα διαθέσιμες υπηρεσίες των παροχών Google Cloud Platform και IBM Cloud Computing, θα συγκριθούν μεταξύ τους σε επίπεδο ανάπτυξης διαφόρων κατηγοριών εφαρμογών και θα αναπτυχθούν/επιδειχθούν ενδεικτικές εφαρμογές αξιοποίησης τους και θα εξαχθούν συγκριτικά συμπεράσματα.

# Study and Development of Cloud Applications based on Vendors' Free Tiers and Services: The Cases of Google Cloud Platform and IBM Cloud Computing

Keywords: Cloud, service, computing, distribution, development, freely available, Saas, Paas, Iaas

## **Abstract**

The object of the dissertation is the investigation, benchmarking and indicative utilization / demonstration of freely available services in the cloud. The freely available services of Google Cloud Platform and IBM Cloud Computing will be researched / recorded, compared to each other in terms of development of different categories of applications and will be developed / demonstrated indicative applications for their utilization and comparative conclusions will be drawn.

# Περιεχόμενα

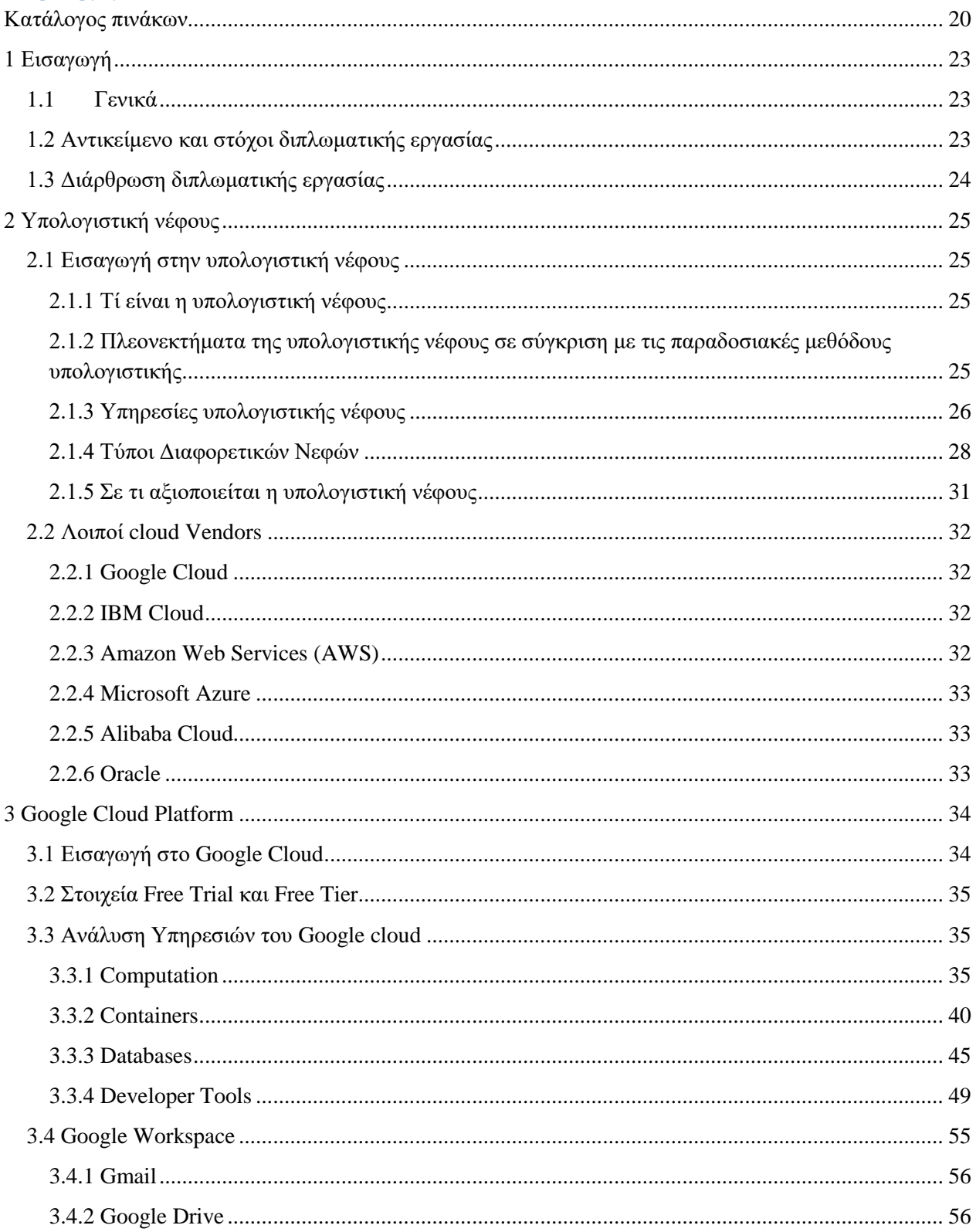

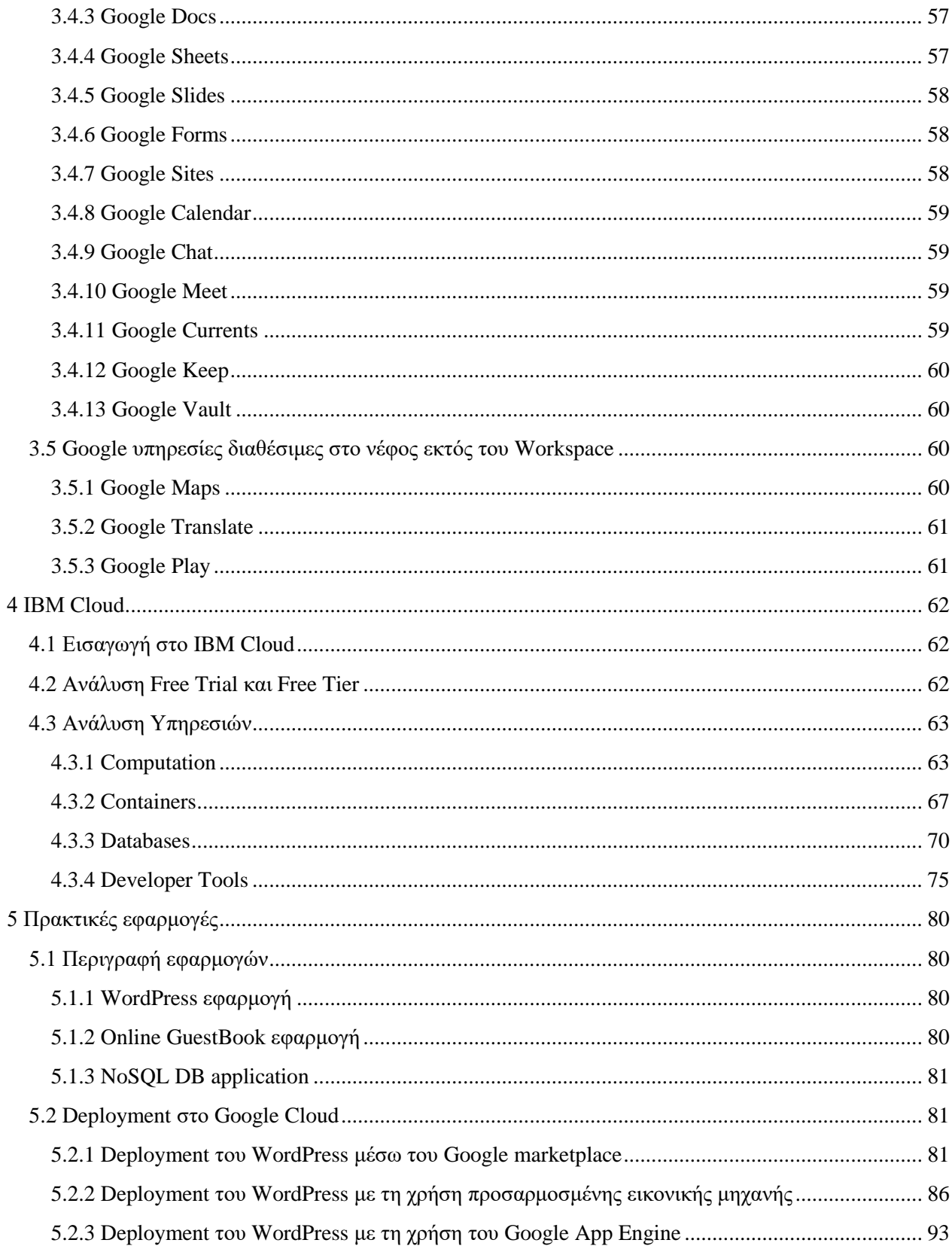

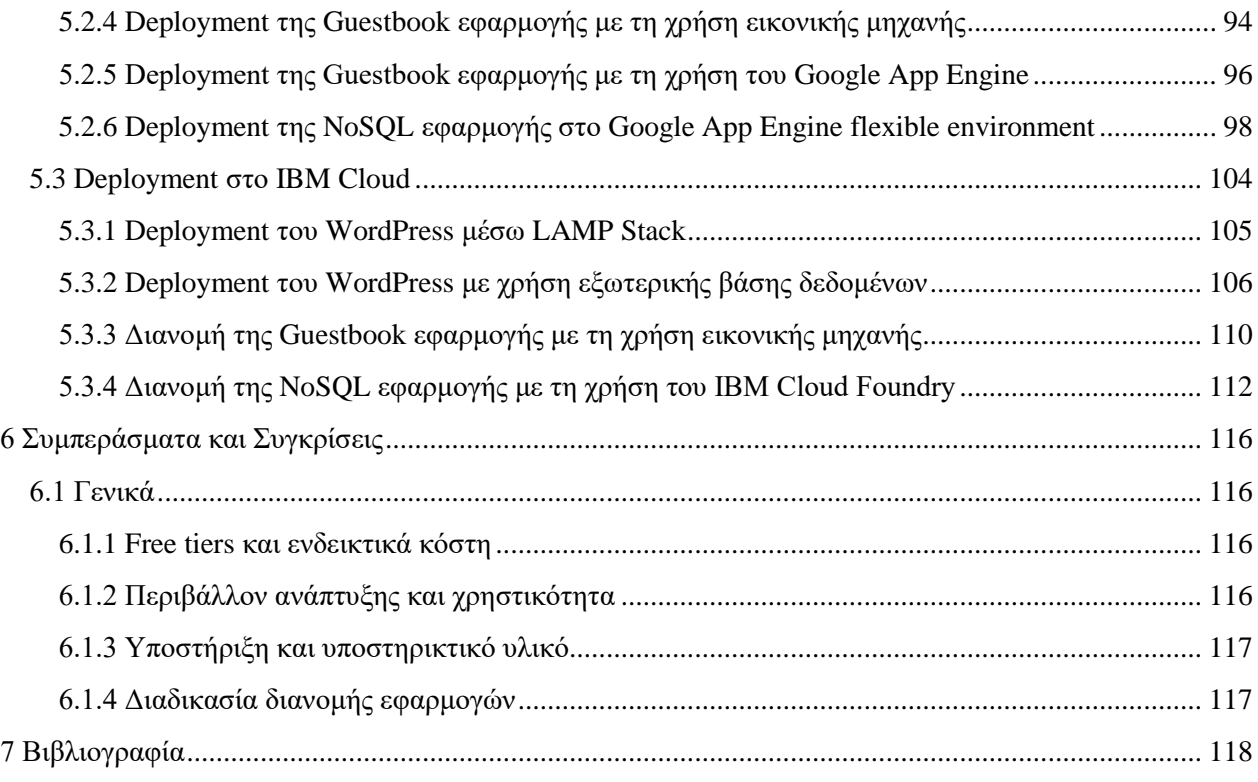

# **Κατάλογος πινάκων**

<span id="page-19-0"></span>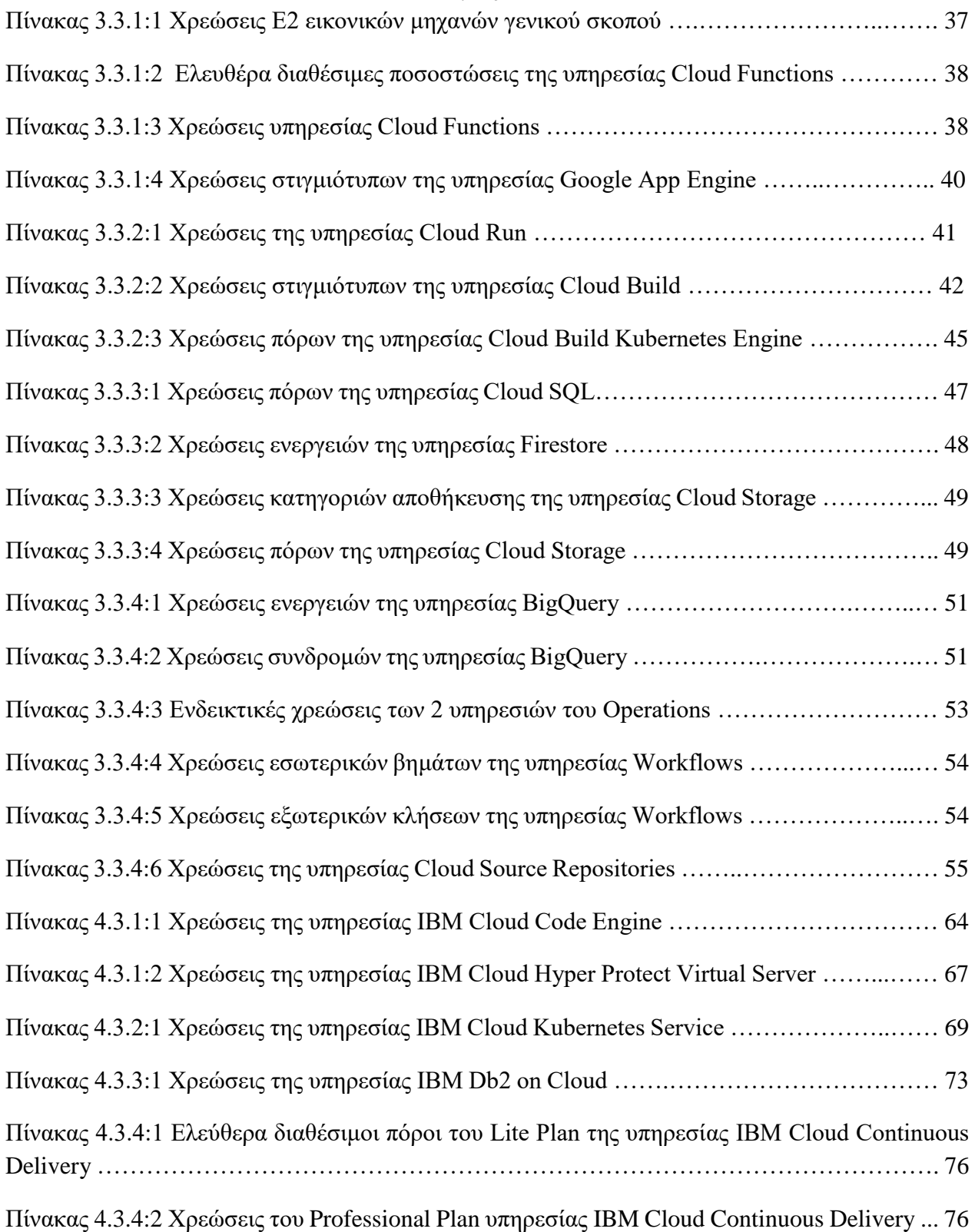

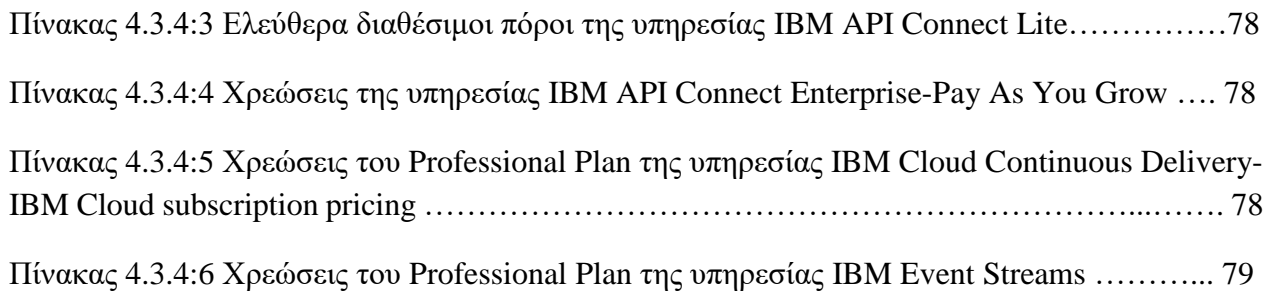

# ΚΕΦΑΛΑΙΟ 1 ΕΙΣΑΓΩΓΗ

## <span id="page-22-1"></span><span id="page-22-0"></span>*1.1 Γενικά*

Η σημασία της υπολογιστικής νέφους στη σημερινή κοινωνία δεν μπορεί να αμφισβητηθεί. Καθώς όλοι οι κολοσσοί του τεχνολογικού κόσμου απομακρύνονται από το παραδοσιακό υπολογιστικό μοντέλο και υιοθετούν την υπολογιστική νέφους στον τρόπο λειτουργείας τους, παρασύρουν μαζί τους τον ευρύτερο τομέα της τεχνολογίας για να τους ακολουθήσει.

Παρόλο που η υπολογιστική νέφους έχει γίνει δημοφιλής τα τελευταία χρόνια, δεν αποτελεί καινούρια έννοια. Θα μπορούσε κανείς να πει ότι η ιδέα πρωτοεμφανίστηκε τη δεκαετία του 1970 σε εκπαιδευτικά ινστιτούτα και εταιρείες, και η χρήση του πραγματοποιούνταν από κεντρικούς υπολογιστές μεγάλων υπολογιστικών και αποθηκευτικών δυνατοτήτων. Αυτή ήταν η εποχή που η IBM παρουσίασε για πρώτη φορά λειτουργικό σύστημα βασισμένο στις εικονικές μηχανές (VM operating system), το οποίο προσέφερε τη δυνατότητα να υπάρχουν και να λειτουργούν την ίδια στιγμή πολλές εικονικές μηχανές στο ίδιο φυσικό μηχάνημα. Η κάθε εικονική μηχανή αποτελεί μία αυτοτελή οντότητα η οποία λειτουργεί ανεξάρτητα από τις υπόλοιπες με τις οποίες μοιράζεται το φυσικό διακομιστή τους και παρέχει υπολογιστικούς πόρους, όπως κεντρική μονάδα επεξεργασίας, μνήμη και μονάδες εισόδου-εξόδου για αξιοποίηση από τρίτους.

Πατώντας πάνω και διευρύνοντας τις συγκεκριμένες τεχνολογίες οι μεγάλες εταιρίες πληροφορικής του 21<sup>ου</sup> αιώνα όπως η Google, η Amazon και η Microsoft αναπτύσσουν υπηρεσίες και καινοτομούν στον τομέα της υπολογιστικής νέφους. Είναι συναρπαστικό το πού θα οδηγήσουν αυτές οι τεχνολογίες την κοινωνία του μέλλοντος και το πλήθος από οφέλη που θα ακολουθήσουν.

## <span id="page-22-2"></span>*1.2 Αντικείμενο και στόχοι διπλωματικής εργασίας*

Αντικείμενο αυτή της διπλωματικής εργασίας είναι η έρευνα, σύγκριση, αξιολόγηση και τέλος επίδειξη του τι μπορεί να καταφέρει κάποιος με τις ελεύθερα διαθέσιμες υπηρεσίες παρόχων υπολογιστής νέφους. Συγκεκριμένα θα διερευνηθούν οι υπηρεσίες νέφους των εταιριών Google και IBM. Η εργασία στοχεύει επίσης στο να αναπτυχθούν διάφορες εφαρμογές οι οποίες θα επιδεικνύουν την χρήση των συγκεκριμένων υπηρεσιών και εν συνεχεία θα εξαχθούν συμπεράσματα για αυτές.

## <span id="page-23-0"></span>*1.3 Διάρθρωση διπλωματικής εργασίας*

Η διερεύνηση του βασικού θέματος της παρούσας εργασίας, αποτυπώνεται σε έξι κεφάλαια συνολικά. Το 1º κεφάλαιο αποτελείται από την ανωτέρω εισαγωγή στη διπλωματική εργασία. Το 2 ο κεφάλαιο εισάγει τον αναγνώστη στις έννοιες που αποτελούν τη διπλωματική εργασία: αρχικά περιγράφεται ο όρος της υπολογιστικής νέφους, στη συνέχεια ερευνώνται τα πλεονεκτήματα της και τέλος αναφέρονται οι περιπτώσεις αξιοποίησης της. Στο 3° κεφάλαιο, αναλύονται οι ελεύθερα διαθέσιμες υπηρεσίες του Google Cloud Platform. Παράλληλα περιγράφονται και οι ελεύθερα διαθέσιμες υπηρεσίες που διαθέτει η Google αλλά δε σχετίζονται με την ανάπτυξη και διανομή εφαρμογών στο νέφος. Στο 4º κεφάλαιο αναλύονται οι ελεύθερα διαθέσιμες υπηρεσίες του IBM Cloud, καθώς η εταιρία δεν προσφέρει ελεύθερα διαθέσιμες υπηρεσίες που να μη σχετίζονται με την ανάπτυξη και διανομή εφαρμογών στο νέφος παραλείπεται η όποια τέτοια περιγραφή. Στο 5<sup>ο</sup> κεφάλαιο περιγράφεται η διαδικασία διανομής των πρακτικών εφαρμογών που αναπτύχθηκαν στα πλαίσια της σύγκρισης των υπηρεσιών των 2 παρόχων. Τέλος στο 6° κεφάλαιο βρίσκονται τα συμπεράσματα που εξήχθησαν κατά τη διάρκεια της συγγραφής της διπλωματικής εργασίας, καθώς και βήματα που θα μπορούσαν να γίνουν για την περεταίρω διερεύνηση του αντικειμένου της.

# ΚΕΦΑΛΑΙΟ 2

# ΥΠΟΛΟΓΙΣΤΙΚΗ ΝΕΦΟΥΣ

## <span id="page-24-2"></span><span id="page-24-1"></span><span id="page-24-0"></span>*2.1 Εισαγωγή στην υπολογιστική νέφους 2.1.1 Τί είναι η υπολογιστική νέφους* **Ορισμός της Υπολογιστικής Νέφους κατά την IBM.**

Η υπολογιστική νέφους είναι η πρόσβαση κατά απαίτηση, με τη χρήση του διαδικτύου, σε διάφορους υπολογιστικούς πόρους. Διακομιστές (φυσικοί διακομιστές και εικονικοί διακομιστές), αποθήκευση δεδομένων, εργαλεία ανάπτυξης εφαρμογών, δυνατότητες δικτύωσης και άλλα που φιλοξενούνται σε κάποιο απομακρυσμένο κέντρο δεδομένων το οποίο διαχειρίζεται κάποιος πάροχος υπηρεσιών νέφους (cloud service provider). Ο πάροχος αυτός καθιστά τους πόρους εκείνους διαθέσιμους με μηνιαία συνδρομή ή τους χρεώνει ανάλογα με τη χρήση που εκτελεί ο πελάτης.

### **Ορισμός της Υπολογιστικής Νέφους κατά την Google.**

Η υπολογιστική νέφους είναι η διαθεσιμότητα κατ 'απαίτηση υπολογιστικών πόρων ως υπηρεσιών μέσω διαδικτύου. Εξαλείφει την ανάγκη των επιχειρήσεων να προμηθεύονται, να διαμορφώνουν ή να διαχειρίζονται οι ίδιες πόρους και πληρώνουν μόνο για όσα χρησιμοποιούν.

## <span id="page-24-3"></span>*2.1.2 Πλεονεκτήματα της υπολογιστικής νέφους σε σύγκριση με τις παραδοσιακές μεθόδους υπολογιστικής*

- Ευελιξία: Λόγω της αρχιτεκτονικής της υπολογιστικής νέφους, οι επιχειρήσεις και οι χρήστες τους μπορούν να έχουν πρόσβαση σε υπηρεσίες νέφους από οπουδήποτε με σύνδεση στο Διαδίκτυο, αυξάνοντας ή μειώνοντας τις υπηρεσίες ανάλογα με τις ανάγκες που προκύπτουν.
- Αποτελεσματικότητα: Οι επιχειρήσεις αναπτύσσουν νέες εφαρμογές και τις βγάζουν γρήγορα στην παραγωγή, χωρίς να ανησυχούν για την υποκείμενη υποδομή.
- Στρατηγική αξία: Επειδή οι πάροχοι υπηρεσιών νέφους παραμένουν στην κορυφή των τελευταίων καινοτομιών και τις προσφέρουν ως υπηρεσίες στους πελάτες, οι επιχειρήσεις μπορούν να αποκτήσουν πιο ανταγωνιστικά πλεονεκτήματα και υψηλότερη απόδοση επένδυσης από ό, τι αν είχαν επενδύσει σε τεχνολογίες που ίσως σύντομα να είναι παρωχημένες.
- Ασφάλεια: Οι κίνδυνοι ασφάλειας της υπολογιστικής νέφους θεωρούνται σχετικά χαμηλοί. Η ασφάλεια της υπολογιστικής νέφους αναγνωρίζεται γενικά ως ισχυρότερη από αυτήν στα κέντρα δεδομένων επιχειρήσεων, λόγω του βάθους και του εύρους των μηχανισμών ασφαλείας που παρέχουν οι πάροχοι υπηρεσιών νέφους. Επιπλέον, οι ομάδες ασφάλειας των διαφόρων πάροχων υπηρεσιών νέφους είναι γνωστές ως κορυφαίοι ειδικοί στον τομέα.
- Οικονομία και απόδοση: Όποιο μοντέλο υπηρεσιών υπολογιστικής νέφους και να χρησιμοποιείται, οι επιχειρήσεις πληρώνουν μόνο για τους υπολογιστικούς πόρους που χρησιμοποιούν. Δεν χρειάζεται να ενισχύσουν την ικανότητα του κέντρου δεδομένων για να χειριστούν απρόσμενες αυξήσεις στη ζήτηση ή την ανάπτυξη των επιχειρήσεων και μπορούν να αναπτύξουν προσωπικό πληροφορικής για να εργαστούν σε πιο στρατηγικές πρωτοβουλίες.

#### <span id="page-25-0"></span>*2.1.3 Υπηρεσίες υπολογιστικής νέφους*

SaaS (Software-as-a-Service), PaaS (Platform-as-a-Service) και IaaS (Infrastructure-as-a-Service) είναι τα τρία πιο κοινά μοντέλα υπηρεσιών νέφους και δεν είναι ασυνήθιστο για έναν οργανισμό να χρησιμοποιήσει και τα τρία.

1. SaaS (Software-as-a-Service)

Το SaaS-επίσης γνωστό ως λογισμικό νέφους ή εφαρμογές νέφους είναι λογισμικό εφαρμογών που φιλοξενείται στο νέφος και στο οποίο ο πελάτης έχει πρόσβαση και αξιοποιεί μέσω κάποιου φυλλομετρητή, ειδικού προγράμματος στην επιφάνεια εργασίας ή API που ενσωματώνεται με το λειτουργικό σύστημα του υπολογιστή του κινητού τηλεφώνου. Στην πλειοψηφία των περιπτώσεων, οι χρήστες του SaaS πληρώνουν μηνιαία ή ετήσια συνδρομή. Ορισμένοι πάροχοι cloud μπορεί να προσφέρουν τιμολόγηση "pay-as-you-go" με βάση την πραγματική χρήση της υπηρεσίας τους.

Εκτός από τα οφέλη εξοικονόμησης κόστους, χρόνου, αξίας και κλιμάκωσης του cloud το SaaS προσφέρει επίσης:

- Αυτόματες αναβαθμίσεις: Με το SaaS, ο πελάτης επωφελείται από τις νέες δυνατότητες μόλις τις προσθέσει ο πάροχος, χωρίς να χρειαστεί να πραγματοποιήσει καμία εσωτερική αναβάθμιση.
- Προστασία από απώλεια δεδομένων: Επειδή τα δεδομένα της εφαρμογής βρίσκονται στο νέφος, αυτά δεν χάνονται εάν η συσκευή καταρρεύσει ή σπάσει.

Το SaaS είναι το κύριο μοντέλο παράδοσης για τα περισσότερα εμπορικά λογισμικά σήμερα - υπάρχουν εκατοντάδες χιλιάδες διαθέσιμες λύσεις SaaS, από τις πιο επικεντρωμένες εφαρμογές της βιομηχανίας και των τμημάτων, έως την ισχυρή βάση δεδομένων λογισμικού επιχειρήσεων και λογισμικά τεχνητής νοημοσύνης.

#### 2. PaaS (Platform-as-a-Service)

Το PaaS παρέχει στους προγραμματιστές λογισμικού μια ενιαία πλατφόρμα και υλικό, υποδομές ακόμη και τα εργαλεία για ανάπτυξη, εκτέλεση και διαχείριση εφαρμογών χωρίς το κόστος, την πολυπλοκότητα και την ακαμψία της διατήρησης αυτής της πλατφόρμας στις εγκαταστάσεις τους.

Με το PaaS, ο πάροχος του νέφους φιλοξενεί τα πάντα. Διακομιστές, δίκτυα, χώρο αποθήκευσης, λογισμικό λειτουργικού συστήματος, middleware, βάσεις δεδομένων, όλα αυτά στο κέντρο δεδομένων του. Οι προγραμματιστές μπορούν να επιλέγουν από ένα μενού διαφορετικούς διακομιστές και περιβάλλοντα που χρειάζονται για να τρέξουν, να δημιουργήσουν, να δοκιμάσουν, να αναπτύξουν, να διατηρήσουν, να ενημερώσουν και να κλιμακώσουν τις εφαρμογές τους.

Σήμερα, το PaaS συχνά χτίζεται γύρω από κοντέινερ, ένα εικονικοποιημένο υπολογιστικό μοντέλο, ένα βήμα πριν από τους εικονικούς διακομιστές. Τα κοντέινερ εικονικοποιούν το λειτουργικό σύστημα, επιτρέποντας στους προγραμματιστές να «περιχαρακώσουν» την εφαρμογή μόνο με τις λειτουργικές υπηρεσίες που χρειάζεται για να εκτελεστεί σε οποιαδήποτε πλατφόρμα, χωρίς τροποποιήσεις και χωρίς ανάγκη για ενδιάμεσο λογισμικό.

Το Red Hat OpenShift είναι ένα δημοφιλές PaaS που χτίζεται γύρω από κοντέινερ Docker και Kubernetes, μια λύση «ενορχήστρωσης» ανοιχτού κώδικα που αυτοματοποιεί την ανάπτυξη, την κλιμάκωση, την εξισορρόπηση φορτίου και εφαρμογές που είναι βασισμένες σε κοντέινερ.

#### 3. IaaS (Infrastructure-as-a-Service)

Το IaaS παρέχει πρόσβαση κατόπιν αιτήματος σε θεμελιώδεις υπολογιστικούς πόρους φυσικούς και εικονικούς διακομιστές, δικτύωση και αποθήκευση μέσω Διαδικτύου επί πληρωμή. Το IaaS προσφέρει τη δυνατότητα στους τελικούς χρήστες να κλιμακώσουν και να συρρικνώσουν τους πόρους που αξιοποιούν ανάλογα με τις ανάγκες, μειώνοντας την ανάγκη για υψηλές, προκαταρκτικές

κεφαλαιουχικές δαπάνες ή περιττές εσωτερικές εγκαταστάσεις ή «ιδιοκτησιακές» υποδομές και υπερβολικές πηγές για την αντιμετώπιση περιοδικών αιχμών στη χρήση.

Σε αντίθεση με το SaaS και το PaaS (και ακόμη νεότερα μοντέλα υπολογιστών PaaS, όπως κοντέινερ και διακομιστές), το IaaS παρέχει στους χρήστες τον χαμηλότερου επιπέδου έλεγχο των υπολογιστικών πόρων στο νέφος.

Το IaaS ήταν το πιο δημοφιλές μοντέλο υπολογιστικού νέφους όταν εμφανίστηκε στις αρχές της δεκαετίας του 2010. Ενώ παραμένει το μοντέλο νέφους για πολλούς διαφορετικούς τύπους φόρτου εργασίας, η χρήση SaaS και PaaS αυξάνεται με πολύ ταχύτερο ρυθμό.

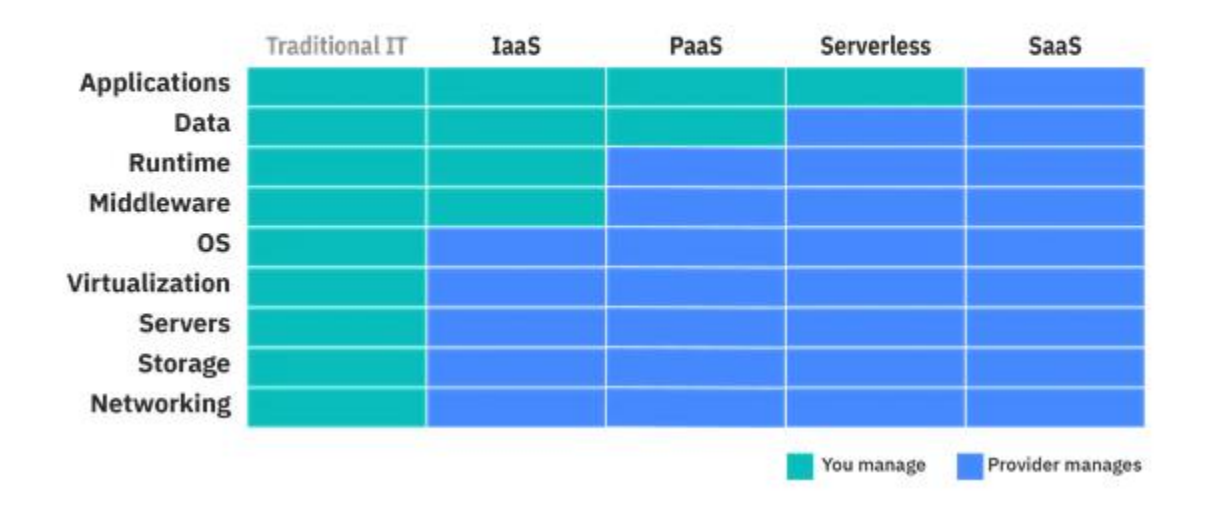

#### **Cloud Computing Services: Who Manages What?**

*Εικόνα 2.1.3:1 Διαχείριση στην υπολογιστική νέφους*

*Πηγή: https://www.ibm.com/cloud/learn/cloud-computing*

#### <span id="page-27-0"></span>*2.1.4 Τύποι Διαφορετικών Νεφών*

#### **1. Δημόσιο Νέφος**

Το δημόσιο νέφος είναι ένας τύπος υπολογιστικής νέφους στον οποίο ένας πάροχος υπηρεσιών νέφους καθιστά υπολογιστικούς πόρους, από εφαρμογές SaaS, έως μεμονωμένες εικονικές μηχανές (VM), μέχρι απλό υπολογιστικό υλικό, έως ολοκληρωμένες επιχειρηματικές υποδομές και πλατφόρμες ανάπτυξης, διαθέσιμες στους πελάτες του μέσω του δημόσιου διαδικτύου. Αυτοί οι πόροι ενδέχεται να είναι ελεύθερα προσβάσιμοι ή η πρόσβαση να πωλείται, σύμφωνα με μοντέλα τιμολόγησης, βάσει συνδρομής ή πληρωμής με βάση τη χρήση.

Ο δημόσιος πάροχος νέφους κατέχει, διαχειρίζεται και αναλαμβάνει όλη την ευθύνη για τα κέντρα δεδομένων, το υλικό και την υποδομή στα οποία λειτουργεί ο φόρτος εργασίας των πελατών του, και παρέχει συνήθως συνδεσιμότητα δικτύου υψηλού εύρους ζώνης για να εξασφαλίσει υψηλή απόδοση και γρήγορη πρόσβαση σε εφαρμογές και δεδομένα.

Το δημόσιο νέφος είναι ένα περιβάλλον με πολλούς μισθωτές. Η υποδομή του κέντρου δεδομένων του παρόχου του νέφους διαμοιράζεται από όλους τους δημόσιους πελάτες του. Στα κορυφαία δημόσια νέφη, Amazon Web Services (AWS), Google Cloud, IBM Cloud, Microsoft Azure και Oracle Cloud αυτοί οι πελάτες μπορούν να αριθμούν εκατομμύρια.

Η παγκόσμια αγορά δημόσιας υπολογιστικής νέφους έχει αυξηθεί ραγδαία τα τελευταία χρόνια και οι αναλυτές προβλέπουν ότι αυτή η τάση θα συνεχιστεί. Ο αναλυτής της βιομηχανίας Gartner προβλέπει ότι τα παγκόσμια δημόσια έσοδα από το νέφος θα ξεπεράσουν τα 330 δισεκατομμύρια δολάρια μέχρι το τέλος του 2022.

Πολλές επιχειρήσεις μεταφέρουν τμήματα της υπολογιστικής τους υποδομής στο δημόσιο νέφος επειδή οι δημόσιες υπηρεσίες cloud είναι ελαστικές και εύκολα επεκτάσιμες, προσαρμόζοντας ευέλικτα ώστε να ανταποκρίνονται στις μεταβαλλόμενες απαιτήσεις φόρτου εργασίας. Άλλοι έλκονται από την υπόσχεση για μεγαλύτερη αποδοτικότητα και λιγότερους σπαταλημένους πόρους αφού οι πελάτες πληρώνουν μόνο για όσα χρησιμοποιούν. Άλλοι πάλι επιδιώκουν να μειώσουν τις δαπάνες για υλικό και εσωτερικές υποδομές.

#### **2. Ιδιωτικό Νέφος**

Το ιδιωτικό νέφος είναι ένα περιβάλλον νέφους στο οποίο όλες οι υποδομές και οι υπολογιστικοί πόροι είναι αφιερωμένοι και προσβάσιμοι από έναν μόνο πελάτη. Το ιδιωτικό νέφος συνδυάζει πολλά από τα οφέλη της υπολογιστικής νέφους συμπεριλαμβανομένης της ελαστικότητας, της επεκτασιμότητας και της ευκολίας παροχής υπηρεσιών, με τον έλεγχο πρόσβασης, την ασφάλεια και την προσαρμογή των πόρων της εσωτερικής υποδομής.

Ένα ιδιωτικό νέφος φιλοξενείται συνήθως εσωτερικά στο κέντρο δεδομένων του πελάτη. Αλλά ένα ιδιωτικό σύννεφο μπορεί επίσης να φιλοξενηθεί σε υποδομή ενός ανεξάρτητου παρόχου νέφους ή να βασιστεί σε ενοικιαζόμενη υποδομή που στεγάζεται σε ένα κέντρο δεδομένων εκτός εσωτερικών υποδομών.

Πολλές εταιρείες επιλέγουν ιδιωτικό νέφος έναντι δημόσιου νέφους, επειδή το ιδιωτικό νέφος είναι ένας ευκολότερος τρόπος (ή ο μόνος τρόπος) για να ικανοποιήσουν τις απαιτήσεις συμμόρφωσης με τις κανονιστικές τους ρυθμίσεις. Άλλοι επιλέγουν ιδιωτικό νέφος επειδή ο φόρτος εργασίας τους αφορά εμπιστευτικά έγγραφα, πνευματική ιδιοκτησία, προσωπικά αναγνωρίσιμες πληροφορίες (PII), ιατρικά αρχεία, οικονομικά δεδομένα ή άλλα ευαίσθητα δεδομένα.

Με την οικοδόμηση ιδιωτικής αρχιτεκτονικής νέφους, σύμφωνα με τις βασικές αρχές της υπολογιστικής νέφους, ένας οργανισμός δίνει στον εαυτό του την ευελιξία να μεταφέρει εύκολα τους φόρτους εργασίας σε δημόσιο νέφος ή να τους εκτελεί μέσα σε ένα υβριδικό νέφος όποτε είναι έτοιμος.

#### **3. Υβριδικό Νέφος**

Το υβριδικό νέφος είναι ένας συνδυασμός δημόσιων και ιδιωτικών νεφών. Συγκεκριμένα, και ιδανικά, ένα υβριδικό νέφος συνδέει τις ιδιωτικές υπηρεσίες νέφους ενός οργανισμού και τα δημόσια νέφη σε μια ενιαία, ευέλικτη υποδομή για τη λειτουργία των εφαρμογών και του φόρτου εργασίας του οργανισμού.

Ο στόχος του υβριδικού νέφους είναι να δημιουργήσει ένα μείγμα δημόσιων και ιδιωτικών πόρων νέφους, με ένα επίπεδο σύνδεσης μεταξύ τους, που δίνει σε έναν οργανισμό την ευελιξία να επιλέξει το βέλτιστο νέφος για κάθε εφαρμογή ή φόρτο εργασίας και να μεταφέρει ελεύθερα τον φόρτο εργασίας μεταξύ των δύο αυτών νεφών καθώς αλλάζουν οι συνθήκες. Αυτό επιτρέπει στον οργανισμό να επιτύχει τους τεχνικούς και επιχειρηματικούς του στόχους πιο αποτελεσματικά και οικονομικά από ό, τι θα μπορούσε αξιοποιώντας αποκλειστικά δημόσιο ή ιδιωτικό μόνο νέφος.

#### **4. Multiclouds και Υβριδικά multiclouds**

Multicloud είναι η χρήση δύο ή περισσότερων νεφών από δύο ή περισσότερους διαφορετικούς παρόχους νεφών. Η χρήση ενός περιβάλλοντος με πολλά νέφη (multicloud) μπορεί να είναι τόσο απλή, όσο το να αξιοποιεί ο πελάτης το ηλεκτρονικό ταχυδρομείο SaaS από έναν πάροχο και την επεξεργασία εικόνας SaaS από έναν άλλο. Όταν όμως οι επιχειρήσεις μιλούν για πολλαπλά νέφη, συνήθως μιλούν για τη χρήση πολλαπλών υπηρεσιών νέφους συμπεριλαμβανομένων των υπηρεσιών SaaS, PaaS και IaaS από δύο ή περισσότερους από τους κορυφαίους δημόσιους παρόχους υπηρεσιών νέφους.

Το υβριδικό multicloud είναι η χρήση δύο ή περισσότερων δημόσιων νεφών μαζί με ένα ιδιωτικό περιβάλλον νεφών.

Οι οργανισμοί επιλέγουν το multicloud για να αποφύγουν τον αποκλεισμό προμηθευτών, να έχουν περισσότερες υπηρεσίες για να επιλέξουν και να έχουν πρόσβαση σε περισσότερη καινοτομία. Αλλά όσο περισσότερα νέφη χρησιμοποιούνται, το καθένα με το δικό του σύνολο εργαλείων διαχείρισης, ρυθμούς μετάδοσης δεδομένων και πρωτόκολλα ασφαλείας, τόσο πιο δύσκολο μπορεί είναι να διαχειριστεί το περιβάλλον του. Οι πλατφόρμες διαχείρισης πολλαπλών νεφών παρέχουν ορατότητα σε πολλά νέφη παρόχων μέσω ενός κεντρικού πίνακα ελέγχου, όπου οι ομάδες ανάπτυξης μπορούν να δουν τα έργα και τις διανομές τους. Οι υπηρεσιακές ομάδες μπορούν να παρακολουθούν τις συστάδες και τους κόμβους και το προσωπικό της κυβερνοασφάλειας μπορεί να παρακολουθεί για απειλές.

#### <span id="page-30-0"></span>*2.1.5 Σε τι αξιοποιείται η υπολογιστική νέφους*

Η υπολογιστική νέφους προσφέρει ένα ευρύ φάσμα πιθανών εφαρμογών που μπορούν να ωφελήσουν τους πελάτες της. Ακολουθούν μερικές συνήθεις περιπτώσεις χρήσης:

- Κλιμάκωση υποδομής. Πολλοί οργανισμοί, συμπεριλαμβανομένων εκείνων που δραστηριοποιούνται στο λιανικό εμπόριο, έχουν δραματικά μεταβαλλόμενες ανάγκες για υπολογιστική ικανότητα. Το υπολογιστικό νέφος καλύπτει εύκολα αυτές τις απαιτήσεις.
- Αποκατάσταση καταστροφών. Αντί να δημιουργούν περισσότερα κέντρα δεδομένων για τη διασφάλιση της ομαλής λειτουργίας κατά τη διάρκεια καταστροφών, οι επιχειρήσεις χρησιμοποιούν υπολογιστικό νέφος για την ασφαλή δημιουργία αντιγράφων ασφαλείας των ψηφιακών τους στοιχείων.
- Αποθήκευση δεδομένων. Η υπολογιστική νέφους βοηθά τα υπερφορτωμένα κέντρα δεδομένων, αποθηκεύοντας μεγάλο όγκο δεδομένων, καθιστώντας τα πιο προσιτά, διευκολύνοντας την ανάλυση και τη δημιουργία αντιγράφων ασφαλείας.
- Ανάπτυξη εφαρμογών. Η υπολογιστική νέφους προσφέρει στους προγραμματιστές επιχειρήσεων γρήγορη πρόσβαση σε εργαλεία και πλατφόρμες, για τη δημιουργία και τη δοκιμή εφαρμογών, ελαχιστοποιώντας το χρόνο που απαιτείται για τη διανομή τους στην αγορά.

 Ανάλυση Big Data. Η υπολογιστική νέφους προσφέρει σχεδόν απεριόριστους πόρους για την επεξεργασία μεγάλου όγκου δεδομένων για την επιτάχυνση της έρευνας και τη μείωση του χρόνου πληροφόρησης.

## <span id="page-31-1"></span><span id="page-31-0"></span>*2.2 Λοιποί cloud Vendors 2.2.1 Google Cloud*

Η πλατφόρμα Google Cloud είναι το νέφος της Google. Προσφέρει ένα ευρύ φάσμα υπηρεσιών σε διάφορες κατηγορίες, όπως υπολογισμός, αποθήκευση, ταυτότητα, ασφάλεια, βάσεις δεδομένων, Big Data και άλλα. Οι Υπηρεσίες Cloud Google είναι διαθέσιμες σε 27 περιοχές, 82 ζώνες και 200+ χώρες. Παρόμοια με τις προσφορές των Amazon Web Services, Microsoft Azure και IBM Cloud, μια σειρά από Google Cloud Certified προγράμματα είναι διαθέσιμα στην πλατφόρμα Google Cloud.

## <span id="page-31-2"></span>*2.2.2 IBM Cloud*

Το IBM Cloud που αναπτύχθηκε από την IBM είναι ένα σύνολο υπηρεσιών υπολογιστικής νέφους που υποστηρίζει τόσο μικρές ομάδες ανάπτυξης και οργανισμούς όσο και μεγάλες επιχειρήσεις. Παρόμοια με άλλους παρόχους υπηρεσιών νέφους, το IBM cloud περιλαμβάνει υπηρεσίες IaaS, SaaS και PaaS μέσω δημόσιων, ιδιωτικών και υβριδικών μοντέλων νέφους. Compute, Network, Storage, Security, Database, Dev Tools, Private Cloud και άλλα. Παρέχει συνεχή προστασία από άκρο σε άκρο για τα δεδομένα και τις εφαρμογές του πελάτη με κανονιστική συμμόρφωση. Το IBM Cloud έχει σχεδιαστεί για οργανισμούς που θέλουν ένα περιβάλλον πλούσιο σε ασφάλεια, ανοικτό, υβριδικό, πολυσύνθετο, διαχειρίσιμο και περιλαμβάνει πολλά προγράμματα συμμόρφωσης από όλο τον κόσμο.

### <span id="page-31-3"></span>*2.2.3 Amazon Web Services (AWS)*

Οι υπηρεσίες Web Amazon (AWS) είναι ένα μια θυγατρική εταιρεία της Amazon που ξεκίνησε το έτος 2002. Η AWS είναι αυτή τη στιγμή ο πιο δημοφιλής πάροχος υπηρεσιών νέφους στον κόσμο. Το AWS προσφέρει εκατοντάδες υπηρεσίες. Virtual Private Cloud, Elastic Compute Cloud, EC2, Relational Database Service, DynamoDB και άλλα. Η ασφάλεια στο cloud είναι η υψηλότερη προτεραιότητα για το AWS. Ο πελάτης επωφελείται από ένα κέντρο δεδομένων και μια αρχιτεκτονική δικτύου που έχει κατασκευαστεί για να πληροί τις απαιτήσεις των πιο ευαίσθητων στην ασφάλεια οργανισμών. Το AWS προσφέρει το μεγαλύτερο παγκόσμιο αποτύπωμα στην αγορά. Κανένας άλλος πάροχος υπηρεσιών νέφους δεν προσφέρει τόσες πολλές περιοχές ή ζώνες διαθεσιμότητας.

#### <span id="page-32-0"></span>*2.2.4 Microsoft Azure*

Το Microsoft Azure είναι ένα από τα ταχύτερα αναπτυσσόμενα νέφη μεταξύ όλων. Το Azure κυκλοφόρησε χρόνια μετά την κυκλοφορία του AWS και του Google Cloud αλλά σπεύδει ταχύτατα να γίνει ο κορυφαίος πάροχος υπηρεσιών cloud. Το Azure προσφέρει εκατοντάδες υπηρεσίες σε διάφορες κατηγορίες, όπως Analytics, Compute, Containers, Databases, Developer Tools, DevOps, Internet of Things και άλλα. Αυτό που καθιστά το Azure το πιο ελκυστικό και έξυπνο είναι η αποκλειστική προσφορά των προηγούμενων προϊόντων και υπηρεσιών της Microsoft στο νέφος. Το Azure προσφέρει μερικά από τα πιο προηγμένα προϊόντα και υπηρεσίες ασφάλειας. Το Azure προσφέρει 90 πιστοποιήσεις συμμόρφωσης για παγκόσμια, αμερικανική κυβέρνηση, συγκεκριμένη περιοχή και συγκεκριμένη βιομηχανία.

#### <span id="page-32-1"></span>*2.2.5 Alibaba Cloud*

Το Alibaba Cloud γνωστό και ως Aliyun, είναι μια εταιρεία υπολογιστικής νέφους, θυγατρική του Ομίλου Alibaba. Το Alibaba Cloud παρέχει υπηρεσίες υπολογιστικής νέφους σε διαδικτυακές επιχειρήσεις και το οικοσύστημα ηλεκτρονικού εμπορίου της Alibaba. Το Alibaba Cloud διαθέτει 24 περιφερειακά κέντρα δεδομένων παγκοσμίως. Το Data Center στη Γερμανία λειτουργεί από τη Vodafone Γερμανίας και είναι πιστοποιημένο με C5. Το Alibaba Cloud παρέχει IaaS, PaaS, DBaaS και SaaS, συμπεριλαμβανομένων υπηρεσιών όπως το ηλεκτρονικό εμπόριο, Big Data, μεγάλα δεδομένα, βάση δεδομένων, internet of things, αποθήκευση αντικειμένων (OOS), Kubernetes και προσαρμογή δεδομένων τα οποία μπορούν να διαχειριστούν από την ιστοσελίδα της Alibaba ή χρησιμοποιώντας το εργαλείο γραμμής εντολών aliyun.

### <span id="page-32-2"></span>*2.2.6 Oracle*

Το Oracle Cloud παρέχει υποδομή ως υπηρεσία (IaaS), πλατφόρμα ως υπηρεσία (PaaS), λογισμικό ως υπηρεσία (SaaS) και δεδομένα ως υπηρεσία (DaaS). Το Oracle Cloud Infrastructure (OCI) είναι μια βαθιά και ευρεία πλατφόρμα δημόσιων υπηρεσιών cloud που επιτρέπει στους πελάτες να δημιουργήσουν και να εκτελέσουν ένα ευρύ φάσμα εφαρμογών σε ένα κλιμακούμενο, ασφαλές, υψηλής διαθεσιμότητας και περιβάλλον υψηλής απόδοσης. Οι περιοχές Oracle Cloud παρέχουν παγκόσμια, ασφαλή περιβάλλοντα υψηλής απόδοσης για τη μετακίνηση, τη δημιουργία και την εκτέλεση όλου του φόρτου εργασίας του πελάτη, από το Oracle Cloud Infrastructure έως τις εφαρμογές Oracle Cloud.

# ΚΕΦΑΛΑΙΟ 3 GOOGLE CLOUD PLATFORM

## <span id="page-33-1"></span><span id="page-33-0"></span>*3.1 Εισαγωγή στο Google Cloud*

Με τη χρήση του Google Cloud ο πελάτης έχει τη δυνατότητα να τρέξει τις εφαρμογές του όπου εκείνος επιθυμεί. Αποφεύγει τον αποκλεισμό από άλλους προμηθευτές με τη δέσμευση του Google Cloud για ανοιχτό κώδικα, πολλαπλά και υβριδικά νέφη, επιτρέποντας του έτσι να χρησιμοποιεί τα δεδομένα του και να εκτελείτε τις εφαρμογές του σε οποιοδήποτε νέφος ή σε οποιοδήποτε άλλο περιβάλλον. Οι λύσεις ανοιχτού νέφους του παρέχουν συνέπεια μεταξύ δημόσιων και ιδιωτικών νεφών, επιτρέποντας του να εκσυγχρονιστεί και στους προγραμματιστές του να χτίσουν γρηγορότερα εφαρμογές σε οποιοδήποτε περιβάλλον ανάπτυξης.

Ο πελάτης μπορεί να μεγιστοποιήσει των πληροφορίες που να αντλήσει από τα δεδομένα του με τη μηχανική εκμάθηση του Google Cloud και τις προηγμένες δυνατότητες ανάλυσης που του παρέχει. Η πλατφόρμα ανάλυσης δεδομένων και μηχανικής μάθησης χωρίς διακομιστή τον βοηθά να αυτοματοποιήσει διαδικασίες, να κάνει έξυπνες προβλέψεις και να απλοποιήσει τη διαχείριση και τις λειτουργίες του.

Ο πελάτης προωθεί τις πράσινες λύσεις, καθώς τροφοδοτεί τους φόρτους εργασίας του σε ένα καθαρό νέφος που δεν παράγει άνθρακα. Η ηλεκτρική ενέργεια που χρησιμοποιείται για τη λειτουργία προϊόντων και υπηρεσιών Google Cloud συνδυάζεται 100% με ανανεώσιμες πηγές ενέργειας. Ως ο μόνος μεγάλος πάροχος cloud που αγοράζει αρκετή ανανεώσιμη ενέργεια για να καλύψει όλες τις λειτουργίες, το Google Cloud προσφέρει στην επιχείρησή του πελάτη μια πορεία προς τη βιωσιμότητα.

Τέλος το Google Cloud προστατεύει τα δεδομένα, τις εφαρμογές και την υποδομή του πελάτη από κακόβουλες δραστηριότητες, ανεπιθύμητα μηνύματα και καταχρήσεις με την ίδια υποδομή και υπηρεσίες ασφαλείας που χρησιμοποιεί η Google. Η δικτύωση, η αποθήκευση δεδομένων και οι υπηρεσίες υπολογισμού του Google Cloud παρέχουν κρυπτογράφηση δεδομένων σε αδράνεια, μεταφορά και κατά την χρήση. Τα προηγμένα εργαλεία ασφαλείας υποστηρίζουν τη συμμόρφωση και την εμπιστευτικότητα των δεδομένων.

## <span id="page-34-0"></span>*3.2 Στοιχεία Free Trial και Free Tier*

Το Free Trial των υπηρεσιών του Google Cloud μπορεί να διαρκέσει έως και 3 μήνες. Μετά το πέρας του συγκεκριμένου χρονικού διαστήματος ή την εξάντληση της χρέωσης των \$300 δωρεάν Credits ο πελάτης περιορίζεται στη χρήση των free tier των προϊόντων, αν δεν επιθυμεί να υποβληθεί σε επιπλέον χρεώσεις.

Περιορισμοί:

Το Google Compute Engine περιορίζεται στη χρήση στους οκτώ (8) πυρήνες κατά τη διάρκεια του Free Trial. Ο χρήστης δε μπορεί να χρησιμοποιήσει τις υπηρεσίες για την εξόρυξη κρυπτονομισμάτων. Εάν ο τρόπος πληρωμής λήξει ή κατασταλεί άκυρος κατά τη διάρκεια του Free Trial, ο λογαριασμός του πελάτη ενδέχεται να τεθεί σε αναστολή έως ότου επιλυθεί αυτό το ζήτημα. Μετά το πέρας του Free Trial ο πελάτης έχει δικαίωμα εντός 30 ημερών, να ζητήσει να γίνει μεταφορά των δεδομένων του από τις υπηρεσίες στις οποίες θα χάσει την πρόσβαση.

## <span id="page-34-2"></span><span id="page-34-1"></span>*3.3 Ανάλυση Υπηρεσιών του Google cloud 3.3.1 Computation* **Compute Engine**

#### **Σύντομη περιγραφή**

Ασφαλής και προσαρμόσιμη υπηρεσία υπολογισμού που επιτρέπει στον πελάτη να δημιουργεί και να τρέχει εικονικές μηχανές στην υποδομή της Google.

#### **Πλεονεκτήματα**

Πληθώρα μοντέρνων εικονικών μηχανών, ειδικά σχεδιασμένων για εξειδικευμένες χρήσεις. Προκαθορισμένοι τύποι μηχανών για να ξεκινήσουμε γρήγορα με προεγκατεστημένες και έτοιμες ρυθμίσεις. Δυνατότητα δημιουργίας ειδικών εικονικών μηχανών που να ταιριάζουν στις απαιτήσεις της περίστασης. Μείωση κόστους έως και 80% σε βραχυπρόθεσμες περιπτώσεις με Preemptible VMs. Δυνατότητα κρυπτογράφησης των πιο ευαίσθητων δεδομένων κατά την επεξεργασία και τέλος δυνατότητα βελτιστοποίησης χρήσης πόρων με εξατομικευμένες αυτόματες προτάσεις.

#### **Ανάλυση κύριων Χαρακτηριστικών**

VM Manager, μια σειρά εργαλείων που μπορούν να χρησιμοποιηθούν για τη διαχείριση λειτουργικών συστημάτων για μεγάλους στόλους εικονικών μηχανών (VM) που χρησιμοποιούν Windows και Linux σε Compute Engine. Τα Confidential VM μια πρωτοποριακή τεχνολογία που επιτρέπει στον πελάτη να κρυπτογραφεί δεδομένα κατά την επεξεργασία τους. Επίσης επιτρέπει τη συνεργασία με οποιονδήποτε, διατηρώντας παράλληλα την εμπιστευτικότητα των δεδομένων χωρίς απώλειες επιδόσεων. Οι εικονικές μηχανές Compute Engine μπορούν να μεταφέρονται ζωντανά μεταξύ συστημάτων χωρίς επανεκκίνηση, επιτρέποντας έτσι στις εφαρμογές να λειτουργούν ακόμη και όταν τα συστήματα κεντρικού υπολογιστή χρειάζονται συντήρηση. Οι κόμβοι Sole-tenant είναι φυσικοί διακομιστές Compute Engine αποκλειστικά για τη χρήση των προγραμμάτων του πελάτη και η λειτουργεία τους είναι να απλοποιούν την ανάπτυξη των bringyour-own-license (BYOL) εφαρμογών. Υποστηρίζει τη δημιουργία προσαρμοσμένων εικονικών μηχανών που ταιριάζουν καλύτερα στο φόρτο εργασίας του πελάτη εξοικονομώντας έτσι περισσότερους πόρους.

Επιπλέον το Compute Engine προσφέρει προκαθορισμένους τύπους εικονικών μηχανών όπως φαίνεται παρακάτω. Δωρεάν μηχανές γενικής χρήσης (f1-micro instance). Μηχανές γενικού σκοπού (Ε2,Ν1,Ν2,Ν2D) για ισορροπία κόστους και απόδοσης. Μηχανές υπολογισμού (C2) για φόρτο εργασίας που απαιτεί υπολογισμούς υψηλών απαιτήσεων. Μηχανές υπολογισμού (Μ2) με υψηλή ποσότητα μνήμης ιδανικές για in-memory databases. Μηχανές υπολογισμού (Α2) βασισμένες στη Α100 GPU για πολύ απαιτητικές εφαρμογές. Τα Instance Groups είναι μια συλλογή εικονικών μηχανών που εκτελούν μία μόνο εφαρμογή. Δημιουργεί και διαγράφει αυτόματα εικονικές μηχανές ανάλογα τον φόρτο εργασίας που απαιτείται εκείνη τη στιγμή. Ο πελάτης μπορεί να δημιουργήσει μόνιμους δίσκους σε μορφές HDD ή SSD. Εάν τερματιστεί ένα στιγμιότυπο εικονικής μηχανής, ο μόνιμος δίσκος της, διατηρεί δεδομένα και μπορεί να συνδεθεί με κάποιο άλλο στιγμιότυπο.

Το Compute Engine προσφέρει τοπικό χώρο αποθήκευσης τύπου SSD. Τα τοπικά SSD είναι φυσικά συνδεδεμένα στον διακομιστή που φιλοξενεί το στιγμιότυπο της εικονικής μηχανής και είναι ιδανικό όταν απαιτούνται πολύ υψηλών ταχυτήτων λειτουργίες εισόδου / εξόδου ανά δευτερόλεπτο (IOPS) με χαμηλές καθυστερήσεις. GPUs μπορούν να προστεθούν ή να αφαιρεθούν από τις εικονικές μηχανές ανάλογα με τις απαιτήσεις του φόρτου εργασίας. Η τεχνολογία καθολικής εξισορρόπησης φόρτου εργασίας βοηθά να διανέμονται εισερχόμενα αιτήματα σε πολλές ομάδες στιγμιότυπων διασκορπισμένων σε πολλές περιοχές. Ο πελάτης έχει τη δυνατότητα να τρέξει το λειτουργικό της επιλογής του συμπεριλαμβανομένων των Debian, CentOS, CoreOS, SUSE, Ubuntu, Red Hat Enterprise Linux, FreeBSD ή Windows Server 2008 R2, 2012 R2 και 2016. Το Compute Engine προσφέρει υποστήριξη για containers επιτρέποντας την εκτέλεση, διαχείριση και οργάνωση κοντέινερ Docker σε Compute Engine VMs με το Google Kubernetes Engine.

Στα πλαίσια του Compute Engine ο πελάτης μπορεί να κάνει «κρατήσεις» για μελλοντικά στιγμιότυπα VM σε συγκεκριμένες ζώνες εν αναμονή της αύξησης της ζήτησης της εφαρμογής του. Η αξιοποίηση του εργαλείου OS patch management, του επιτρέπει να εφαρμόσει ενημερώσεις συστημάτων σε ένα σύνολο εικονικών μηχανών και να αυτοματοποιήσει την εγκατάσταση ενημερώσεων κώδικα σε αυτές από μια κεντρική τοποθεσία. Τέλος το εργαλείο Placement Policy
επιτρέπει στον πελάτη να καθορίσει τη θέση του υποκείμενου υλικού ώστε να πετύχει μεγαλύτερη αξιοπιστία και να μειώσει την επίδραση που μπορεί να έχουν τυχόν απώλειες υλικού.

## **Δωρεάν Χρήση και Ενδεικτικές Χρεώσεις**

Απεριόριστη χρήση μίας e2-micro instance στο πλαίσιο του free tier. Ακολουθεί ενδεικτικός πίνακας για την ανάλυση των E2 μηχανών γενικού σκοπού. (Περιοχή Iowa (us-central1)).

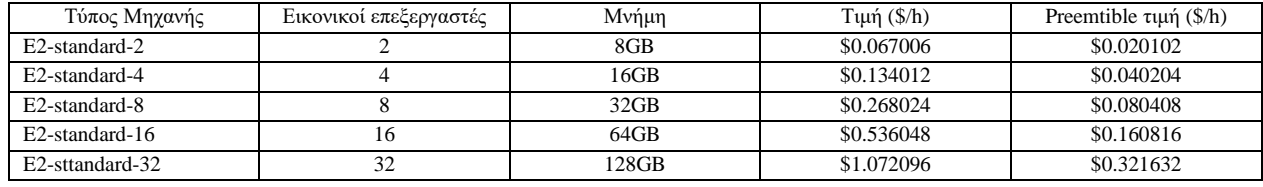

*Πίνακας 3.3.1:1 Χρεώσεις Ε2 εικονικών μηχανών γενικού σκοπού*

## **Cloud Functions**

## **Σύντομη περιγραφή**

Η επεκτάσιμη function as a service (FaaS) για την εκτέλεση του κωδικού του πελάτη με μηδενική διαχείριση διακομιστή.

## **Πλεονεκτήματα**

Χωρίς χρήση διακομιστή για τον οποίο πρέπει να παρέχει ο πελάτης διαχείριση ή αναβάθμιση, διότι περιέχεται αυτόματη κλιμάκωση με βάση το φορτίο. Ενσωματωμένη δυνατότητα παρακολούθησης, καταγραφής και εντοπισμού σφαλμάτων. Ενσωματωμένη ασφάλεια σε επίπεδο ρόλου και λειτουργίας βάσει της αρχής του μικρότερου προνομίου. Βασικές δυνατότητες δικτύωσης για σενάρια υβριδικών και πολλαπλών σύννεφων.

## **Ανάλυση κύριων Χαρακτηριστικών**

Αρχικά το Cloud Functions επιτρέπει στον πελάτη να αντιμετωπίζει όλες τις υπηρεσίες νέφους της Google και τρίτων ως δομικά στοιχεία. Μπορεί να τις συνδέσει και να τις επεκτείνει με κώδικα και να μεταβεί γρήγορα από την ιδέα στην παραγωγή με λύσεις από άκρο σε άκρο και περίπλοκες ροές εργασίας. Επιπλέον έχει τη δυνατότητα να ενοποιήσει υπηρεσίες τρίτων που προσφέρουν webhook integrations για γρήγορη επέκταση της εφαρμογής του με ισχυρές δυνατότητες. Μετάβαση από ανάπτυξη κώδικα στη διανομή της εφαρμογής, με ολοκληρωμένη παρακολούθηση.

Με το Cloud Functions ο πελάτης έχει πλήρη δυνατότητα παρακολούθησης και διάγνωσης για την εφαρμογή του με το Cloud Trace και το Cloud Debugger. Επιπλέον, λαμβάνει υποστήριξη για τοπική και απομακρυσμένη ανάπτυξη και εντοπισμό σφαλμάτων χρησιμοποιώντας το πλαίσιο λειτουργιών ανοιχτού κώδικα. Όσων αφορά την κλιμάκωση το Cloud Functions επιτρέπει στον πελάτη να μεταβεί από το επίπεδο υποστήριξης ελάχιστων χρηστών, μέχρι το επίπεδο απαιτήσεων μιας παγκόσμιας εφαρμογής χωρίς να χρειαστεί να σκεφτεί οποιαδήποτε υποδομή. Το Cloud Functions διαχειρίζεται και κλιμακώνει αυτόματα την υποκείμενη υποδομή ανάλογα με το μέγεθος του φόρτου εργασίας. Μέσω του Cloud Functions μπορεί να αναπτύξει τον κώδικα του και να αφήσει τη Google να τρέξει και να τον κλιμακώσει για εκείνον. Το Cloud Functions αφαιρεί όλες τις υποκείμενες υποδομές, έτσι ώστε να μπορεί ο πελάτης να εστιάσει στον κώδικά του και να δημιουργήσει εφαρμογές πιο γρήγορα.

Επιπλέον το Cloud Functions του επιτρέπει να ενεργοποιήσει τον κώδικα του από το Google Cloud, το Firebase και τον Google Assistant, ή να τον καλέσει απευθείας από οποιαδήποτε εφαρμογή ιστού, κινητού ή backend μέσω HTTP. Τέλος ο πελάτης έχει τη δυνατότητα να χρησιμοποιήσει το πλαίσιο ανοιχτού κώδικα FaaS (function as a service) για να εκτελέσει λειτουργίες σε πολλά περιβάλλοντα και να αποτρέψει το lock-in. Τα υποστηριζόμενα περιβάλλοντα περιλαμβάνουν Cloud Functions, περιβάλλον τοπικής ανάπτυξης, εσωτερικές εγκαταστάσεις, Cloud Run, Cloud Run για Anthos και άλλα περιβάλλοντα χωρίς διακομιστές που βασίζονται σε Knative.

## **Δωρεάν Χρήση και Ενδεικτικές Χρεώσεις**

Κάθε κλήση της υπηρεσίας Cloud Functions υπόκειται σε χρέωση, ασχέτως από την προέλευση της (Http request , κλήση από άλλη Google Cloud υπηρεσία κλπ) και ακολουθούν το συγκεκριμένο μοτίβο χρέωσης.

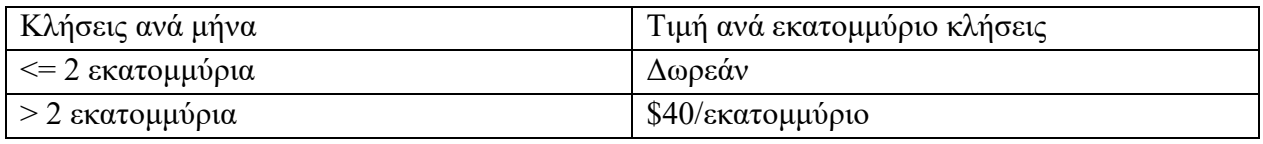

*Πίνακας 3.3.1:2 Ελεύθερα διαθέσιμες ποσοστώσεις της υπηρεσίας Cloud Functions*

Το Cloud Functions μπορεί να αξιοποιηθεί με βάση τον παρακάτω ενδεικτικό πίνακα.

| $Mv$ ήμη | Επεξεργαστής   | T <sub>u</sub> $\eta$ /100 ms (Tier1) | T <sub>u</sub> $\eta$ /100 ms (Tier2) |
|----------|----------------|---------------------------------------|---------------------------------------|
| 128 MB   | <b>200 MHz</b> | \$0.000000231                         | \$0.000000324                         |
| 256 MB   | 400 MHz        | \$0.000000463                         | \$0.000000648                         |
| 512 MB   | 800 MHz        | \$0.000000925                         | \$0.000001295                         |
| 1024 MB  | $1.4$ GHz      | \$0.000001650                         | \$0.000002310                         |
| 2048 MB  | $2.4$ GHz      | \$0.000002900                         | \$0.000004060                         |
| 4096 MB  | $4.8$ GHz      | \$0.000005800                         | \$0.000008120                         |
| 8192 MB  | 4.8 GHz        | \$0.000006800                         | \$0.000009520                         |

*Πίνακας 3.3.1:3 Χρεώσεις της υπηρεσίας Cloud Functions*

Το free tier προσφέρει 400,000 GB-seconds, 200,000 GHz-δευτερόλεπτα υπολογιστικού χρόνου και 5GB αξιοποίησης κίνησης δικτύου ανά μήνα.

## **Google App Engine**

## **Σύντομη περιγραφή**

Το App Engine είναι μια υπολογιστική πλατφόρμα ως υπηρεσία (Platform as a services) ανάπτυξης και φιλοξενίας εφαρμογών ιστού σε κέντρα δεδομένων που διαχειρίζεται η Google. Οι εφαρμογές είναι sandboxed και εκτελούνται σε πολλούς διακομιστές.

## **Πλεονεκτήματα**

Κλιμάκωση των εφαρμογών του πελάτη από την ελάχιστη έως και παγκόσμιας κλίμακας απαιτήσεων, χωρίς να χρειάζεται να διαχειριστεί υποδομές υλικού. Αύξηση της ελευθερίας των προγραμματιστών του, μηδενίζοντας την ανάγκη διαχείρισης διακομιστή και την ανάγκη για ρύθμιση παραμέτρων. Προοπτικές ευελιξίας, με υποστήριξη για πολλές δημοφιλείς γλώσσες ανάπτυξης και μια ευρεία σειρά εργαλείων προγραμματισμού.

## **Ανάλυση κύριων Χαρακτηριστικών**

Αρχικά το Google App Engine (GAP) επιτρέπει στον πελάτη να δημιουργήσει την εφαρμογή του σε Node.js, Java, Ruby, C #, Go, Python ή PHP ή ακόμα και να χρησιμοποιήσει τη δική του runtime γλώσσα. Οι προσαρμοσμένοι χρόνοι εκτέλεσης του επιτρέπουν να μεταφέρει οποιαδήποτε βιβλιοθήκη και πλαίσιο στο Google App Engine παρέχοντας ένα αντίστοιχο Docker container. Επιπλέον, λόγω της χρήσης πλήρως διαχειριζόμενου περιβάλλοντος, επιτρέπεται στον πελάτη να εστιάσει στον κώδικα, ενώ το App Engine θα διαχειριστεί αυτόνομα όλα τα λειτουργικά ζητήματα της υποδομής.

Ακόμα, στα πλαίσια του GAP μπορεί να αξιοποιήσει άλλα Google Cloud εργαλεία, όπως το Cloud Monitor και το Cloud Logging για να παρακολουθήσει την «υγεία» και την απόδοση της εφαρμογής του και το Cloud Debugger μαζί με την αναφορά σφαλμάτων για γρήγορη διάγνωση και διόρθωση του. Μέσω του Google App Engine ο πελάτης έχει τη δυνατότητα να φιλοξενήσει διαφορετικές εκδόσεις της εφαρμογής του και να δημιουργήσει εύκολα περιβάλλοντα ανάπτυξης, δοκιμής και παραγωγής αυτής. Επιπλέον μπορεί να δρομολογήσει εισερχόμενα αιτήματα σε διαφορετικές εκδόσεις εφαρμογών και έτσι να πραγματοποιήσει σταδιακή διάθεση λειτουργιών. Όσων αφορά την ασφάλεια των εφαρμογών, το Google App Engine βοηθάει στη διασφάλιση της καθορίζοντας κανόνες πρόσβασης με τη χρήση του firewall και την αξιοποίηση των πιστοποιητικών SSL / TLS από προεπιλογή, χωρίς επιπλέον κόστος. Τέλος το GAP δίνει στον πελάτη πρόσβαση σε ένα αναπτυσσόμενο οικοσύστημα υπηρεσιών Google Cloud από την εφαρμογή του, συμπεριλαμβανομένης μιας εξαιρετικής σουίτας εργαλείων για προγραμματιστές νέφους.

## **Δωρεάν Χρήση και Ενδεικτικές Χρεώσεις**

Οι δωρεάν ποσοστώσεις [\(quotas\)](https://cloud.google.com/appengine/quotas) δίνουν στην εφαρμογή του πελάτη ένα ποσό από κάθε πόρο δωρεάν. Αφού η εφαρμογή του πελάτη υπερβεί μια δωρεάν ποσόστωση, θα χρεωθεί για οποιαδήποτε επιπλέον χρήση αυτού του πόρου. Οι δωρεάν ποσοστώσεις αφορούν μόνο το standard περιβάλλον διανομής του App Engine.

Ο παρακάτω πίνακας περιγράφει τις χρεώσεις στις οποίες υπόκειται κάθε στιγμιότυπο αφού περάσει τις δωρεάν ποσοστώσεις που δικαιούται.

| Τύπος Στιγμιότυπου | Κόστος ανά ώρα ανά στιγμιότυπο |
|--------------------|--------------------------------|
| B1                 | \$0.05                         |
| B2                 | \$0.10                         |
| <b>B4</b>          | \$0.20                         |
| <b>B4_1G</b>       | \$0.30                         |
| <b>B8</b>          | \$0.40                         |
| F1                 | \$0.05                         |
| F2                 | \$0.10                         |
| F <sub>4</sub>     | \$0.20                         |
| $F4_1G$            | \$0.30                         |

*Πίνακας 3.3.1:4 Χρεώσεις στιγμιότυπων της υπηρεσίας Google App Engine*

## *3.3.2 Containers* **Cloud Run:**

## **Σύντομη περιγραφή**

Προσφέρει στον πελάτη τη δυνατότητα για ανάπτυξη, επέκταση και διανομή «containerized» εφαρμογών σε μια πλήρως διαχειρίσιμη πλατφόρμα χωρίς τη χρήση διακομιστή. Στο πλαίσιο της δωρεάν χρήσης εξυπηρετούνται μέχρι 2.000.0000 αιτήσεις ανά μήνα.

## **Πλεονεκτήματα**

Ο πελάτης γράφει τον κώδικα του παρατάσσοντας κοντέινερ που «ακούνε» αιτήματα ή συμβάντα. Το Cloud Run αφαιρεί όλη τη διαχείριση υποδομής κλιμακώνοντας αυτόματα προς τα πάνω και προς τα κάτω ανάλογα με το φόρτο εργασίας που προκύπτει. Επιπλέον το Cloud Run συνεργάζεται καλά με τα υπόλοιπα εργαλεία που προφέρει η google για την διαχείριση των κοντέινερ όπως το Cloud Build, Cloud Code, Artifact Registry, and Docker.

#### **Ανάλυση κύριων χαρακτηριστικών**

Το Cloud Run δίνει τη δυνατότητα στον πελάτη να χρησιμοποιήσει οποιαδήποτε γλώσσα προγραμματισμού επιθυμεί με οποιαδήποτε βιβλιοθήκη και παρέχει υποστήριξη για custom Binaries. Καθώς τα κοντέινερ είναι πλέον το στάνταρ για την « συσκευασία» και την ανάπτυξη κώδικα και των εξαρτήσεων του, κάνει το Cloud Run να ταιριάζει καλά με το υπόλοιπο οικοσύστημα διαχείρισης κοντέινερ. Προσφέρει τη δυνατότητα χρήσης απλού command-line και γραφικού περιβάλλοντος, για τη παράταξη και τη διαχείριση των υπηρεσιών του πελάτη. Δεν απαιτεί τη διαχείριση υποδομής. Δίνει στον πελάτη τη δυνατότητα να διαχειριστεί την κίνηση στο διαδίκτυο. Δηλαδή μπορεί να διαχειριστεί ασύγχρονα γεγονότα, εγκαθιστώντας triggers που λαμβάνουν γεγονότα από 60+ Google Cloud πήγες. Προσφέρει επίσης αυστηρή απομόνωση κοντείνερ, βάζοντας τα να εκτελεστούν σε ασφαλές περιβάλλον δοκιμών και απομονώνοντας τα από άλλους πόρους. Το cloud Run είναι βασισμένο στο Knative, επιτρέποντάς έτσι στον πελάτη να εργαστεί σε πολλαπλές πλατφόρμες. Κάθε Cloud Run υπηρεσία περιλαμβάνει ένα σταθερό HTTPS endpoint, με το TLS termination να γίνεται αυτόματα. Και τέλος υποστηρίζει HTTP/1.\*, HTTP/2, WebSockets, or gRPC (unary and streaming).

#### **Δωρεάν Χρήση και Ενδεικτικές Χρεώσεις**

Ένα GiB-second σημαίνει για παράδειγμα την εκτέλεση μιας παρουσίας 1 gibibyte για 1 δευτερόλεπτο ή την εκτέλεση μιας παρουσίας 256 mebibyte για 4 δευτερόλεπτα.

| Κατηγορία(Tier) | Επεξεργαστής               | $Mv$ ήμη                   | Αιτήσεις                | Δικτύωση                                  |
|-----------------|----------------------------|----------------------------|-------------------------|-------------------------------------------|
| Δωρεάν          | Τα πρώτα 180.000 vCPU-     | Τα πρώτα 3600.00 GiB-      | 2 εκατομμύριά αιτήσεις  | 1 GiB δωρεάν αξιοποίηση                   |
|                 | seconds ανά μήνα δωρεάν    | seconds ανά μήνα δωρεάν    | ανά μήνα δωρεάν         | δικτύου ανά μήνα εντός                    |
|                 |                            |                            |                         | της Βόρειας Αμερικής                      |
|                 | $v$ CPU-<br>\$0.00002400   | $GiB-$<br>\$0,00000250     | \$0.40<br>εκατομμύριο   | Google Cloud Network                      |
|                 | second πέραν του free tier | second πέραν του free tier | αιτήσεων πέραν του free | pricing<br>tier<br>Premium                |
|                 | CUD: \$0.00001992          | CUD1: \$0.000002075        | tier                    | πέραν του free tier                       |
|                 | Idle: \$0.00000250         | Idle: \$0.00000250         | CUD: \$0.332            |                                           |
| $\mathfrak{D}$  | \$0.00003360<br>$v$ CPU-   | \$0,00000350<br>GiB-       | \$0.40<br>εκατομμύριο   | Google Cloud Network                      |
|                 | second πέραν του free tier | second πέραν του free tier | αιτήσεων πέραν του free | pricing<br>tier<br>Premium                |
|                 | CUD: \$0.000027888         | CUD: \$0.000002905         | tier                    | $\pi \epsilon \rho \alpha v$ to free tier |
|                 | Idle: \$0.00000350         | Idle: \$0,00000350         | CUD1: \$0.332           |                                           |

*Πίνακας 3.3.2:1 Χρεώσεις της υπηρεσίας Cloud Run*

## **Cloud Build**

#### **Σύντομη περιγραφή**

CI/CD Paas για κτίσιμο, έλεγχο και διανομή εφαρμογών σε μια ενιαία πλατφόρμα χωρίς τη χρήση διακομιστή.

## **Πλεονεκτήματα**

Ανάπτυξη λογισμικού γρήγορα σε όλες τις γλώσσες προγραμματισμού, συμπεριλαμβανομένων των Java, Go, Node.js και άλλων. Προσφέρει πλήρη έλεγχο για τον καθορισμό προσαρμοσμένων ροών εργασίας για δημιουργία, δοκιμή και διανομή. Διανομή σε πολλά περιβάλλοντα, όπως VM, χωρίς διακομιστές, Kubernetes ή Firebase. Συσκευασία πηγών σε κοντείνερ ή αντικείμενα εκτός αυτών όπως Maven, Gradle, Go ή Bazel.

## **Ανάλυση κύριων Χαρακτηριστικών**

Το Cloud Build προσφέρει στον πελάτη τοπική υποστήριξη όσον αφορά το Docker, δηλαδή απλά εισάγει το υπάρχον αρχείο Docker για να ξεκινήσει, σπρώχνει τις εικόνες απευθείας στα image storage repositories όπως το Docker Hub και το Container Registry και μπορεί να αυτοματοποιεί τις αναπτύξεις στο Google Kubernetes Engine ή στο Cloud Run με στόχο τη συνεχή παράδοση.

Στα πλαίσια του free tier το cloud build είναι αρκετά γενναιόδωρο προσφέροντας 120 δωρεάν λεπτά ανά ημέρα και έως και 10 ταυτόχρονα build. Τα λεπτά κατασκευής δεν πραγματοποιούνται για το χρονικό διάστημα που το build είναι στην ουρά. Μέσω του συστήματος λεπτομερών πληροφοριών του Cloud Build ο πελάτης μπορεί να λαμβάνει αναλυτικές πληροφορίες σχετικά με τα αποτελέσματα build, καθώς και σφάλματα build και προειδοποιήσεις για εύκολο εντοπισμό σφαλμάτων ενώ παράλληλα φιλτράρει τα αποτελέσματα του build χρησιμοποιώντας tags ή queries για να μάθει λεπτομέρειες σχετικά με τα αργά builds ή χρονοβόρες δοκιμές. Επιπλέον έχει τη δυνατότητα να εκτελεί εκδόσεις τοπικά πριν από την υποβολή τους στο νέφος, να χτίζει και εντοπίζει τα σφάλματα στο τοπικό του μηχάνημα με τον τοπικό δημιουργό ανοιχτού κώδικα. Τέλος με τη δυνατότητα Custom Workers (alpha) του δίνεται στον πελάτη η ευκαιρία να επιλέξει έναν εξωτερικό πηγαίο κώδικα, artifacts και άλλα dependencies για να δημιουργήσει (CI / CD) pipeline.

## **Δωρεάν χρήση και Ενδεικτικές Χρεώσεις**

Το Cloud Build ακολουθεί μοντέλο χρέωσης με βάση τα build-minutes που καταναλώνονται πάνω από ένα συγκεκριμένο όριο.

Ένα build-minute προκύπτει για κάθε λεπτό που βρίσκεται σε εξέλιξη μια κατασκευή που ξεκίνησε από το Cloud Build. Τα μερικά λεπτά χρεώνονται με τον πραγματικό αριθμό δευτερολέπτων που καταναλώθηκαν. Οι χρεώσεις εισόδου και εξόδου δικτύου καταγράφονται σε χρεώσεις λεπτού κατασκευής.

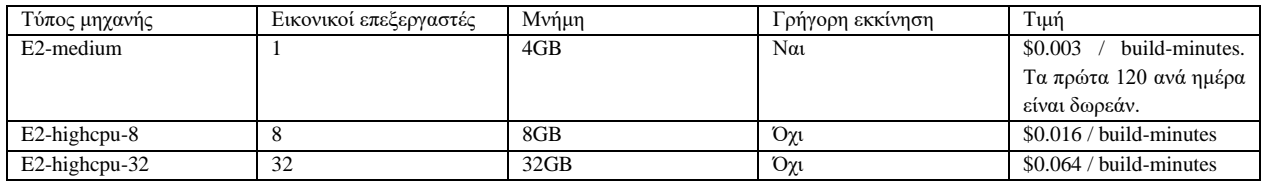

*Πίνακας 3.3.2:2 Χρεώσεις στιγμιότυπων της υπηρεσίας Cloud Build*

## **Google Kubernetes Engine**

#### **Σύντομη περιγραφή**

Ασφαλής και πλήρως διαχειριζόμενη υπηρεσία Kubernetes με επαναστατική λειτουργεία αυτόματου πιλότου.

## **Πλεονεκτήματα**

Γρήγορη εκκίνηση με single-click cluster και κλιμάκωση έως και 15000 κόμβων. Αξιοποίηση επίπεδου ελέγχου υψηλής διαθεσιμότητας που περιλαμβάνει πολυζωνικές και περιφερειακές συστάδες. Μείωση των λειτουργικών εξόδων με τα πρωτοποριακά κανάλια αυτόματης κλιμάκωσης και απελευθέρωσης της βιομηχανίας. Ασφαλές από προεπιλογή, συμπεριλαμβανομένης της σάρωσης ευπάθειας των container images και της κρυπτογράφησης δεδομένων. Ενσωματωμένη παρακολούθηση του νέφους με υποδομές, εφαρμογές και ειδικές προβολές για το Kubernetes.

## **Ανάλυση κύριων Χαρακτηριστικών**

Το Google Kubernetes Engine προσφέρει στον πελάτη έλεγχο της πρόσβασης στο cluster με τους λογαριασμούς Google του και τα αντίστοιχα δικαιώματα. Μέσω του Google Kubernetes Engine δίνεται η δυνατότητα για Hybrid networking κρατώντας ένα εύρος διευθύνσεων IP για το Cluster και επιτρέποντας έτσι στα Cluster IP να συνυπάρχουν με ιδιωτικά IP δίκτυα μέσω του Google Cloud VPN. Όσον αφορά την ασφάλεια και συμμόρφωση το Google Kubernetes Engine υποστηρίζεται από μια ομάδα ασφαλείας της Google με περισσότερους από 750 ειδικούς και συμμορφώνεται τόσο με το HIPAA όσο και με το PCI DSS.

Το Google Kubernetes Engine επιτρέπει στον πελάτη να ενεργοποιήσει το Cloud Logging και το Cloud Monitor με τη χρήση απλών checkboxes διευκολύνοντας έτσι τη λήψη πληροφοριών σχετικά με τον τρόπο λειτουργίας της εφαρμογής του. Μέσω του Google Kubernetes Engine μπορεί να επιλέξει clusters προσαρμοσμένα ως προς τη διαθεσιμότητα, τη σταθερότητα της έκδοσης, την απομόνωση και τις απαιτήσεις επισκεψιμότητας των φορτίων εργασίας του. Το Google Kubernetes Engine προσφέρει αυτόματη κλιμάκωση της διανομής της εφαρμογής του πελάτη πάνω και κάτω με βάση τη χρήση πόρων (CPU, μνήμη). Μέσω του Auto Upgrade του GKE έχει τη δυνατότητα για αυτόματη ενημέρωση του cluster μας με την τελευταία έκδοση κυκλοφορίας του Kubernetes. Με το εργαλείο Auto repair εάν ένας κόμβος αποτύχει στον έλεγχο υγείας, το GKE ξεκινά μια διαδικασία επιδιόρθωσης για τον συγκεκριμένο κόμβο.

Τα όρια των πόρων, πόση CPU και μνήμη (RAM) χρειάζεται κάθε κοντέινερ, είναι στην ευχέρεια του πελάτη για να διαχειριστεί και για αυξημένη ασφάλεια έχει την δυνατότητα να

αξιοποιήσει το GKE Sandbox για ένα δεύτερο επίπεδο άμυνας μεταξύ των φορτίων εργασίας που περιέχονται στο GKE. Η διαχείριση των GKE clusters γίνεται από τους μηχανικούς αξιοπιστίας ιστότοπων της Google (SRE), διασφαλίζοντας ότι τα clusters είναι διαθέσιμα και ενημερωμένα. Το GKE τρέχει σε λειτουργικό σύστημα σχεδιασμένο για λειτουργεία με containers που δημιουργήθηκε και διαχειρίζεται από τη Google. Μέσα από το GKE ο πελάτης μπορεί να αξιοποιήσει εξειδικευμένο υλικό καθώς υποστηρίζονται GPU και TPU που διευκολύνουν την εκτέλεση ML, GPGPU, HPC και άλλων φορτίων εργασίας. Τα preemptible vms είναι βραχυπρόθεσμα, χαμηλού κόστους vm που έχουν σχεδιαστεί για να εκτελούν batch jobs και faulttolerant εργασίες παρέχοντας σημαντική εξοικονόμηση (έως και 80%), ενώ εξακολουθούν να έχουν την ίδια απόδοση και δυνατότητες με τα κανονικά VM.

Ακόμα, το Google Kubernetes Engine προσφέρει τοπικά SSD για αποθήκευση που είναι πάντα κρυπτογραφημένα. Τα τοπικά SSD είναι φυσικά συνδεδεμένα στον διακομιστή που φιλοξενεί την παρουσία της εικονικής μηχανής για πολύ υψηλές λειτουργίες εισόδου / εξόδου ανά δευτερόλεπτο (IOPS) και πολύ χαμηλό λανθάνοντα χρόνο σε σύγκριση με τους μόνιμους δίσκους. Όσον αφορά την εξισορρόπηση φόρτου το GKE διαθέτει παγκόσμια τεχνολογία εξισορρόπησης φόρτου που βοηθά τον πελάτη να διανέμει εισερχόμενα αιτήματα σε διάφορα instances σε πολλές περιοχές, ώστε να μπορεί να επιτύχει τη μέγιστη απόδοση και διαθεσιμότητα με χαμηλό κόστος. Μέσω του GKE έχει επίσης την δυνατότητα να υποστηρίξει τόσο φόρτους εργασίας Linux όσο και Windows, καθώς το GKE μπορεί να εκτελέσει κόμβους Windows Server και Linux.

Το GKE προσφέρει τη δυνατότητα στον πελάτη για μέτρηση της χρήσης σε όλα τα clusters με τη χρήση namespaces και ετικετών. Στο GKE μπορεί επίσης να αξιοποιήσει τα release channels τα οποία του παρέχουν περισσότερο έλεγχο για τις αυτόματες ενημερώσεις που λαμβάνει ένα συγκεκριμένο cluster, με βάση τις απαιτήσεις σταθερότητας του και το φόρτο εργασίας του. Μπορεί να επιλέξουμε ταχεία, τακτική ή σταθερή. Κάθε ένα έχει διαφορετικό ρυθμό απελευθέρωσης και στοχεύει σε διαφορετικούς τύπους φόρτου εργασίας. Τέλος στα πλαίσια της ασφάλειας της παροχής λογισμικού το GKE μέσω του Container Analysis δίνεται στον πελάτη η δυνατότητα να επαληθεύσει, επιβάλλει και βελτιώσει την ασφάλεια εξαρτημάτων και πακέτων υποδομής που χρησιμοποιούνται για container images.

## **Δωρεάν χρήση και Ενδεικτικές Χρεώσεις**

Τα autopilot clusters συγκεντρώνουν μια κατ 'αποκοπή χρέωση 0,10 \$/ώρα για κάθε cluster περαν της δωρεάν βαθμίδας, συν την CPU, τη μνήμη και τους εφήμερους πόρους υπολογισμού αποθήκευσης που προβλέπονται για τα Pods του πελάτη και οι πόροι του autopilot clusters χρεώνονται σε προσαυξήσεις 1 δευτερολέπτου.

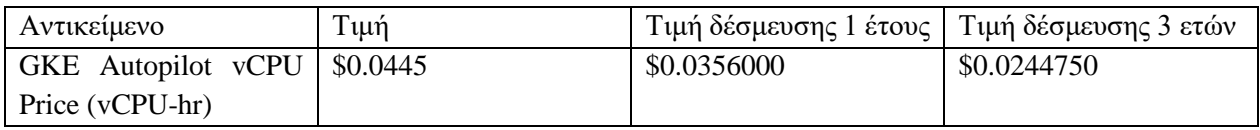

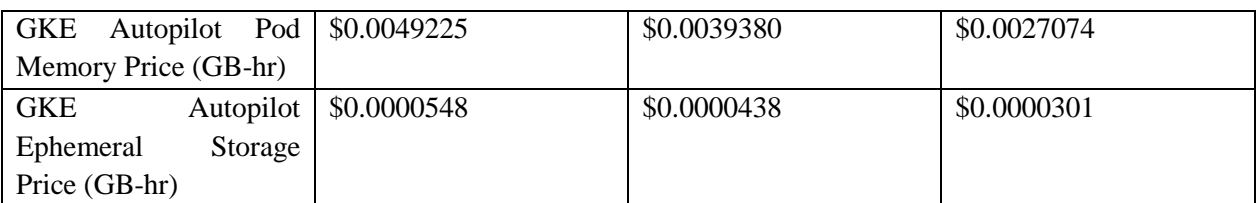

*Πίνακας 3.3.2:3 Χρεώσεις πόρων της υπηρεσίας Cloud Build Kubernetes Engine*

Η δωρεάν βαθμίδα GKE παρέχει 74,40 \$ σε μηνιαίες πιστώσεις ανά λογαριασμό χρέωσης που εφαρμόζονται σε zonal και Autopilot clusters. Εάν ο πελάτης χρησιμοποιεί μόνο ένα σύμπλεγμα Zonal ή Autopilot, αυτή η πίστωση θα καλύπτει τουλάχιστον το πλήρες κόστος αυτού του cluster κάθε μήνα.

## *3.3.3 Databases*

## **Cloud SQL**

## **Σύντομη περιγραφή**

H Google Cloud SQL είναι μη πλήρως διαχειριζόμενη υπηρεσία για σχεσιακές βάσεις δεδομένων που υποστηρίζει MySQL, PostgreSQL και SQL Server. Επιτρέπει στον πελάτη να χρησιμοποιεί τις ίδιες σχεσιακές βάσεις δεδομένων που γνωρίζει εκτός του περιβάλλοντος του νέφους. Διαθέτει πλούσιες συλλογές επέκτασης, τις σημαίες διαμόρφωσης και οικοσύστημα προγραμματιστή, αλλά χωρίς ταλαιπωρία αυτοδιαχείρισης.

## **Πλεονεκτήματα**

Η Google Cloud SQL προσφέρει στον πελάτη τη δυνατότητα για κρυπτογράφηση των δεδομένων τόσο σε ηρεμία και κατά τη μεταφορά τους, ιδιωτική συνδεσιμότητα με Virtual Private Cloud και ελεγχόμενη από το χρήστη πρόσβαση στο δίκτυο σε συνδυασμό με τείχος προστασίας. Επιπλέον ο πελάτης έχει τη δυνατότητα για κλιμάκωση των στιγμιότυπων του χωρίς κόπο με μία κλήση API είτε εκτελεί απλές δοκιμές σε περιβάλλον ελέγχου, είτε χρειάζεται μια επαγγελματική βάση δεδομένων για το περιβάλλον παραγωγής. Τα τυπικά προγράμματα σύνδεσης που προσφέρει η υπηρεσία και τα ενσωματωμένα εργαλεία μετεγκατάστασης, επιτρέπουν στον πελάτη τη δημιουργία και τη σύνδεση με την πρώτη βάση δεδομένων του σε λίγα μόλις λεπτά.

## **Ανάλυση Κύριων Χαρακτηριστικών**

Η Google Cloud SQL έρχεται με άμεσα διαθέσιμη υπηρεσία μετεγκατάστασης βάσης δεδομένων, η οποία διευκολύνει τη μετεγκατάσταση βάσεων δεδομένων από εσωτερικές εγκαταστάσεις, Compute Engine και άλλα σύννεφα στο Cloud SQL με ελάχιστο χρόνο διακοπής για τις υπηρεσίες του πελάτη. Προσφέρει κρυπτογράφηση για τα Cloud SQL δεδομένα όταν αυτά βρίσκονται στα εσωτερικά δίκτυα της Google και όταν αποθηκεύονται σε πίνακες βάσεων δεδομένων ή προσωρινά αρχεία και αντίγραφα ασφαλείας. Η Cloud SQL υποστηρίζει ιδιωτική συνδεσιμότητα με Virtual Private Cloud (VPC) και κάθε παρουσία Cloud SQL περιλαμβάνει τείχος προστασίας δικτύου, επιτρέποντάς στον πελάτη να έχει τον πλήρη έλεγχο όσον αφορά την πρόσβαση στην βάσης δεδομένων του.

Η υπηρεσία διαθέτει υψηλή διαθεσιμότητα καθώς προσφέρει την δυνατότητα για μετακίνηση στιγμιότυπων σε άλλες ζώνες ή περιοχές με το κλικ ενός κουμπιού καθώς και την αξιοποίηση του ενσωματωμένου HA (High Availability) για την προστασία από πολλούς τύπους υλικού και λογισμικών αποτυχιών. Οι βάσεις δεδομένων του πελάτη μπορούν εύκολα να κλιμακωθούν καθώς αυξάνονται ο όγκος των δεδομένων του. Ο πελάτης μπορεί να προσθέσει έως και 96 πυρήνες επεξεργαστή και περισσότερα από 624 GB RAM και 30 TB αποθηκευτικού για να αντιμετωπίσει ακόμα και τις πιο ακραίες περιπτώσεις αυξημένης επισκεψιμότητας. Επιπλέον το Cloud SQL μπορεί να αυξήσει αυτόματα τον συνολικό χώρο αποθήκευσης όταν εκείνος κοντεύει να τελειώσει. Με αυτόν τον τρόπο ο πελάτης δεν χρειάζεται να ξοδεύει χρόνο για να εκτιμήσει τις μελλοντικές ανάγκες αποθήκευσης ή να σπαταλήσει χρήματα για χωρητικότητα που δεν χρειάζεται.

Ακόμα η Cloud SQL υποστηρίζει φόρτους εργασίας υψηλής απόδοσης με έως και 60.000 IOPS και χωρίς επιπλέον κόστος για IO. Στα πλαίσια των άλλων υπηρεσιών του Google Cloud η Google Cloud SQL παρέχει εύκολη ενσωμάτωση. Ο πελάτης εύκολα έχει τη δυνατότητα να συνδέσει το App Engine, το Compute Engine, το Google Kubernetes Engine και τον σταθμό εργασίας του. Αξιοποιώντας το εργαλείο Datastream μπορεί να συγχρονίσει δεδομένα μεταξύ ετερογενών βάσεων δεδομένων, συστημάτων αποθήκευσης και εφαρμογών αξιόπιστα και με ελάχιστη καθυστέρηση. Από τη πλευρά της ασφάλειας από απώλειες ο πελάτης μπορεί να ορίσει αυτόματες πολιτικές για τη δημιουργία καθημερινών αντίγραφων ασφαλείας ενώ παράλληλα έχει τη δυνατότητα για επαναφορά της βάσης σε μία προηγούμενη κατάσταση της σε περίπτωση προβλήματος. Τέλος η συμβατότητα του Google Cloud SQL με βάσεις τις δεδομένων MySQL, PostgreSQL και Microsoft SQL Server εξασφαλίζει τη γρήγορα δημιουργία και ανάπτυξη εφαρμογών στο νέφος.

## **Δωρεάν χρήση και Ενδεικτικές Χρεώσεις**

Στον παρακάτω πίνακα περιγράφονται οι χρεώσεις που αφορούν στιγμιότυπα της MySQL. Η χρήση του δικτύου δεν κοστολογείται και παρέχεται ελεύθερα.

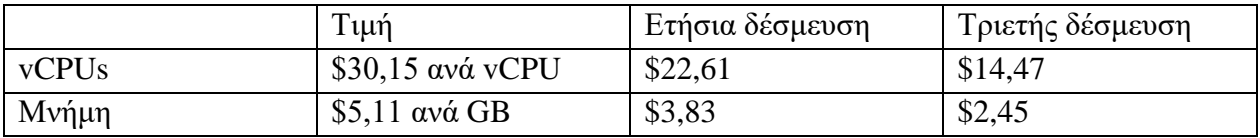

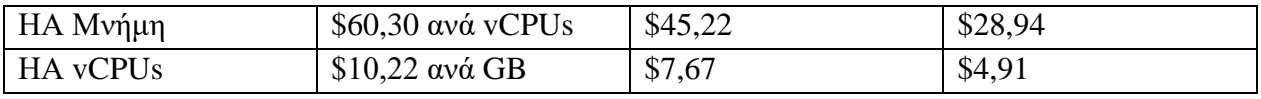

*Πίνακας 3.3.3:1 Χρεώσεις πόρων της υπηρεσίας Cloud SQL*

#### **Firestore**

#### **Σύντομη περιγραφή**

Επεκτάσιμη βάση δεδομένων για έγγραφα χωρίς χρήση διακομιστή, προτείνεται για χρήση εφαρμογών που αξιοποιούν IOT (Internet Of Things), mobile εφαρμογές και υπηρεσίες αλλά και διαδικτυακές εφαρμογές.

## **Πλεονεκτήματα**

Επεκτάσιμη με βάση τις απαιτήσεις, χωρίς ανάγκη συντήρησης η χρήσης διακομιστή. Επιταχύνει την ανάπτυξη IOT web και mobile apps μέσω της άμεσης σύνδεσης στη βάση. Ο ενσωματωμένος ζωντανός συγχρονισμός και το offline mode επιτρέπουν στον πελάτη τη γρήγορη ανάπτυξη εφαρμογών σε πραγματικό χρόνο. Τέλος υποστηρίζεται ενοποίηση με το Firebase και άλλες Google Cloud υπηρεσίες.

## **Ανάλυση Κύριων Χαρακτηριστικών**

Υπηρεσία που προσφέρεται χωρίς τη χρήση διακομιστή σημαίνει πως η διαχείριση των απαιτήσεων της βάσης κλιμακώνεται ανάλογα με τις απαιτήσεις της στιγμής χωρίς χρόνο εκτός λειτουργείας. Ο ενσωματωμένος συγχρονισμός διευκολύνει την ανάπτυξη web app, εφαρμογών σε συσκευές IoT, συμπεριλαμβανομένων φόρτων εργασίας που αποτελούνται από ζωντανή παρακολούθηση στοιχείων (live asset tracking), παρακολούθησης δραστηριοτήτων (activity tracking), αναλύσεις σε πραγματικό χρόνο (real-time analytics), επικοινωνίες, προφίλ κοινωνικών χρηστών και πίνακες βαθμολογίας παιχνιδιών. To ισχυρό, query engine του επιτρέπει στον πελάτη να εκτελεί εξελιγμένες ACID ερωταπαντήσεις για τα δεδομένα του.

Προσφέρεται η δυνατότητα ανάπτυξης εφαρμογών από την πλευρά του πελάτη χρησιμοποιώντας τα Libraries του Firestore για Web, iOS, Android, Flutter, C ++ και Unity. Παράλληλα το Firestore επιτρέπει την παραδοσιακή ανάπτυξη από την πλευρά του παρόχου με τη χρήση των Node.js, Java, Go, Ruby, and PHP. Τα δεδομένα παρέχονται σε πολλαπλές περιοχές και εγγυάται ότι θα έχουν 99.999% διαθεσιμότητα ακόμα και αν υπάρξουν καταστροφές. Το Firestore υποστηρίζει το Datastore API. Δε χρειάζεται να γίνουν αλλαγές στις υπάρχουσες Datastore εφαρμογές και αναμένεται με την χρήση της υπηρεσίας να διατηρηθούν τα ίδια χαρακτηριστικά απόδοσης και τιμής με το πρόσθετο πλεονέκτημα της ισχυρής συνοχής. Οι υπάρχουσες βάσεις δεδομένων Cloud Datastore θα αναβαθμιστούν αυτόματα σε Firestore από το 2021.

## **Δωρεάν χρήση και Ενδεικτικές Χρεώσεις**

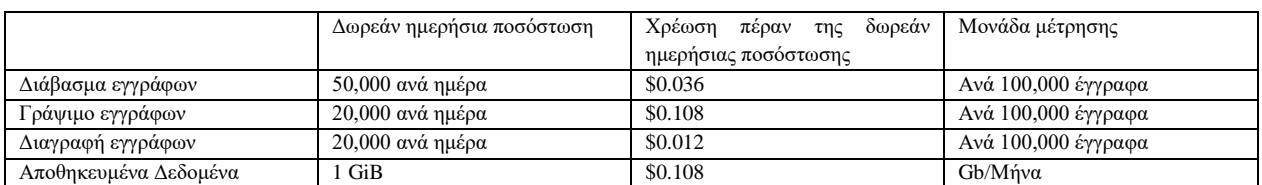

Η δωρεάν χρήση Δικτύου είναι 10 GiB ανά μήνα.

#### **Cloud Storage**

#### **Σύντομη περιγραφή**

Σύστημα αποθήκευσης αντικειμένων για εταιρίες κάθε μεγέθους, επιτρέπει την αποθήκευση οποιουδήποτε μεγέθους δεδομένων και την ανά πάσα στιγμή ανάκτηση τους.

#### **Πλεονεκτήματα**

Απεριόριστος αποθηκευτικός χώρος χωρίς ελάχιστο μέγεθος για τα αποθηκευόμενα αντικείμενα, παγκόσμια προσβασιμότητα σε παγκόσμιες τοποθεσίες αποθήκευσης, γρήγορος χρόνος απόκρισης, υψηλή ανθεκτικότητα και γεω-πλεοναστική αποθήκευση αν τα δεδομένα είναι αποθηκευμένα σε πολλαπλές περιοχές.

#### **Ανάλυση Κύριων Χαρακτηριστικών**

Η διαχείριση κύκλου ζωής αντικειμένων προσφέρει στον πελάτη τη δυνατότητα να ορίσει συνθήκες που θα ενεργοποιούν τη διαγραφή των αποθηκευμένων δεδομένων του ή τη μετάβαση τους σε μια φθηνότερη κατηγορία αποθήκευσης. Η διαμόρφωση αντικειμένων επιτρέπει στον πελάτη να συνεχίζει να αποθηκεύει παλαιότερα αντίγραφα των αντικειμένων του, όταν αυτά διαγράφονται η αντικαθίστανται. Οι διαφορετικές πολιτικές διατήρησης προσφέρουν τη δυνατότητα να οριστούν ελάχιστες περίοδοι διατήρησης για τις οποίες πρέπει να παραμείνουν αποθηκευμένα τα αντικείμενα προτού διαγραφούν, επιπλέον με το object hold σύστημα γίνεται να τοποθετηθεί μια περίοδος αναμονής σε ένα αντικείμενο για να αποτραπεί η διαγραφή του. Το Cloud Storage προσφέρει στον πελάτη κλειδιά κρυπτογράφησης που διαχειρίζονται από τον τελικό χρήστη. Έτσι ο τελικός χρήστης αποκτά τη δυνατότητα να κρυπτογραφήσει τα δεδομένα των αντικειμένων του με κλειδιά που αποθηκεύονται από την Υπηρεσία Διαχείρισης Κλειδιών Cloud. Επιπλέον εάν ο πελάτης επιθυμεί να χρησιμοποιήσει τα δικά του κλειδιά κρυπτογράφησης το Cloud Storage μας προσφέρει και αυτή την δυνατότητα. Μπορεί επίσης να πετύχει έλεγχο

*Πίνακας 3.3.3:2 Χρεώσεις ενεργειών της υπηρεσίας Firestore*

πρόσβασης στους Cloud Storage πόρους του απενεργοποιώντας το Access control lists (ACLs) αντικειμένων.

Το Cloud Storage παρέχει στον πελάτη την ευελιξία να ζητήσει από τους αιτούντες να συμπεριλάβουν ένα έργο χρέωσης στα αιτήματά τους, χρεώνοντας έτσι το έργο του αιτούντος αντί του δικού του. Το Bucket Lock επιτρέπει τη διαμόρφωση μιας πολιτικής διατήρησης δεδομένων για ένα Cloud Storage bucket που διέπει τη διάρκεια παραμονής των αντικειμένων στο συγκεκριμένο bucket. Επίσης το Cloud Storage προσφέρει την δυνατότητα αποστολής ειδοποιήσεων στο Pub / Sub όταν δημιουργούνται, ενημερώνονται ή διαγράφονται αντικείμενα. Τέλος διατηρεί αρχεία καταγραφής δραστηριότητας διαχειριστή και αρχεία καταγραφής πρόσβασης δεδομένων για τους πόρους του πελάτη στο Cloud Storage και με τη χρήση του εργαλείου Cloud Identity and Access Management (IAM) επιτρέπει στον πελάτη να ελέγχει ποιος έχει πρόσβαση στα buckets και στα αντικείμενά του.

#### **Δωρεάν χρήση και Ενδεικτικές Χρεώσεις**

Η χρεώσεις των υπηρεσιών Cloud Storage βασίζονται σε ότι χρησιμοποιεί ο πελάτης, συμπεριλαμβανομένου του όγκου δεδομένων που αποθηκεύει, της διάρκειας για την οποία τα αποθηκεύει, του αριθμού των λειτουργιών που εκτελεί στα δεδομένα του και των πόρων δικτύου που χρησιμοποιούνται κατά τη μετακίνηση ή την πρόσβαση στα δεδομένα του. Για τις κατηγορίες "ψυχρής" αποθήκευσης που προορίζονται για την αποθήκευση μακροπρόθεσμων δεδομένων, με σπάνια πρόσβαση, υπάρχουν επίσης χρεώσεις για την ανάκτηση δεδομένων και την πρόωρη διαγραφή δεδομένων.

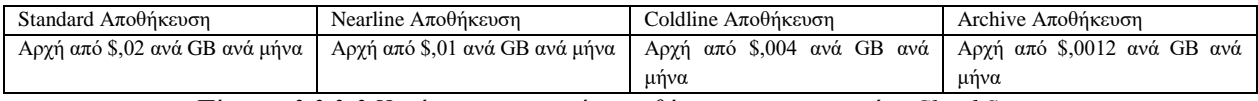

| Πόρος               | Όρια ελεύθερης χρήσης ανά μήνα                        |  |
|---------------------|-------------------------------------------------------|--|
| Standard Αποθήκευση | 5 GB-μήνες                                            |  |
| Class A Operations  | 5.000                                                 |  |
| Class A Operations  | 50.000                                                |  |
| Χρήση Δικτύου       | 1 GB από τη Βόρεια Αμερική προς κάθε άλλη GCP περιοχή |  |
|                     | προορισμό (εκτός της Κίνας και της Αυστραλίας)        |  |

*Πίνακας 3.3.3:3 Χρεώσεις κατηγοριών αποθήκευσης της υπηρεσίας Cloud Storage*

*Πίνακας 3.3.3:4 Χρεώσεις πόρων της υπηρεσίας Cloud Storage*

## *3.3.4 Developer Tools* **BigQuery**

## **Σύντομη περιγραφή**

Επεκτάσιμος αποθηκευτικός χώρος δεδομένων χωρίς χρήση διακομιστή με δυνατότητα ανάλυσης και εξαγωγής στοιχείων από το αποθηκευμένα δεδομένα.

## **Πλεονεκτήματα**

Απόκτηση αναλυτικών στοιχείων και προγνωστικών σε πραγματικό χρόνο, διαμοιρασμός αυτών των στοιχείων και πληροφοριών με οποιονδήποτε τα χρειάζεται, στο πλαίσιο της επιχείρησης του, ενώ ταυτόχρονα δεν χρειάζεται ο πελάτης να ανησυχεί για την ασφάλεια αυτών των δεδομένων του.

## **Ανάλυση κύριων Χαρακτηριστικών**

Λόγω της προσέγγισης χωρίς διακομιστή (επειδή η Google χειρίζεται όλους του πόρους υλικού στο παρασκήνιο) ο πελάτης μπορεί να εστιάσει στα δεδομένα και την ανάλυση τους αντί να ανησυχεί για αναβαθμίσεις ασφάλειας και τη διαχείριση των υποδομών. Οι multicloud δυνατότητες νεφών, το BigQuery Omni (private alpha) επιτρέπουν την ανάλυση δεδομένων σε νέφη άλλων παρόχων (Amazon Web Services (AWS), and Azure) χρησιμοποιώντας τυπική SQL και χωρίς την απομάκρυνση από τη γνωστή διεπαφή του BigQuery. Η ευέλικτη, πλήρως διαχειριζόμενη υποδομή επιτρέπει στους αναλυτές δεδομένων του πελάτη ή στους επιστήμονες δεδομένων του να έχουν μια εντελώς απρόσκοπτη εμπειρία ανάλυσης δεδομένων.

Η χρήση του ενσωματωμένου εργαλείου Data QnA (private alpha) επιτρέπει την επεξεργασία φυσικών γλωσσών (Natural language processing NLP) διευκολύνοντας όλους όσους χρειάζονται να έχουν πρόσβαση στις πληροφορίες δεδομένων, να έχουν πρόσβαση σε αυτές μέσω του NLP. Και όλα τα παραπάνω διατηρώντας παράλληλα τους ελέγχους διακυβέρνησης και ασφάλειας. Βασισμένο στο Analyza (Google Research), το Data QnA επιτρέπει στον πελάτη να αναλύσει petabytes δεδομένων μέσω του BigQuery και μπορεί να ενσωματωθεί όπου εργάζονται οι προγραμματιστές του, σε chatbots, υπολογιστικά φύλλα, πλατφόρμες BI όπως το Looker ή ακόμα και προσαρμοσμένες διεπαφές χρηστών. Παρέχει παράλληλα και προκατασκευασμένες ML ( machine learning ) και AI ( artificial intelligence ) ενσωματώσεις. Πέραν του ότι φέρνει ML δυνατότητες στα δεδομένα με το BigQuery ML, οι ενσωματώσεις με την AI Platform και το TensorFlow δίνουν τη δυνατότητα να εκπαιδευτούν και να εκτελεστούν ισχυρά μοντέλα σε δομημένα δεδομένα σε λίγα λεπτά, μόνο με τη χρήση SQL.

Θεμέλιο για Business Intelligence (BI). Το BigQuery αποτελεί τη ραχοκοκαλιά για σύγχρονες λύσεις cloud BI και επιτρέπει την απρόσκοπτη ενοποίηση, μετατροπή, ανάλυση, οπτικοποίηση και αναφορά δεδομένων με εργαλεία από την Google και τους τεχνολογικούς τους συνεργάτες. Για να επιταχυνθεί ο φόρτος εργασίας του BI, γίνεται να ενεργοποιηθεί το BI Engine, μια υπηρεσία ανάλυσης στη μνήμη, για να επιτευχθεί χρόνος απόκρισης ερωτήματος κάτω του δευτερολέπτου και υψηλή συνάφεια για δημοφιλή εργαλεία BI μέσω τυπικών ODBC / JDBC.

## **Δωρεάν χρήση και Ενδεικτικές Χρεώσεις**

Ακολουθούν οι χρεώσεις BigQuery για αποθήκευση δεδομένων, εισαγωγή ροής και αναζήτηση δεδομένων.

Η φόρτωση και εξαγωγή δεδομένων είναι δωρεάν.

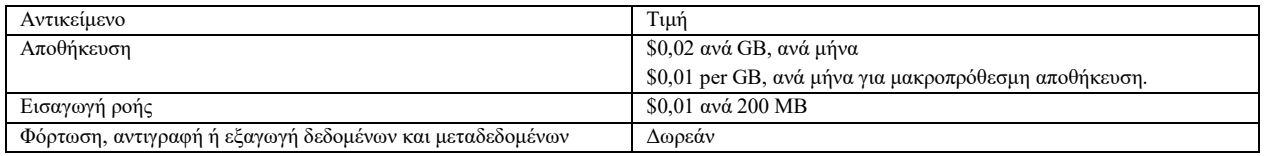

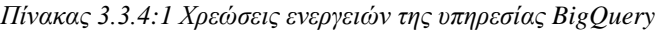

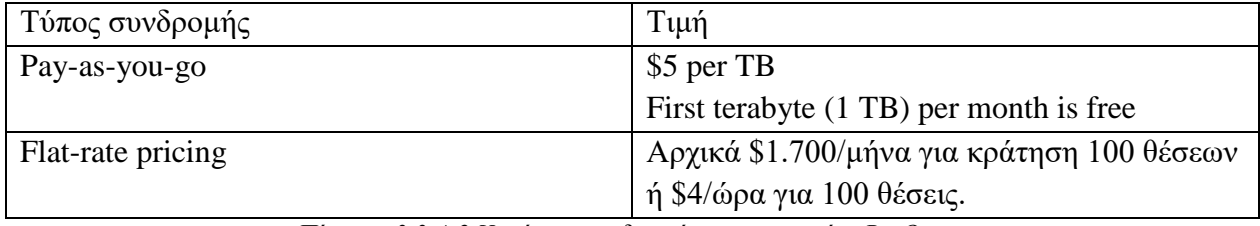

*Πίνακας 3.3.4:2 Χρεώσεις συνδρομών της υπηρεσίας BigQuery*

#### **Google Cloud's operations suite ( Πρώην Stackdriver )**

#### **Σύντομη περιγραφή**

Ενιαίο σύστημα για τη παρακολούθηση, αντιμετώπιση προβλημάτων και βελτίωση της απόδοσης εφαρμογών στο Google Cloud περιβάλλον.

## **Πλεονεκτήματα**

Συλλογή μετρήσεων, αρχείων καταγραφής και ιχνών στο Google Cloud και στις εφαρμογές του πελάτη, χρήση ενσωματωμένων πινάκων ελέγχου και προβολών για επίβλεψη της πλατφόρμας και των εφαρμογών, εκτέλεση προηγμένων queries και αναλύσεων στα δεδομένα, ρύθμιση κατάλληλων δεικτών απόδοσης και διαθεσιμότητας και τέλος δυνατότητα ρύθμισης ειδοποιήσεων και κανόνων ειδοποίησης για τα υπάρχοντα συστήματά.

## **Ανάλυση κύριων Χαρακτηριστικών**

Ένα από τα βασικά εργαλεία που προσφέρει το operations suite στον πελάτη είναι το Logs Router. Το συγκεκριμένο εργαλείο διαχείρισης αρχείων καταγραφής επιτρέπει στους πελάτες να ελέγχουν πού αποστέλλονται τα αρχεία καταγραφής.

Όλα τα αρχεία καταγραφής, συμπεριλαμβανομένων των αρχείων καταγραφής ελέγχου, των αρχείων καταγραφής πλατφόρμας και των αρχείων καταγραφής χρηστών, αποστέλλονται στο Cloud Logging API όπου περνούν μέσα του Log Router. Ο Log Router ελέγχει κάθε καταχώριση καταγραφής βάσει των υπαρχόντων κανόνων για να προσδιορίσει ποιες καταχωρίσεις καταγραφής θα απορριφθούν, ποιες θα απορροφηθούν και ποιες θα συμπεριληφθούν στις εξαγωγές. Το δεύτερο εργαλείο που προσφέρεται στα πλαίσια του operations suite είναι το Cloud Monitor. Το Cloud Monitor επιτρέπει στον πελάτη να δημιουργεί πολιτικές προειδοποίησης για να τον ειδοποιούν όταν οι μετρήσεις, τα αποτελέσματα ελέγχου υγείας και τα αποτελέσματα ελέγχου χρόνου λειτουργίας πληρούν συγκεκριμένα κριτήρια. Είναι ενσωματωμένο με μια μεγάλη ποικιλία καναλιών ειδοποίησης, συμπεριλαμβανομένων των Slack και PagerDuty. Το operations suite επιτρέπει στον πελάτη να έχει endpoint ελέγχους σε εφαρμογές ιστού και άλλες υπηρεσίες προβιβάσιμες από το διαδίκτυο που εκτελούνται στο νέφος του ενώ παράλληλα μπορεί να διαμορφώσει ελέγχους χρόνου λειτουργίας που σχετίζονται με διευθύνσεις URL, ομάδες ή πόρους, όπως instances και load balancers όλα μέσω του Cloud Monitoring. Μέσω του operations suite ο πελάτης μπορεί να έχει προεπιλεγμένους πίνακες ελέγχου με ισχυρά εργαλεία οπτικοποίησης που να ταιριάζουν στις ανάγκες του.

Το operations suite περιέχει ενσωματωμένο εργαλείο ονόματι Service monitoring για τον έλεγχο των υπηρεσιών του πελάτη. Το Service monitoring παρέχει τηλεμετρία και dashboards που επιτρέπουν την αντιμετώπιση προβλημάτων σε περιβάλλον μέσω τοπολογίας και γραφημάτων περιβάλλοντος, καθώς και αυτοματοποίηση της παρακολούθησης της υγείας των υπηρεσιών του μέσω SLO και διαχείριση προϋπολογισμού σφαλμάτων. Μέσω του εργαλείου Cloud Trace αποκτά τη δυνατότητα δειγματοληψίας και αναφορές καθυστέρησης για το App Engine, συμπεριλαμβανομένων στατιστικών στοιχείων ανά διεύθυνση URL και κατανομών καθυστέρησης. Όσων αφορά το Debugging στο πλαίσιο του operations suite έχει πρόσβαση στο εργαλείο Cloud Debugger. Το Cloud Debugger συνδέει τα δεδομένα παραγωγής της εφαρμογής του πελάτη με τον πηγαίο κώδικα της, ελέγχοντας την κατάσταση της εφαρμογής σε οποιαδήποτε τοποθεσία κώδικα ενώ εκείνη βρίσκεται σε λειτουργεία χωρίς να σταματήσει ή να επιβραδύνει τα αιτήματά του. Τέλος το εργαλείο Cloud Audit Logs προσφέρει στον πελάτη ορατότητα δραστηριότητας χρηστών σχεδόν σε πραγματικό χρόνο σε όλο το εύρος του Google Cloud.

## **Δωρεάν χρήση και Ενδεικτικές Χρεώσεις**

Τα προϊόντα του Google Cloud Operations τιμολογούνται ανά όγκο δεδομένων με δωρεάν μηνιαίες κατανομές και απεριόριστη πρόσβαση στις μετρήσεις της πλατφόρμας Google Cloud και τα αρχεία καταγραφής ελέγχου.

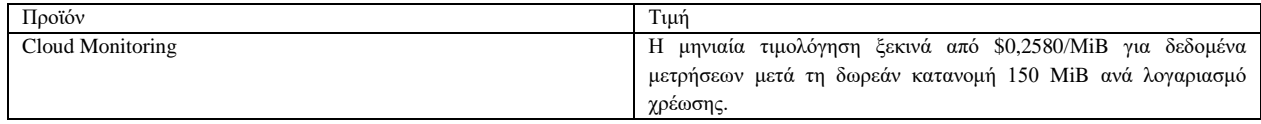

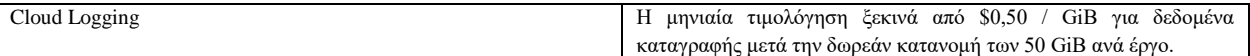

*Πίνακας 3.3.4:3 Ενδεικτικές χρεώσεις των 2 υπηρεσιών του Operations*

#### **Workflows**

#### **Σύντομη περιγραφή**

Οργάνωση και αυτοματοποίηση του Google Cloud και των υπηρεσιών API που βασίζονται σε HTTP με workflows χωρίς τη χρήση διακομιστών.

#### **Πλεονεκτήματα**

Αυτοματοποίηση σύνθετων διαδικασιών, πλήρως διαχειριζόμενη υπηρεσία χωρίς την απαίτηση σχεδιασμού υποδομής ή χωρητικότητας και γρήγορη επεκτασιμότητα που υποστηρίζει το μοντέλο τιμολόγησης ανά χρήση.

#### **Ανάλυση κύριων Χαρακτηριστικών**

Πρώτα απ' όλα μέσω του εργαλείου Workflows ο πελάτης αποκτά αξιόπιστη εκτέλεση ροών εργασίας. Έχει τη δυνατότητα δηλαδή να εκτελεί ροές εργασίας με την αξιοπιστία που απαιτείται για εταιρικές και επιχειρηματικές εφαρμογές. Με το Workflows μπορεί να έχει ενσωματωμένο χειρισμό σφαλμάτων για τα βήματα της ροής εργασίας του με διαμορφώσιμες πολιτικές επανάληψης. Επιπλέον το Workflows του επιτρέπει να διαβιβάζει πληροφορίες μεταξύ βημάτων με ενσωματωμένο JSON parsing χειρισμό μεταβλητών βάση έκφρασης. Όσον αφορά την αυθεντικοποίηση το εργαλείο Workflows εκτελεί όλη την εργασία αντί του πελάτη με την προϋπόθεση ότι χειρίζεται προϊόντα της Google.

Με άλλα λόγια γίνεται οργάνωση έργου οποιουδήποτε προϊόντος Google Cloud χωρίς να ανησυχεί εκείνος για έλεγχο ταυτότητας. Χρησιμοποιεί απλά έναν κατάλληλο λογαριασμό υπηρεσίας και αφήνει το Workflows να κάνει τα υπόλοιπα. Μέσω του εργαλείου Workflows ο πελάτης έχει τη δυνατότητα για γρήγορο προγραμματισμό εκτελέσεων ροής εργασίας και μεταβάσεις μεταξύ εργασιών και προβλέψιμη απόδοση χωρίς κρύες εκκινήσεις. Λόγω της υποστήριξης που προσφέρει το Workflows για να χειρίζεται εξωτερικές κλήσεις API ( εκτός του Google Cloud ) δε χρειάζεται να ληφθεί κάποια περεταίρω δράση από μέρους του. Τέλος το Workflows προσφέρει στον πελάτη τύπους έκφρασης που υποστηρίζουν σημεία απόφασης, εκτελέσεις υπό όρους και λειτουργίες σε μεταβλητές καθώς και εξαιρετική ενσωμάτωση με το Cloud Logging.

## **Δωρεάν χρήση και Ενδεικτικές Χρεώσεις**

Πληρωμή με βάση τη χρήση, με μια δωρεάν βαθμίδα συνέχεια διαθέσιμη, στρογγυλοποιημένη στα πλησιέστερα 1.000 εκτελούμενα βήματα. Ο πελάτης χρεώνεται μόνο για τα εκτελούμενα βήματα στη ροή εργασίας του και έχει μηδενικό κόστος εάν η ροή εργασίας του δεν εκτελεστεί.

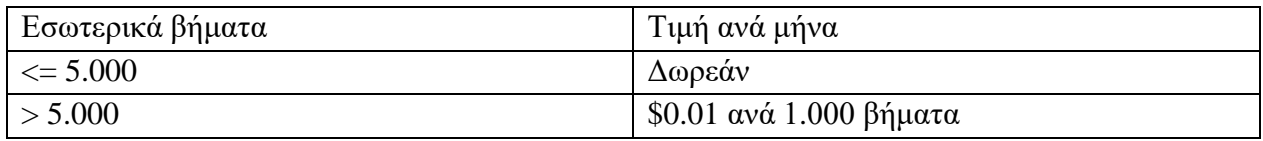

*Πίνακας 3.3.4:4 Χρεώσεις εσωτερικών βημάτων της υπηρεσίας Workflows*

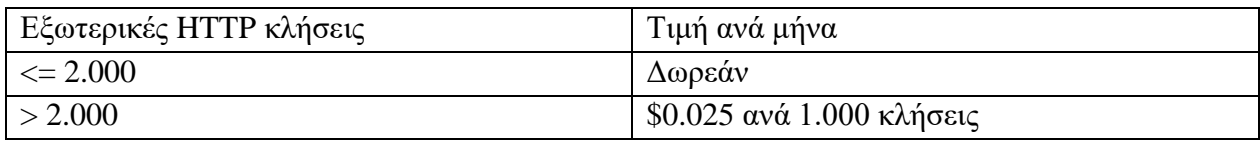

*Πίνακας 3.3.4:5 Χρεώσεις εξωτερικών κλήσεων της υπηρεσίας Workflows*

## **Cloud Source Repositories**

#### **Σύντομη περιγραφή**

Ένα ενιαίο αποθετήριο για την ομάδα του πελάτη για αποθήκευση, διαχείριση και παρακολούθηση του κώδικα που αναπτύσσει.

## **Πλεονεκτήματα**

Ρυθμίζει ένα αποθετήριο ως απομακρυσμένο Git. Μπορεί να πιέσει, να τραβήξει, να κλωνοποιήσει να συνδεθεί και εκτελέσει άλλες λειτουργίες Git που απαιτούνται από τη ροή εργασίας του.

## **Ανάλυση κύριων Χαρακτηριστικών**

Τα Cloud Source Repositories επιτρέπουν στον πελάτη, μέσω του αυτόματου συγχρονισμού αλλαγών στα αποθετήρια πηγής Cloud, να προωθούνται οι αλλαγές στο GitHub ή στο Bitbucket. Επιπλέον του δίνεται η δυνατότητα να διαχειριστεί τον κώδικά του σε συστήματα που διανέμονται γεωγραφικά σε πολλά διαφορετικά κέντρα δεδομένων και εκτελούνται στην υποδομή της Google με σταθερά υψηλή διαθεσιμότητα. Ακόμα, μέσω των Cloud Source Repositories ο πελάτης αποκτά δωρεάν απεριόριστα ιδιωτικά αποθετήρια για να οργανώνει τον κώδικα του με τον τρόπο που θα λειτουργεί καλύτερα για τις δικές του απαιτήσεις. Ταυτόχρονα έχει την ευχέρεια να αντικατοπτρίζει κώδικα από τα αποθετήρια GitHub ή Bitbucket για να έχει ισχυρή αναζήτηση, περιήγηση κώδικα και δυνατότητες διάγνωσης αυτού.

Ένα ακόμα θετικό των Cloud Source Repositories είναι η βελτίωση της παραγωγικότητας των προγραμματιστών. Αυτό επιτυγχάνεται μέσω της γρήγορης ανατροφοδότησης σχετικά με τις αλλαγές κώδικα με ενσωματώσεις για συνεχή ενοποίηση. Ο πελάτης μπορεί επίσης εύκολα να ρυθμίσει κανόνες για αυτόματη δημιουργία και δοκιμή των αλλαγών χρησιμοποιώντας το Cloud Build όταν προωθεί αλλαγές στο Cloud Source Repositories. Τέλος, στο Cloud Source Repositories έχει τη δυνατότητα να χρησιμοποιήσει ισχυρά regexp για αναζήτηση σε πολλούς καταλόγους, μπορεί να αξιοποιήσει κανονικές εκφράσεις για να κάνει πιο συγκεκριμένη την αναζήτησή του ή να πραγματοποιήσει μια στοχευμένη αναζήτηση σε έργα, αρχεία και αποθετήρια κώδικα.

#### **Δωρεάν χρήση και Ενδεικτικές Χρεώσεις**

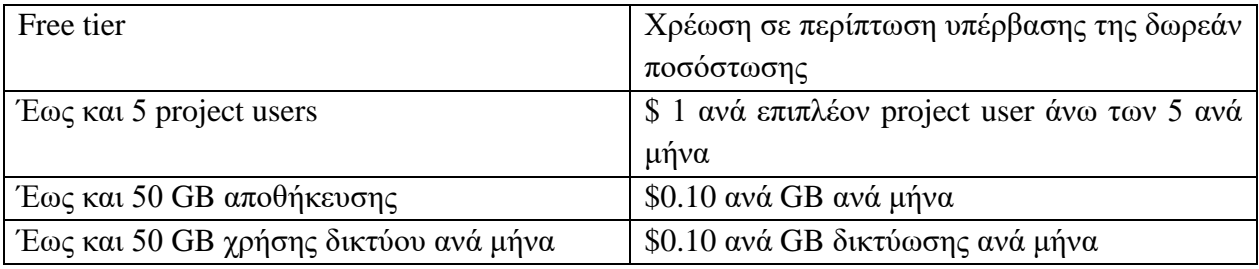

*Πίνακας 3.3.4:6 Χρεώσεις της υπηρεσίας Cloud Source Repositories*

## *3.4 Google Workspace*

Το Google Workspace (παλαιότερα γνωστό ως Google Apps και αργότερα G Suite) αποτελεί μια συλλογή από υπολογιστικές υπηρεσίες νέφους, εργαλείων παραγωγικότητας και συνεργασίας, λογισμικού και προϊόντων που ανέπτυξε η Google και διατίθεται ελευθέρα στην αγορά για όποιον διαθέτει λογαριασμό Google.

Αρχικά ξεκίνησε το 2006 ως Google Apps for Your Domain και μετονομάστηκε σε G Suite το 2016. Το Google Workspace περιέχει τα Gmail, Google Drive, Google Docs , Sheets and Slides, google Forms, Google Sites, Google Calendar, Google Chat, Google Meet, Google Currents, Google Keep και Google Vault. Επιπλέον η Google παρέχει στον πελάτη ένα πίνακα για τη διαχείριση των χρηστών και των υπηρεσιών. Ανάλογα με την έκδοση του Google Workspace που ο πελάτης έχει αγοράσει (πέραν του δωρεάν Google λογαριασμού) μπορεί επίσης να περιλαμβάνει τον ψηφιακό διαδραστικό πίνακα Jamboard και μια επιλογή αγοράς πρόσθετων όπως η υπηρεσία τηλεφωνίας Voice.

Ενώ οι πλειοψηφία από τις προαναφερθέντες υπηρεσίες διατίθενται ατομικά χωρίς χρέωση στους καταναλωτές που αξιοποιούν τους δωρεάν λογαριασμούς της Google (Gmail), το Google Workspace προσθέτει επιχειρηματικές δυνατότητες, όπως προσαρμοσμένες διευθύνσεις ηλεκτρονικού ταχυδρομείου σε εξατομικευμένο τομέα (π.χ.  $(\partial M_V$ CompanyNameHere.com), μια επιλογή για απεριόριστο αποθηκευτικό χώρο στο Drive , πρόσθετα διαχειριστικά εργαλεία και προηγμένες ρυθμίσεις, καθώς και 24ωρη υποστήριξη τηλεφώνου και email σε όσους επιθυμούν να βελτιώσουν την εμπειρία τους με την πλατφόρμα.

Τον Ιούνιο του 2021, η Google ανακοίνωσε ότι το Workspace θα είναι διαθέσιμο "για όλους" όσους διαθέτουν έναν Λογαριασμό Google, δίνοντας στους καταναλωτές πρόσβαση στην αναβαθμισμένη εμπειρία Gmail που ήταν προηγουμένως διαθέσιμη μόνο για συνδρομητές που διέθεταν κάποιο σχέδιο συνδρομής.

## *3.4.1 Gmail*

Το Gmail αποτελεί υπηρεσία ηλεκτρονικού ταχυδρομείου που παρέχεται από την Google. Ο χρήστης συνήθως έχει πρόσβαση στο Gmail μέσω ενός φυλλομετρητή ή μέσω της επίσημης εφαρμογής για κινητά. Στα πλαίσια του αποθηκευτικού χώρου, η υπηρεσία παρέχει στον χρήστη έως και 15 gigabytes. Οι χρήστες μπορούν να λαμβάνουν μηνύματα ηλεκτρονικού ταχυδρομείου μεγέθους έως 50 megabytes, συμπεριλαμβανομένων των συνημμένων, ενώ παράλληλα έχουν την δυνατότητα να στέλνουν μηνύματα έως και 25 megabytes σε μέγεθος, επιπλέον εάν επιθυμούν να στείλουν μεγαλύτερα αρχεία, μπορούν να εισάγουν τα αρχεία αυτά μέσω του Google Drive στο μήνυμα.

## *3.4.2 Google Drive*

Το Google Drive είναι μια υπηρεσία αποθήκευσης και συγχρονισμού αρχείων που ξεκίνησε στις 24 Απριλίου 2012. Το Google Drive επιτρέπει στους χρήστες να αποθηκεύουν αρχεία στους cloud διακομιστές της Google, να συγχρονίζουν αρχεία μεταξύ συσκευών και να διαμοιράζονται αρχεία. Εκτός από την διεπαφή μέσω φυλλομετριτή, το Google Drive προσφέρει εφαρμογές με εκτός σύνδεσης δυνατότητες για υπολογιστές Windows και macOS, καθώς και για smartphones tablets Android και Ios συσκευές. Στο Google Drive περιλαμβάνονται τα Google Docs, Google Sheets, and Google Slides, τα οποία επιτρέπεουν τη συλλογική επεξεργασία εγγράφων, υπολογιστικών φύλλων, παρουσιάσεων, σχεδίων, φορμών και άλλων αρχείων γραφείου. Τα αρχεία που δημιουργούνται και επεξεργάζονται αποθηκεύονται στο Google Drive.

Το Google Drive προσφέρει στους χρήστες 15 GB δωρεάν αποθηκευτικού χώρου χωρίς χρεώσεις μέσω του Google One καθώς και διάφορα πλάνα τα οποία μέσω πληρωμής αυξάνουν τον διαθέσιμο χώρο που μπορούν να έχουν οι χρήστες στη διάθεση τους. Τα αρχεία που μεταφορτώνονται μπορούν να έχουν μέγεθος έως και 750 GB. Οι χρήστες μπορούν να αλλάξουν τις ρυθμίσεις απορρήτου για μεμονωμένα αρχεία και φακέλους, συμπεριλαμβανομένης της ενεργοποίησης της κοινής χρήσης με άλλους χρήστες ή της δημοσιοποίησης του περιεχομένου.

Το Google Drive αποτελεί βασικό στοιχείο του Google Workspace. Στο πλαίσιο επιλεγμένων σχεδίων Google Workspace, το Drive προσφέρει απεριόριστο αποθηκευτικό χώρο, προηγμένες αναφορές ελέγχου αρχείων, βελτιωμένους ελέγχους διαχείρισης και μεγαλύτερα εργαλεία συνεργασίας για ομάδες.

#### *3.4.3 Google Docs*

Το Google Docs είναι ένας διαδικτυακός επεξεργαστής κειμένου που περιλαμβάνεται στη δωρεάν, βασισμένη στο διαδίκτυο σουίτα Google Docs Editors, η οποία περιλαμβάνει επίσης τα Google Sheets, Google Slides, Google Drawings, Google Forms, Google Sites, and Google Keep. Το Google Docs είναι προσβάσιμο μέσω φυλλομετρητή στο διαδίκτυο ως web based εφαρμογή αλλά διατίθεται επίσης και ως εφαρμογή για κινητά σε Android και iOS και ως εφαρμογή σε υπολογιστές που λειτουργούν το λειτουργικό Chrome OS.

Το Google Docs επιτρέπει στον χρήστη να δημιουργεί και να επεξεργάζεται έγγραφα στο διαδίκτυο, ενώ συνεργάζεται με άλλους χρήστες σε πραγματικό χρόνο. Οι αλλαγές παρακολουθούνται από χρήστες με ιστορικό αναθεωρήσεων που παρουσιάζει τις αλλαγές που έχουν λάβει χώρα στο έγγραφο. Οι πιο πρόσφατες ενημερώσεις της εφαρμογής έχουν εισάγει λειτουργίες με χρήση μηχανικής μάθησης, προσφέροντας αποτελέσματα αναζήτησης με βάση το περιεχόμενο ενός εγγράφου και τη δυνατότητα ανάθεσης εργασιών σε άλλους χρήστες. Τέλος το Google Docs Έγγραφα Google υποστηρίζουν το άνοιγμα και την αποθήκευση εγγράφων στην τυπική μορφή OpenDocument καθώς και σε μορφή εμπλουτισμένου κειμένου, απλό κείμενο Unicode, zipped HTML και Microsoft Word καθώς και την εξαγωγή σε μορφές PDF και EPUB.

## *3.4.4 Google Sheets*

Το Google Sheets είναι ένα πρόγραμμα επεξεργασίας υπολογιστικών φύλλων που περιλαμβάνεται στη δωρεάν, σουίτα Google Docs Editors. Το Google Sheets είναι προσβάσιμο μέσω φυλλομετρητή στο διαδίκτυο ως web based εφαρμογή αλλά διατίθεται επίσης και ως εφαρμογή για κινητά σε Android και iOS και ως εφαρμογή σε υπολογιστές που «τρέχουν» το λειτουργικό Chrome OS. Η εφαρμογή είναι συμβατή με μορφές αρχείων Microsoft Excel και επιτρέπει στους χρήστες να δημιουργούν και να επεξεργάζονται αρχεία online ενώ συνεργάζονται με άλλους χρήστες σε πραγματικό χρόνο. Οι αλλαγές όπως και στη περίπτωση του Google Docs είναι δυνατό να παρακολουθούνται από πολλαπλούς χρήστες με ιστορικό αναθεωρήσεων που παρουσιάζει τις αλλαγές που έχουν γίνει.

## *3.4.5 Google Slides*

Το Google Slides είναι το τρίτο πρόγραμμα που περιλαμβάνεται στη δωρεάν σουίτα Google Docs Editors και είναι υπεύθυνο για τη μορφοποίηση αρχείων παρουσίασης. Η υπηρεσία είναι προσβάσιμη όπως και οι προηγούμενες «αδερφές» της μέσω φυλλομετρητή στο διαδίκτυο ως web based εφαρμογή αλλά διατίθεται επίσης και ως εφαρμογή για κινητά σε Android και iOS και ως εφαρμογή σε υπολογιστές που «τρέχουν» το λειτουργικό Chrome OS. Η εφαρμογή είναι συμβατή με μορφές αρχείων Microsoft PowerPoint και επιτρέπει στους χρήστες να δημιουργούν και να επεξεργάζονται αρχεία online ενώ συνεργάζονται με άλλους χρήστες σε πραγματικό χρόνο. Οι αλλαγές όπως και στη περίπτωση του Google Docs είναι δυνατό να παρακολουθούνται από πολλαπλούς χρήστες με ιστορικό αναθεωρήσεων που παρουσιάζει τις αλλαγές που έχουν γίνει.

## *3.4.6 Google Forms*

Το Google Forms είναι ένα λογισμικό διαχείρισης ερωτηματολογίων που περιλαμβάνεται στη σουίτα Google Docs Editors. Το Google Forms διατίθεται μόνο ως εφαρμογή ιστού. Η εφαρμογή επιτρέπει στους χρήστες να δημιουργούν και να επεξεργάζονται ερωτηματολόγια στο διαδίκτυο ενώ συνεργάζονται με άλλους χρήστες σε πραγματικό χρόνο. Οι πληροφορίες που συλλέγονται μπορούν να εισαχθούν αυτόματα σε υπολογιστικό φύλλο και να επεξεργαστούν μέσω του Google Sheets.

Η υπηρεσία Google Forms έχει υποστεί αρκετές αλαγές από τη Google με την πάροδο των χρόνων. Οι δυνατότητες της εφαρμογής περιλαμβάνουν, αλλά δεν περιορίζονται σε: αναζήτηση μενού, τυχαία αναπαραγωγή ερωτήσεων για τυχαιοποιημένη σειρά, περιορισμό των απαντήσεων σε μία φορά ανά άτομο, μικρότερες διευθύνσεις URL, προσαρμοσμένα θέματα, αυτόματη δημιουργία προτάσεων απάντησης κατά τη δημιουργία φόρμας και άλλα.

## *3.4.7 Google Sites*

Το Google Sites είναι ένα δομημένο εργαλείο δημιουργίας wiki και ιστοσελίδων. Η εφαρμογή είναι διαθέσιμη αποκλειστικά μέσω του διαδικτύου. Προσφέρει αποκριτική σχεδίαση νέων θεμάτων, παρέχει μια δυνατότητα για την προεπισκόπηση της σελίδας που επιδεικνύει όπως εμφανίζεται τόσο σε υπολογιστές όσο και σε φορητές συσκευές, πριν από την τελική δημοσίευση της σελίδας. Επιπλέον ο πελάτης έχει τη δυνατότητα αντιστοίχισης domain σε προσαρμοσμένα ονόματα που εκείνος επιθυμεί. Παρέχει υποστήριξη για ενσωμάτωση HTML και JavaScript,

αυτόματα μενού πολλαπλών επιπέδων, ενσωμάτωση με το Google Drive, τους Χάρτες Google και ενσωμάτωση εικόνων, λογότυπων, έγγραφων ή βίντεο.

## *3.4.8 Google Calendar*

Το Google Calendar είναι μια υπηρεσία ημερολογίου και διαχείρισης χρόνου και προγραμματισμού που αναπτύχθηκε από την Google. Είναι διαθέσιμο στο διαδίκτυο και ως εφαρμογή για κινητές συσκευές για τις πλατφόρμες Android και iOS. Το Google Calendar επιτρέπει στους χρήστες να δημιουργούν και να επεξεργάζονται συμβάντα. Υπενθυμίσεις μπορούν να ενεργοποιηθούν για συμβάντα, με διαθέσιμες επιλογές για τον τύπο και την ώρα. Μπορούν επίσης να προστεθούν τοποθεσίες εκδηλώσεων και άλλοι χρήστες μπορούν να προσκληθούν σε εκδηλώσεις. Οι χρήστες μπορούν να ενεργοποιήσουν ή να απενεργοποιήσουν την ορατότητα ειδικών ημερολογίων, συμπεριλαμβανομένων των γενεθλίων, όπου η εφαρμογή ανακτά ημερομηνίες γεννήσεων από τις επαφές της Google και εμφανίζει κάρτες γενεθλίων σε ετήσια βάση. Και το Holidays, ένα ειδικό ημερολόγιο για κάθε χώρα που εμφανίζει ημερομηνίες που αφορούν τη συγκεκριμένη χώρα.

## *3.4.9 Google Chat*

Το Google Chat (παλαιότερα γνωστό ως Hangouts Chat) είναι ένα ελευθέρα διαθέσιμο λογισμικό επικοινωνίας που δημιουργήθηκε για ομάδες. Παρέχει στιγμιαία μηνύματα και ομαδικές αίθουσες συνομιλίας, μαζί με λειτουργία ομαδικών μηνυμάτων που επιτρέπει την κοινή χρήση περιεχομένου στο Google Drive. Είναι μία από τις δύο εφαρμογές που αντικαθιστούν το πρώιν Google Hangouts, ενώ η άλλη είναι το Google Meet.

## *3.4.10 Google Meet*

Το Google Meet) είναι μια υπηρεσία επικοινωνίας βίντεο που αναπτύχθηκε από την Google και είναι η δεύτερη από τις δύο εφαρμογές που αντικαθιστούν το Google Hangouts. Προσφέρει αμφίδρομες και πολύπλευρες κλήσεις ήχου και βίντεο με ανάλυση έως 720p. Κρυπτογράφηση κλήσεων μεταξύ όλων των συμμετεχόντων. Δυνατότητα συμμετοχής στις συναντήσεις μέσω προγράμματος περιήγησης ιστού ή μέσω εφαρμογών Android ή iOS. Ενσωμάτωση με το Ημερολόγιο Google και τις Google Contacts για πιο εύκολες συναντήσεις. Κοινή χρήση οθόνης για την παρουσίαση εγγράφων, υπολογιστικών φύλλων, παρουσιάσεων ή άλλες καρτέλες προγράμματος περιήγησης.

## *3.4.11 Google Currents*

Το Το Google Currents, παλαιότερα γνωστό ως Google+ για το G Suite, είναι λογισμικό για εσωτερική εταιρική επικοινωνία. Από τον Ιούνιο του 2020, το Google Currents βρίσκεται σε δημόσια έκδοση Beta για πελάτες του Google Workspace και οι πελάτες αυτοί μπορούν να κάνουν αίτηση ανά πάσα στιγμή για δωρεάν δοκιμή.

## *3.4.12 Google Keep*

Το Google Keep είναι μια υπηρεσία διατήρησης σημειώσεων που περιλαμβάνεται στη σουίτα Google Docs Editors. Το Google Keep προσφέρει στον πελάτη μια ποικιλία εργαλείων για τη διατήρηση σημειώσεων, όπως κείμενο, λίστες, εικόνες και ήχο. Το κείμενο από τις εικόνες μπορεί να εξαχθεί χρησιμοποιώντας οπτική αναγνώριση χαρακτήρων και οι εγγραφές φωνής μπορούν να μεταγραφούν με την αξιοποίηση speech to text τεχνολογίας. Η διεπαφή χρήστη της εφαρμογής επιτρέπει την προβολή μίας στήλης ή την προβολή πολλών στηλών ταυτόχρονα. Οι σημειώσεις μπορούν να κωδικοποιηθούν με χρώμα και οι ετικέτες μπορούν να εφαρμοστούν για καλύτερη οργάνωση. Οι μεταγενέστερες ενημερώσεις έχουν προσθέσει λειτουργίες όπως την καρφίτσα σημειώσεων και στη συνεργασία σημειώσεων με άλλους χρήστες του Keep σε πραγματικό χρόνο.

## *3.4.13 Google Vault*

Το Vault είναι ένα εργαλείο διακυβέρνησης πληροφοριών και eDiscovery σχεδιασμένο για το Google Workspace. Με το Vault, ο πελάτης μπορεί να διατηρεί, να αναζητάει και να εξάγει δεδομένα των από τη χρήση του Google Workspace. Μπορεί να χρησιμοποιήσει το Vault για τα ακόλουθα δεδομένα, μηνύματα Gmail, ηχογραφήσεις Google Meet και συσχετισμένα αρχεία συζήτησης, ερωτήσεις και απαντήσεις και αρχεία καταγραφής ερωτηματολογίων.

## *3.5 Google υπηρεσίες διαθέσιμες στο νέφος εκτός του Workspace*

## *3.5.1 Google Maps*

Το Google Maps αποτελεί μια πλατφόρμα χαρτογράφησης ιστού. Από το 2020, οι Χάρτες Google αξιοποιούνται σε καθημερινή βάση από εκατομμύρια ατόμων και αποτελούν μια από τις δημοφιλέστερες πλέον εφαρμογές για τη χαρτογράφηση ιστού. Προσφέρει δορυφορικές εικόνες, αεροφωτογραφίες, χάρτες δρόμων, διαδραστική πανοραμική θέα 360 μηρών των δρόμων μέσω του εργαλείου Street View, συνθήκες κυκλοφορίας σε πραγματικό χρόνο και τη δυνατότητα σχεδιασμού διαδρομής για τα πόδια, το αυτοκίνητο, και τα μέσα μαζικής μεταφοράς.

Το Google Maps ξεκίνησε ως εφαρμογή για υπολογιστή γραμμένη σε C ++ που στη συνέχεια η Google μετέτρεψε σε εφαρμογή ιστού. Μετά από επιπλέον εξαγορές μιας εταιρείας οπτικοποίησης γεωχωρικών δεδομένων και ενός αναλυτή κίνησης σε πραγματικό χρόνο, το Google Maps γεννήθηκε τον Φεβρουάριο του 2005.

## *3.5.2 Google Translate*

Το Google Translate είναι μια πολύγλωσση υπηρεσία νευρωνικής αυτόματης μετάφρασης, για τη μετάφραση κειμένου, εγγράφων και ιστότοπων από τη μία γλώσσα σε άλλη. Από τον Οκτώβριο του 2021, το Google Translate υποστηρίζει 109 γλώσσες σε διάφορα επίπεδα και από τον Απρίλιο του 2016, έχεί περισσότερους από 500 εκατομμύρια χρήστες και περισσότερο από 100 δισεκατομμύρια λέξεις να μεταφράζονται σε καθημερινή βάση. Το Google Translate είναι διαθέσιμο ως διεπαφή ιστότοπου, εφαρμογή για κινητά για Android και iOS και API που βοηθά τους προγραμματιστές να δημιουργήσουν επεκτάσεις προγράμματος περιήγησης και εφαρμογές λογισμικού.

## *3.5.3 Google Play*

Το Google Play γνωστό και ως Google Play Store και πρώην Android Market, είναι μια υπηρεσία ψηφιακής διανομής. Λειτουργεί ως το επίσημο κατάστημα εφαρμογών για πιστοποιημένες συσκευές που χρησημοποιούν το λειτουργικό σύστημα Android και τα παράγωγά του καθώς και το Chrome OS, επιτρέποντας στους χρήστες να περιηγηθούν και να κατεβάσουν εφαρμογές που έχουν αναπτυχθεί με το κιτ ανάπτυξης λογισμικού Android (SDK) και δημοσιεύονται μέσω της Google. Το Google Play χρησιμεύει επίσης ως κατάστημα ψηφιακών μέσων, προσφέροντας βιβλία, ταινίες, τηλεοπτικά προγράμματα και μουσική.

# ΚΕΦΑΛΑΙΟ 4

# IBM CLOUD

## *4.1 Εισαγωγή στο IBM Cloud*

Διαλέγοντας την ΙΒΜ Cloud ο πελάτης επιλέγει την τεχνογνωσία της βιομηχανίας σε διαδικασίες κρίσιμες για την διανομή των εφαρμογών του μέσω του μετασχηματισμού της επιχειρηματικής ροής εργασίας, με αυτοματοποίηση, τεχνητή νοημοσύνη και ενός ισχυρού οικοσυστήματος συνεργατών τεχνολογίας που προσφέρει αξία για τις ανάγκες της βιομηχανίας.

Αποδεδειγμένη συμμόρφωση και διακυβέρνηση ασφάλειας καθώς οι αυτοματοποιημένες και ελεγχόμενες διαδικασίες προσφέρουν μοναδικές δυνατότητες, για τα υψηλότερα επίπεδα ασφάλειας και παρακολούθησης του νέφους καθώς και υψηλό επίπεδο έλεγχου σε όλες τις εφαρμογές.

Ο πελάτης έχει τη δυνατότητα να κατασκευάσει και να τρέξει οπουδήποτε και με συνέπεια. Αυτό επιτυγχάνεται αξιοποιώντας τις υπηρεσίες Kubernetes σε κλίμακα με το Red Hat OPenshift, με συνέπεια των υπηρεσιών νέφους σε οποιοδήποτε νέφος ή οποιαδήποτε τοποθεσία και με το πλούσιο σύνολο λύσεων και υπηρεσιών που προσφέρεται από την IBM.

Η ΙΒΜ προσφέρει στον πελάτη τη δυνατότητα αυτοματοποίησης των προβλέψεων και τον εκσυγχρονισμό των ροών εργασίας του. Οι δοκιμασμένες δυνατότητες για DevOps, αυτοματοποίηση, δεδομένα και ασφάλεια μαζί με την ευκολία ολοκλήρωσης, τον συνεπή κύκλο ζωής εφαρμογών σε συνδυασμό με προηγμένες τεχνολογίες, συμπεριλαμβανομένων των IBM Watson, analytics και IoT του το καθιστούν δυνατό.

Τέλος ο πελάτης μπορεί να αξιοποιήσει τις τελευταίες καινοτομίες στην αγορά. Να αγγίξει την ταχύτητα και την ποιότητα των καινοτομιών από την κοινότητα ανοιχτού κώδικα. Καθώς και να διανείμει σε πολλαπλά νέφη (IBM, AWS, Azure ή Google) και διαφορετικά συστήματα (IBM Z, IBM Power ή x86) σε ένα δημόσιο σύννεφο με όλες τις ειδικές απαιτήσεις της βιομηχανίας.

## *4.2 Ανάλυση Free Trial και Free Tier*

Ο δωρεάν λογαριασμός του IBM Cloud περιλαμβάνει 256 MB μνήμης Cloud Foundry και πρόσβαση σε 40+ δωρεάν προϊόντα.

Αρχικά ο πελάτης φτιάχνει τον δωρεάν λογαριασμό του (lite plan) στο IBM Cloud και μπορεί να αξιοποιήσει όλες τις δωρεάν υπηρεσίες που προσφέρει η IBM με μηδενική πιθανότητα να χρεωθεί.

Εφόσον ο πελάτης το επιθυμεί σε οποιοδήποτε χρονικό σημείο μπορεί να ενεργοποιήσει το free trial αναβαθμίζοντας τον λογαριασμό του σε ένα pay as you go μοντέλο. Αφού το κάνει αυτό πιστώνονται στον λογαριασμό του \$200 ως credits μέχρι το πέρας 30 ημερών. Μετά την πάροδο αυτών των 30 ημερών ο πελάτης χρεώνεται αυτόματα για την όποια αξιοποίηση πόρων ξεπερνά αυτά τα \$200 ως credits.

# *4.3 Ανάλυση Υπηρεσιών 4.3.1 Computation* **IBM Cloud Code Engine**

## **Σύντομη Περιγραφή**

Το IBM Cloud Code Engine είναι μια πλήρως διαχειριζόμενη πλατφόρμα χωρίς τη χρήση διακομιστή. Επιτρέπει στον πελάτη να επικεντρωθεί στη σύνταξη κώδικα και όχι στη διαχείριση της υποδομής του.

## **Πλεονεκτήματα**

Ο πελάτης δημιουργεί εφαρμογές στη γλώσσα της επιλογής του και στη συνέχεια τις διανέμει σε δευτερόλεπτα σε μια πλατφόρμα χωρίς τη χρήση διακομιστή. Δεν απαιτείται διαχείριση υποδομής ή επέκταση, ή κλιμάκωση και δικτύωση καθώς εκτελούνται αυτόματα. Οι εφαρμογές του ασφαλίζονται αυτόματα με TLS και απομονώνονται από άλλους φόρτους εργασίας έτσι αναπτύσσει και ενσωματώνει με μεγαλύτερη ασφάλεια εφαρμογές ιστού, κοντέινερ, batch εργασίες και λειτουργίες.

## **Ανάλυση Κύριων Χαρακτηριστικών**

Αρχικά τo IBM Cloud Code Engine είναι χτισμένο σε ανοιχτό κώδικα. Στον πυρήνα του, το Code Engine χρησιμοποιεί μερικές από τις πιο δημοφιλείς τεχνολογίες cloud, ανοιχτού κώδικα (Kubernetes, Knative, Istio και Tekton). Αυτό σημαίνει ότι ενώ το Code Engine εισάγει τη δική του απλοποιημένη εμπειρία χρήστη, αν ο πελάτης επιθυμεί τότε μπορεί να την παρακάμψει. Αυτό συμβαίνει διότι τα υπάρχοντα σενάρια διανομής θα συνεχίζουν να λειτουργούν στο Code Engine. Επιπλέον το IBM Cloud Code Engine αξιοποιεί απλοποιημένο μοντέλο διανομής.

Το Kubernetes είναι ο πιο διαδεδομένος τρόπος διαχείρισης containers αλλά αυτό δε σημαίνει πως ο πελάτης είναι αναγκασμένος να διαχειριστεί την πολυπλοκότητα για κάθε περίπτωση χρήσης. Το Code Engine έχει αναπτύξει μια απλοποιημένη εμπειρία χρήστη που προσφέρει τη δυνατότητα στον πελάτη να επιλύει απλές περιπτώσεις με ελάχιστη προσπάθεια και μόνο όταν επιλέξει να χρησιμοποιήσει τις πιο προηγμένες δυνατότητες, να εκτεθεί στις πιο εξελιγμένες επιλογές. Ενώ οι περισσότερες από τις ίδιες δυνατότητες εξακολουθούν να υπάρχουν, το διαφορετικό με το Code Engine είναι πως είναι περισσότερο ένα μοντέλο προοδευτικής

αποκάλυψης. Εννοώντας πως ο πελάτης επιλέγει πότε θα βλέπει ορισμένες λειτουργίες με βάση τις εξειδικευμένες ανάγκες του και όχι απλώς επειδή αυτές προσφέρονται από την πλατφόρμα. Το IBM Cloud Code Engine έχει τη δυνατότητα αυτόματης κλιμάκωσης με βάση το φορτίο που στοχεύει προς τις εφαρμογές του πελάτη, προς τα πάνω όταν αυτό αυξάνεται ή ακόμα και μέχρι το μηδέν όταν αυτό ελαττώνεται. Ωστόσο, αυτή είναι επιλογή του πελάτη. Μπορεί μέσω ενός απλού ολισθητή να δώσει οδηγία στο Code Engine πόσο υψηλά ή χαμηλά επιθυμεί να κλιμακωθεί η εφαρμογή του και το πόσο γρήγορα πρέπει να γίνει. Tο Code Engine, προσφέρει στον πελάτη τη δυνατότητα να επιλέξει πώς θέλει να διανέμει την εφαρμογή του. Παρόλο που μπορεί να επιλέξει να κατευθύνει τον Code Engine σε ένα υπάρχον container image, μπορεί επίσης να παράσχει τον πηγαίο κώδικα απευθείας (μέσω ενός Git repository) και το Code Engine θα δημιουργήσει και θα διαχειριστεί την εικόνα του κοντέινερ για εκείνον.

Πολλοί φόρτοι εργασίας βασίζονται σε HTTP ή σε γεγονότα, πράγμα που σημαίνει ότι αντιδρούν σε κάποιο εισερχόμενο μήνυμα αιτήματος HTTP, αλλά υπάρχουν μερικοί που δεν βασίζονται στα παραπάνω. Για παράδειγμα, οι εργασίες παρτίδας (Batch Workloads) συχνά δεν ενεργοποιούνται μέσω ενός κανονικού αιτήματος HTTP. Όταν τελειώσουν με την επεξεργασία τους, αντί να περιμένουν άλλο trigger, απλά κλείνουν. Το Code Engine παρέχει υποστήριξη και για αυτά. Το Code Engine είναι μια φιλοξενούμενη προσφορά, οπότε ο πελάτης θα έχει πρόσβαση σε όλες τις υπηρεσίες που φιλοξενούνται από την IBM, όπως η IBM Watson και η IBM Db2. Η ενοποίηση με αυτές τις υπηρεσίες είναι τόσο απρόσκοπτη και εύκολη όσο και το υπόλοιπο Code Engine. Τέλος το Code Engine περιέχει ενσωματωμένη ασφάλεια. Προφανώς, η ασφάλεια είναι σημαντική για κάθε φόρτο εργασίας. Αυτός είναι ο λόγος για τον οποίο ο πελάτης θα λαμβάνει αυτόματα ενσωματωμένη προστασία SSL χωρίς καμία επιπλέον ρύθμιση παραμέτρων καθώς το Code Engine θα διαχειριστεί αυτόματα τη δημιουργία και την ανάπτυξη των πιστοποιητικών SSL.

## **Δωρεάν χρήση και Ενδεικτικές Χρεώσεις**

Οι εφαρμογές και οι εργασίες δημιουργίας δημιουργούν χρεώσεις μετά την κατανάλωση του Free Tier. Το Free Tier επιτρέπει στον πελάτη να εκτελεί χαμηλής χρήσης ή μικρές εφαρμογές και εργασίες χωρίς κόστος κάθε μήνα. Είναι πάντα δωρεάν και δεν λήγει ποτέ.

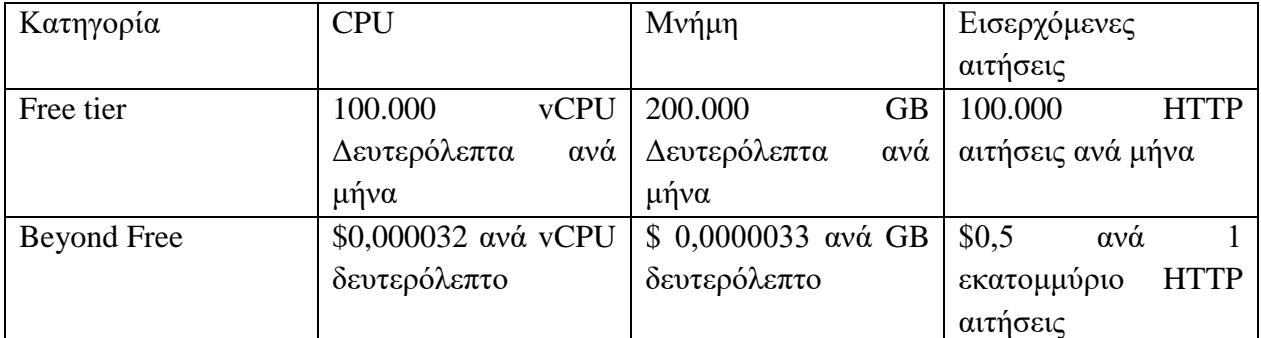

*Πίνακας 4.3.1:1 Χρεώσεις της υπηρεσίας IBM Cloud Code Engine*

## **IBM Cloud Hyper Protect Virtual Server**

## **Σύντομη περιγραφή**

Οι εικονικοί διακομιστές IBM Cloud Hyper Protect παρέχουν στον πελάτη πλήρη εξουσία πάνω στους εικονικούς διακομιστές που βασίζονται στο Linux, για φόρτους εργασίας που περιέχουν ευαίσθητα δεδομένα και επιχειρηματικές IP. Προσφέρουν ένα εμπιστευτικό υπολογιστικό περιβάλλον, αντιμετωπίζοντας τις κορυφαίες ανησυχίες του για την ασφάλεια και για την ηρεμία όταν δημιουργεί εφαρμογές στο cloud και τον βοηθούν όσον αφορά την προστασία μνήμης μέσω αξιόπιστου περιβάλλοντος εκτέλεσης, την κρυπτογράφηση δεδομένων και την πρόληψη μη εξουσιοδοτημένης πρόσβασης.

## **Πλεονεκτήματα**

Το IBM Cloud Hyper Protect Virtual Server προστατεύει τους εικονικούς διακομιστές του πελάτη με κρυπτογράφηση δεδομένων και απομόνωση χρόνου εκτέλεσης που υποστηρίζεται από LinuxONE. Είναι εύκαμπτο και επιτρέπει την επέκταση του φόρτου εργασίας στο cloud με τρόπο που ταιριάζει στις ανάγκες του πελάτη. Υποστήριξη συμμόρφωση σε διεθνή πρότυπα ελέγχου καθώς ικανοποιεί τους κανονισμούς με πιστοποιήσεις ετοιμότητας HIPAA, IRAP, SOC2 Type 1 και ISO.

## **Ανάλυση Κύριων Χαρακτηριστικών**

Αρχικά το IBM Cloud Hyper Protect Virtual Server είναι η εξέλιξη του IBM Secure Service Container για το IBM Cloud Private. Όπως και η τεχνολογία Secure Service Container, έτσι και το IBM Cloud Hyper Protect Virtual Server προστατεύει τον φόρτο εργασίας του πελάτη από εσωτερικές και εξωτερικές απειλές. On-prem, οι βελτιωμένες δυνατότητες παρέχουν στους προγραμματιστές του ασφάλεια σε ολόκληρο τον κύκλο ζωής της διανομής. Προσφέρει δυνατότητες ενδυνάμωσης των προγραμματιστών με τη χρήση οικείων εργαλείων και μια αυτοματοποιημένη, συνεχή διανομή λογισμικού για ανάπτυξη σε ιδιωτικό, δημόσιο ή υβριδικό cloud. Οι υπηρεσίες του Hyper Protect παρέχουν ασφαλείς υπηρεσίες cloud για on-prem και offprem εφαρμογές. Το IBM Cloud Hyper Protect Virtual Server επιτρέπει την πλήρη ενσωμάτωση του IBM Z και το LinuxONE σε ένα υβριδικό περιβάλλον πολλαπλών cloud και τη διαχείριση των πάντων πίσω από το τείχος προστασίας. Μειώνει τη διαχείριση που απαιτείται από τον πελάτη σε περιβάλλον εκτέλεσης χαμηλού επιπέδου και χρησιμοποιεί EAL5+ LPAR για per isolation και ενώ οι πάροχοι cloud και υποδομής δεν θα έχουν πρόσβαση στα ευαίσθητα δεδομένα του πελάτη. Μπορούν ακόμα να διαχειρίζονται τις εικόνες μέσω API.

Στο πλαίσιο της κρυπτογράφησης η προηγμένη κρυπτογράφηση δεδομένων, η διαχείριση κλειδιών και η αντοχή σε παραβιάσεις του IBM Cloud Hyper Protect Virtual Server ενσωματώνει την ασφάλεια και τη συμμόρφωση ως μέρος του DevSecOps, αντί να προσθέτει μέτρα ασφαλείας πάνω από αυτό. Τα ευαίσθητα σημεία της εφαρμογής κρυπτογραφούνται, διασφαλίζοντας ότι προστατεύεται το απόρρητο της εφαρμογής και οι πάροχοι cloud και οι διαχειριστές συστήματος δεν έχουν πρόσβαση στα δεδομένα, προστατεύοντας από απειλές εσωτερικών δεδομένων και κακόβουλες επιθέσεις. Με το IBM Cloud Hyper Protect Virtual Server, οι προγραμματιστές του πελάτη μπορούν να δημιουργήσουν με ασφάλεια αρχεία προέλευσης, ξεκινώντας με την containerized εφαρμογή. Οι προγραμματιστές λύσεων μπορούν να διατηρήσουν την ακεραιότητα της εικόνας, γνωρίζοντας ότι περιέχει μόνο αυτό που χρειάζεται και διατηρώντας εμπιστοσύνη στην προέλευση της διανεμομένης εφαρμογής. Οι προγραμματιστές μπορούν να αξιοποιήσουν το IBM Cloud Hyper Protect Virtual Server για να δημιουργήσουν εικόνες και να διασφαλίσουν ότι οι τελικοί χρήστες μπορούν να επικυρώσουν την προέλευσή τους, αφαιρώντας τη δυνατότητα εισαγωγής μιας πίσω πόρτας κατά τη διαδικασία κατασκευής. Οι υπογεγραμμένες εικόνες κοντέινερ κληρονομούν την ασφάλεια χωρίς αλλαγές κώδικα, εμποδίζοντας την πρόσβαση στα δεδομένα κατά την επεξεργασία τους στη βάση δεδομένων.

Το εργαλείο IBM Safeguarded Copy του IBM Cloud Hyper Protect Virtual παρέχει αμετάβλητα αντίγραφα ανάκτησης ευαίσθητων δεδομένων που είναι κρυμμένα και προστατευμένα από τροποποιήσεις ή διαγραφές λόγω σφαλμάτων χρήστη, κακόβουλης καταστροφής ή επιθέσεων ransomware. Σε όλο το υβριδικό cloud οικοσύστημα, το νέο σύστημα IBM z15 provides παρέχει την ευελιξία στην ανάπτυξη του φόρτου εργασίας τόσο εντός όσο και εκτός Prem, δίνοντας στις εγγενείς εφαρμογές cloud την ίδια αξιόπιστη ασφάλεια, διαθεσιμότητα και αξιοπιστία που αναμένεται από αυτές των εταιρικών πλατφορμών. Τέλος αξιοποιώντας το IBM LinuxONE III σύστημα στην υβριδική στρατηγική cloud, ο πελάτης προσθέτει ασφάλεια και σταθερότητα στην υποδομή cloud του, αποκτώντας έτσι ευέλικτη ανάπτυξη και ενεργό χρόνο λειτουργίας.

## **Δωρεάν χρήση και Ενδεικτικές Χρεώσεις**

H ΙΒΜ προσφέρει την υπηρεσία IBM Cloud Hyper Protect Virtual Server μέσα από διάφορα πακέτα επιλογής έτσι ώστε να καλύψει κάθε πιθανή ανάγκη που μπορεί να έχει κάποιους πελάτης. Ο πελάτης μπορεί να επιλέξει το πακέτο χωρίς κόστος και λάβει ένα μοναδικό στιγμιότυπο για 30 ημέρες με 1 vCPU, 2 GB RAM και 50 GB αποθηκευτικό χώρο ή να επιλέξει οπουδήποτε από τα 3 άλλα προγράμματα που παρέχουν στιγμιότυπα έως 4 vCPU, 16 GB RAM και 100 GB αποθηκευτικού χώρου.

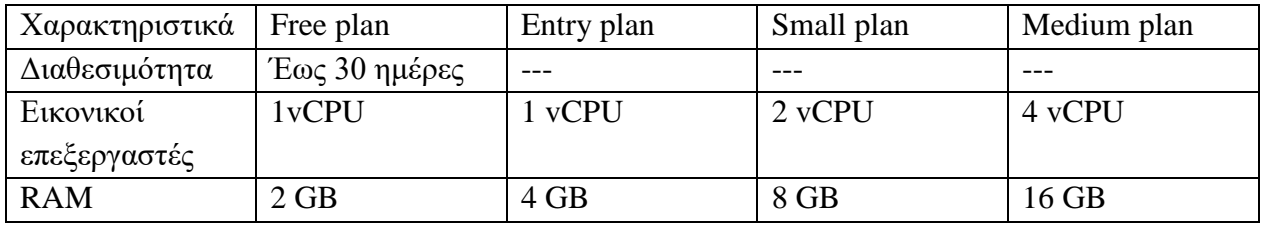

| Αποθήκευση |                          |                          | 50 GB (25 GB   100 GB (25 GB   100 GB (25 GB   100 GB (25 GB |                                  |
|------------|--------------------------|--------------------------|--------------------------------------------------------------|----------------------------------|
|            | <b>GB</b><br>25<br>boot, | <b>GB</b><br>72<br>boot, | <b>GB</b><br>72<br>boot,                                     | 72<br><b>GB</b><br>boot,         |
|            | data)                    | data)                    | data)                                                        | data)                            |
| Τιμή       | Μηδενικό                 | \$180                    | $\alpha \nu \dot{\alpha}$ \$360                              | $\alpha \nu \alpha$ \$720<br>ανά |
|            | κόστος                   |                          | στιγμιότυπο ανά   στιγμιότυπο ανά                            | στιγμιότυπο ανά                  |
|            | (διαγραφή μετά           | μήνα                     | μήνα                                                         | μήνα                             |
|            | από 30 ημέρες)           |                          |                                                              |                                  |

*Πίνακας 4.3.1:2 Χρεώσεις της υπηρεσίας IBM Cloud Hyper Protect Virtual Server*

## *4.3.2 Containers* **IBM Cloud Kubernetes Service**

#### **Σύντομη περιγραφή**

Η υπηρεσία IBM Cloud Kubernetes Service είναι μια διαχειριζόμενη προσφορά που δημιουργήθηκε για τη δημιουργία ενός συμπλέγματος Kubernetes υπολογιστικών υπολογιστών για την ανάπτυξη και τη διαχείριση εφαρμογών με κοντέινερ στο IBM Cloud. Πιστοποιημένη λύση Kubernetes, που παρέχει έξυπνο προγραμματισμό, αυτοθεραπεία, οριζόντια κλιμάκωση.

#### **Πλεονεκτήματα**

Ο πελάτης μπορεί να χρησιμοποιήσει τα εργαλεία και τα API που γνωρίζει ήδη για μια ενιαία, συνεπή εμπειρία, ακόμη και όταν εργάζεται σε διαφορετικές υποδομές νέφους. Μπορεί να ενσωματώσει εύκολα γνωστικές λύσεις με μια ποικιλία Watson API για να επεκτείνει τη δύναμη των εφαρμογών του.

Η IBM παρέχει στον πελάτη λειτουργίες ασφαλείας για την προστασία της υποδομής συμπλέγματος, την απομόνωση των υπολογιστικών του πόρων και τη διασφάλιση της συμμόρφωσης με την ασφάλεια στις διανομές των κοντέινερ του. Διαμόρφωση προσαρμοσμένου συμπλέγματος Kubernetes που κλιμακώνει αυτόματα και ανακτά κοντέινερ βάσει καθορισμένων πολιτικών. Χρήση της ενσωματωμένης υπηρεσίας καταγραφής και μετρήσεων για να παρακολουθεί ο πελάτης την απόδοση τόσο των συμπλεγμάτων όσο και των κοντέινερ του.

#### **Ανάλυση κύριων Χαρακτηριστικών**

Αρχικά το IBM Cloud Kubernetes Service προσφέρει στον πελάτη επιλογή πάροχου πλατφόρμας container. Μπορεί να διανείμει clusters με OpenShift ή κοινότητα Kubernetes που έχουν εγκατασταθεί ως «ενορχηστρωτές» container platform. Επιπλέον το Kubernetes Service δίνει στον πελάτη την ικανότητα να επιλέξει την εμπειρία προγραμματιστή που ταιριάζει στην εταιρεία του ή να εκτελέσει φόρτους εργασίας τόσο σε ομάδες του OpenShift όσο και στην κοινότητα του

Kubernetes. Ακόμα το IBM Cloud Kubernetes Service διαθέτει προεγκατεστημένες ενσωματώσεις από την κονσόλα IBM Cloud στον πίνακα ελέγχου Kubernetes ή στην κονσόλα ιστού του OpenShift για μια ενιαία εμπειρία προβολής και διαχείρισης όλων των cluster OpenShift ή κοινότητας Kubernetes από το IBM Cloud.

Το IBM Cloud Kubernetes Service επιτρέπει στον πελάτη να φτιάξει τη δική του προσαρμοσμένη υποδομή που πληρεί τις απαιτήσεις του οργανισμού του ενώ ταυτόχρονα μπορεί να επιλέξει μεταξύ παρόχων υποδομής IBM Cloud Classic ή VPC. Παρέχει έναν ειδικό και ασφαλή κύριο Kubernetes, κόμβους εργάτες (worker nodes), εικονικά δίκτυα και χώρο αποθήκευσης χρησιμοποιώντας τους πόρους που παρέχονται από την IBM Cloud υποδομή. Ο πλήρως διαχειριζόμενος κύκλος Kubernetes παρακολουθείται και ενημερώνεται συνεχώς από την IBM για να διατηρεί το σύμπλεγμα διαθέσιμο. Επιπλέον παρέχεται στον πελάτη η δυνατότητα παροχής κόμβων εργατών ως διακομιστών bare metal για υπολογιστικούς φόρτους εργασίας όπως δεδομένα, GPU και AI. Αποθηκεύει επίμονα δεδομένα, μοιράζεται δεδομένα μεταξύ των Kubernetes και επαναφέρει δεδομένα όταν χρειάζεται με την ενσωματωμένη και ασφαλή υπηρεσία όγκων αποθήκευσης. Επίσης επωφελείται από την πλήρη υποστήριξη για όλα τα εγγενή Kubernetes APIs.

Το IBM Cloud Kubernetes Service προσφέρει στον πελάτη την ικανότητα να διαχειριστεί εύκολα κόμβους εργατών ίδιου είδους (CPU, μνήμη, εικονική ή φυσική) με ομάδες εργαζομένων. Επιτρέπει την προστασία από την αποτυχία της ζώνης, κατανέμοντας ομοιόμορφα τους κόμβους με ομοιόμορφο τρόπο σε πολλές διαφορετικές ζώνες και χρησιμοποιώντας τις εφαρμογές pod για συνέχεια στις εφαρμογές του. Μείωση του κόστους για τον πελάτη, χρησιμοποιώντας ομάδες πολλαπλών ζωνών αντί του να αντιγράψει τους πόρους σε ξεχωριστό σύμπλεγμα. Επιπλέον ο πελάτης επωφελείται από την αυτόματη εξισορρόπηση φορτίου σε όλες τις εφαρμογές με τον εξισορροπηστή πολλαπλών ζωνών (MZLB) που ρυθμίζεται αυτόματα για εκείνον σε κάθε ζώνη του συμπλέγματος. Μείωση του χρόνου διακοπής λειτουργίας συμπλέγματος, όπως κατά τη διάρκεια των κύριων ενημερώσεων με masters υψηλής διαθεσιμότητας που παρέχονται αυτόματα κατά τη δημιουργία ενός συμπλέγματος. Ενώ ταυτόχρονα παρέχεται η δυνατότητα για διάδοση των masters του πελάτη σε ένα σύμπλεγμα πολλαπλών ζωνών για να προστατέψει το σύμπλεγμα του από τις τοπικές αποτυχίες συγκεκριμένων ζωνών.

Το IBM Cloud Kubernetes Service επιτρέπει στον πελάτη να ρυθμίσει το δικό του repository στο ασφαλές μητρώο ιδιωτικών εικόνων Docker της IBM, όπου οι εικόνες αποθηκεύονται και μοιράζονται από όλους τους χρήστες στον οργανισμό του. Αυτό τον ωφελεί μέσω της αυτόματης σάρωσης εικόνων στο ιδιωτικό μητρώο IBM Cloud. Επιπλέον του προσφέρεται δυνατότητα ελέγχου των συστάσεων που αφορούν στο λειτουργικό σύστημα που χρησιμοποιείται την εικόνα για τη διόρθωση πιθανών τρωτών σημείων. Ο πελάτης μπορεί να χρησιμοποιήσει τον πίνακα ελέγχου συμπλεγμάτων για να δει και να διαχειριστεί γρήγορα την υγεία του συμπλέγματος, των κόμβων εργατών και της διανομής κοντέινερ. Έχει τη δυνατότητα να λαμβάνει λεπτομερείς μετρήσεις κατανάλωσης χρησιμοποιώντας το IBM Cloud Monitoring και επεκτείνει γρήγορα το σύμπλεγμα του για να καλύψει τα φορτία εργασίας. Τέλος έχει την δυνατότητα να ελέγξει τις πληροφορίες καταγραφής χρησιμοποιώντας την IBM Log Analysis για να δει λεπτομερείς δραστηριότητες συμπλέγματος.

Το IBM Cloud Kubernetes Service επιτρέπει στον πελάτη να επιλέξει μεταξύ μιας δημόσιας διεύθυνσης IP, μιας διαδρομής που παρέχεται από την IBM ή του δικού του προσαρμοσμένου τομέα για πρόσβαση στις υπηρεσίες του συμπλέγματος του από το Διαδίκτυο. Τέλος μπορεί να προσθέσει επιπλέον δυνατότητες στην εφαρμογή του μέσω της ενσωμάτωσης υπηρεσιών IBM Cloud, όπως API Watson, Blockchain, υπηρεσιών δεδομένων ή Internet of Things.

## **Δωρεάν χρήση και Ενδεικτικές Χρεώσεις**

Ο πελάτης έχει στη διάθεση του ένα δωρεάν σύμπλεγμα με ένα worker node για να εξερευνήσει τις δυνατότητες της υπηρεσίας. Στα πλαίσια του free tier ο πελάτης έχει τη δυνατότητα να αξιοποιήσει το worker node του μέχρις ότου φτάσει τα όρια που ορίζονται παρακάτω, στη συνέχεια υπόκειται στις standard χρεώσεις.

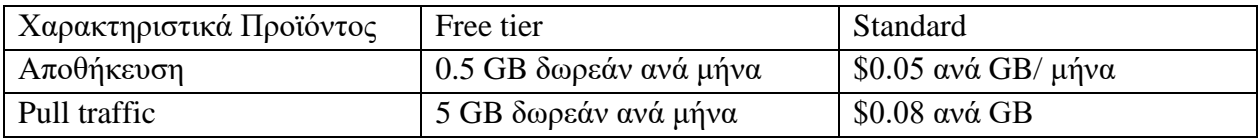

*Πίνακας 4.3.2:1 Χρεώσεις της υπηρεσίας IBM Cloud Kubernetes Service*

## **IBM Cloud Container Registry**

## **Σύντομη περιγραφή**

Μέσω του IBM Cloud Container Registry ο πελάτης μπορεί να αποθηκεύει και διανέμει εικόνες κοντέινερ σε ένα πλήρως διαχειριζόμενο ιδιωτικό μητρώο. «Σπρώχνει» τις ιδιωτικές εικόνες για να τις εκτελέσει με άνεση στην υπηρεσία IBM Cloud Kubernetes και σε άλλα runtime περιβάλλοντα. Οι εικόνες ελέγχονται για θέματα ασφαλείας, έτσι ώστε ο πελάτης να μπορεί να λαμβάνει τεκμηριωμένες αποφάσεις σχετικά με τις διανομές του.

## **Πλεονεκτήματα**

Το IBM Cloud Container Registry παρέχει προηγμένες δυνατότητες για πληροφορίες συμμόρφωσης με την ασφάλεια. Είναι προενσωματωμένο με την υπηρεσία Kubernetes και διαθέτει στοιχεία ελέγχου πρόσβασης και δυνατότητες υπογραφής εικόνων.

## **Ανάλυση κύριων Χαρακτηριστικών**

Το IBM Cloud Container Registry παρέχει στον πελάτη πληθώρα πληροφοριών σχετικά με απειλές. Η σάρωση ευπαθειών, η εφαρμογή των πολιτικών διανομής, η συνολική εκτίμηση κινδύνου και η ιεράρχηση παρέχουν όλες τις πληροφορίες σχετικά με τη συμμόρφωση με την ασφάλεια. Όσον αφορά την προενσωμάτωση το IBM Cloud Container Registry έχει ενσωματωθεί στην υπηρεσία Kubernetes για την DevOps ροή εργασίας του πελάτη χρησιμοποιώντας το API IBM Open Toolchain ή το υπάρχον σύνολο εργαλείων CI/CD του. Επιπλέον τα λεπτομερή στοιχεία ελέγχου πρόσβασης είναι διαθέσιμα στους χρήστες εντός του IBM Cloud λογαριασμού του πελάτη και η ενσωμάτωση με το Docker Notary παρέχει δυνατότητες υπογραφής εικόνων.

Το IBM Cloud Container Registry είναι χτισμένο με τεχνολογία Docker και API Kubernetes για μια ενιαία, συνεχή εμπειρία σε διαφορετικές υποδομές νέφους. Οι προηγμένες δυνατότητες παρέχουν ένα περιβάλλον παραγωγής πιο ασφαλές από bare metal ή μια εικονική μηχανή μέσω απομονωμένης δικτύωσης και αποθήκευσης. Τέλος προσφέρει στον πελάτη την ικανότητα για την ανάλυση εικόνων και βίντεο έως και την κατανόηση του κειμένου, των λέξεωνκλειδιών και των οντοτήτων, μέσω της αξιοποίησης των υπηρεσιών IBM Watson.

#### **Δωρεάν χρήση και Ενδεικτικές Χρεώσεις**

Η δωρεάν χρήση και οι ενδεικτικές χρεώσεις του IBM Cloud Container Registry είναι ενσωματωμένες με τις χρεώσεις του IBM Cloud Kubernetes Service καθώς το Cloud Container Registrer έρχεται προσενωματωμένο μαζί με το IBM Cloud Kubernetes Service.

## *4.3.3 Databases* **IBM Cloud Object Storage**

## **Σύντομη περιγραφή**

Το IBM Cloud Object Storage ως υπηρεσία αποθήκευσης μη δομημένων δεδομένων υποστηρίζει εκθετική κλιμάκωση δεδομένων και φόρτους εργασίας στο νέφος με ενσωματωμένες δυνατότητες μεταφοράς αρχείων υψηλής ταχύτητας, προσφορές σε διάφορες περιοχές και ολοκληρωμένες υπηρεσίες. Η επιλογή μεταφοράς δεδομένων υψηλής ταχύτητας IBM Aspera διευκολύνει τη μεταφορά δεδομένων και οι ευέλικτες κατηγορίες αποθήκευσης βοηθούν στη διαχείριση του κόστους ενώ ικανοποιούν τις ανάγκες πρόσβασης σε δεδομένα.

## **Πλεονεκτήματα**

Ο πελάτης εξοικονομεί σχετικά έξοδα αποθήκευσης που περιλαμβάνουν απαιτήσεις διακομιστή, ισχύος και χώρου κέντρου δεδομένων. Διατηρεί πιο βελτιωμένα περιβάλλοντα αποθήκευσης για να μειώσει τα καθημερινά σημεία επαφής για τις ομάδες αποθήκευσης πληροφοριών. Ενεργοποιεί υψηλότερη παραγωγικότητα για τους προγραμματιστές του από την λόγω της αυξημένης ευελιξίας των περιβαλλόντων αποθήκευσης που βασίζονται σε αντικείμενα. Αυξάνει την επεκτασιμότητα και την απόδοση με τη χρήση περιβαλλόντων αποθήκευσης που βασίζονται σε αντικείμενα.

## **Ανάλυση κύριων Χαρακτηριστικών**

Το IBM Cloud Object Storage επιτρέπει στον πελάτη μέσω του Smart Tier να αυτοματοποιεί την ταξινόμηση των διαφόρων βαθμίδων και τη βελτιστοποίηση κόστους με βάση τη δραστηριότητα δεδομένων. Είναι ιδανικό για άγνωστα ή μεταβαλλόμενα πρότυπα χρήσης δεδομένων. Κατασκευασμένο για 99,99999999% ανθεκτικότητα δεδομένων. Ο πελάτης έχει τη δυνατότητα να διαλέξει την επιλογή ανθεκτικότητας, τη διαθεσιμότητας και την απόδοσης που χρειάζεται για κάθε περιοχή. Τα μεμονωμένα αποτελέσματα ποικίλλουν ανάλογα με το συνδυασμό που επιλέγει ο πελάτης. Βελτιώνει την ασφάλεια των δεδομένων με πολιτικές βασισμένες σε ρόλους και δικαιώματα πρόσβασης και αξιοποιεί τις βασικές επιλογές κρυπτογράφησης για λεπτομερή έλεγχο και εξουσία.

Το IBM Cloud Object Storage προσφέρει στον πελάτη τη δυνατότητα μεταφοράς των δεδομένων του σε αυτό με ασφάλεια μέσω της εγγενώς ενσωματωμένης επιλογής μεταφοράς δεδομένων υψηλής ταχύτητας Aspera. Μπορεί να ανεβάζει τα δεδομένα του χωρίς κόστος και επιπλέον έχει την ικανότητα να τα αναλύσει γρήγορα στο IBM Cloud Object Storage με το IBM SQL Query. Το IBM Cloud Object Storage επιτρέπει τη διαχείριση του κόστους αποθήκευσης περιορίζοντας τη χρήση των buckets. Μόλις συμπληρωθεί το όριο, δεν μπορούν να προστεθούν δεδομένα αν δεν επεκταθεί το όριο. Με αυτό τον τρόπο μπορεί ο πελάτης να ορίσει μια ειδοποίηση βάσει του ορίου. Ακόμα μέσω του εργαλείου που παρέχει το IBM Cloud Object Storage μπορεί να το ενεργοποιήσει για να διατηρήσει πολλές εκδόσεις ενός αντικειμένου σε ένα κάδο bucket, προστασία από τυχαία διαγραφή ή αντικατάσταση ενώ ταυτόχρονα ανακτά εύκολα τυχόν ακούσια απώλεια δεδομένων. Ταυτόχρονα παρέχεται η δυνατότητα για διατήρηση ηλεκτρονικών αρχείων και προστασία δεδομένων από διαγραφή ή τροποποίηση. Τέλος με μια επιλογή ταχύτερης επαναφοράς έως και δύο ωρών, ο πελάτης μπορεί να έχει πρόσβαση πιο γρήγορα στα αδρανή δεδομένα του, εξοικονομώντας παράλληλα κόστος αποθήκευσης για τα μακροπρόθεσμα δεδομένα του.

## **Δωρεάν χρήση και Ενδεικτικές Χρεώσεις**

Η χρήση του IBM Cloud Object Storage μπορεί να χωριστεί σε 2 μέρη. Ο πελάτης έχει στη διάθεσή του ένα lite πλάνο το οποίο μπορεί να ακολουθήσει για 30 ημέρες και το οποίο είναι εντελώς δωρεάν. Το συγκεκριμένο πλάνο περιλαμβάνει:

1 Στιγμιότυπο της υπηρεσίας COS.

Αποθηκευτικός χώρος της τάξης του 25 GB ανά μήνα.

Έως και 2.000 Class A (PUT, COPY, POST, και LIST) αιτήσεις ανά μήνα.

Έως και 20.000 Class B (GET και λοιπές ) αιτήσεις ανά μήνα.

Έως και 10 GB χρήσης ανά μήνα του εργαλείου Data Retrieval.

Έως και 5GB χρίσης δικτύου (Public Outbound).

Αν στη συνέχεια ο πελάτης επιθυμεί να αποκτήσει πρόσβαση σε επιπλέον πόρους θα ακολουθήσει τις χρεώσεις που έρχονται με το [standard](https://cloud.ibm.com/objectstorage/create#pricing) πλάνο.

## **IBM Db2**

## **Σύντομη περιγραφή**

Το IBM Db2 on Cloud είναι μια πλήρως διαχειριζόμενη SQL βάση δεδομένων που προσφέρει ειδική ομάδα λειτουργιών, τεχνολογία αποκατάστασης καταστροφών υψηλής διαθεσιμότητας (HADR) με υποστήριξη περιοχής πολλαπλών ζωνών και ανεξάρτητη κλιμάκωση για την προστασία των επιχειρησιακών εφαρμογών του πελάτη.

## **Πλεονεκτήματα**

Ο πελάτης έχει στη διάθεση του μια αφιερωμένη ομάδα, διαθέσιμη ανά πάσα στιγμή, διαχείριση ενημερώσεων λειτουργικού συστήματος, επιδιορθώσεις ασφαλείας και άλλα. Διαμόρφωση τριών High Availability κόμβων HA με υποστήριξη περιοχής πολλαπλών ζωνών. Ανεξάρτητη κλιμάκωση των αναγκών υπολογισμού και αποθήκευσης βάση του φόρτου εργασίας. Διευρυμένη περιφερειακή διαθεσιμότητα λόγω της αξιοποίησης κόμβου ανάκτησης καταστροφών. Queries σε PostgreSQL, Oracle, SQL server και Db2 σε νέφος ή σε τοπικούς χώρους. Ενσωματωμένος έλεγχος και στοιχεία ελέγχου γραμμής/στήλη.

## **Ανάλυση κύριων Χαρακτηριστικών**

Το ΙΒΜ Db2 on Cloud είναι μια ελαστική υπηρεσία και επιτρέπει στον πελάτη να κλιμακώσει ανεξάρτητα τον υπολογισμό και την αποθήκευση μέσω ενός διαισθητικού UI ή REST API. Οι καθημερινές λειτουργίες για το ΙΒΜ Db2 on Cloud, συμπεριλαμβανομένης της παρακολούθησης της βάσης δεδομένων, των ελέγχων λειτουργίας και των διακοπών λειτουργίας, είναι πλήρως αυτοματοποιημένες. Οι λειτουργίες συμπληρώνονται από μια ομάδα DevOps που είναι σε θέση να χειριστεί απρόσμενες βλάβες του συστήματος. Έτσι τα δεδομένα του πελάτη κρυπτογραφούνται
σε ηρεμία και σε κίνηση από προεπιλογή. Οι διαχειριστές του μπορούν επίσης να περιορίσουν την πρόσβαση σε ευαίσθητα δεδομένα μέσω κάλυψης δεδομένων, δικαιωμάτων και ασφάλειας βάσει ρόλων και μπορούν να χρησιμοποιήσουν βοηθητικά προγράμματα ελέγχου βάσης δεδομένων για τη διατήρηση διαδρομών ελέγχου για τη βάση δεδομένων του.

Επιπλέον ο πελάτης διαθέτει υποστήριξη του τελικού σημείου υπηρεσίας IBM Key Protect και IBM Cloud. Εκτός από τα ενσωματωμένα εργαλεία, το ΙΒΜ Db2, επιτρέπει στον πελάτη να συνδέσει πολλές δημοφιλείς εφαρμογές τρίτων κατασκευαστών και οπτικοποίησης που μπορεί να χρησιμοποιεί ήδη. Παραδείγματος χάρη, ο πελάτης συνδέει το IBM InfoSphere Data Architect για να σχεδιάσει και να αναπτύξει το δικό του σχήμα βάσης ή συνδέει τα εργαλεία που βασίζονται σε SQL όπως το Watson Analytics και το Cognos Analytics για να χειριστεί ή να αναλύσει τα δεδομένα του. Συγκεκριμένα για τη διαχειριζόμενη υπηρεσία, μπορεί να συνδέσει άλλες IBM Cloud εφαρμογές. Τέλος μπορεί να χρησιμοποιήσει την κονσόλα ιστού για να εκτελέσετε πολλές βασικές εργασίες, όπως φόρτωση δεδομένων, εργασία με πίνακες, εκτέλεση SQL εντολών και παρακολούθηση. Εναλλακτικά, μπορεί να χρησιμοποιήσει τη διεπαφή χρήστη της γραμμής εντολών CLPPlus για να ορίσει να επεξεργαστεί και να εκτελέσει προτάσεις, σενάρια και εντολές.

### **Δωρεάν χρήση και Ενδεικτικές Χρεώσεις**

Η τιμολόγηση της IBM Db2 on Cloud μπορεί να διαχωριστεί σε 3 ξεχωριστά πλάνα για έτσι ώστε ο πελάτης να επιλέξει αυτό το οποίο ταιριάζει για τις δικές του ανάγκες.

|                                  | Lite plan                 | Standard plan             | Enterprise plan     |  |
|----------------------------------|---------------------------|---------------------------|---------------------|--|
| Βασικό                           | Free                      | \$ 99 / μηνά              | $$946 / \mu\eta\$ a |  |
| κόστος/στιγμιότυπο/μήνα          |                           |                           |                     |  |
| Τύπος στιγμιότυπου               | Κοινό / πολλαπλών χρηστών | Κοινό / πολλαπλών χρηστών | Αποκλειστικό        |  |
| διαθεσιμότητα<br>Υψηλή<br>(έξτρα | Όχι                       | $\alpha$                  | Ναι                 |  |
| κόστος)                          |                           |                           |                     |  |
| vCore                            |                           | 8 GB RAM                  | 4vCPU x16GB RAM     |  |
| Αποθήκευση                       | 200 MB                    | $20$ GB                   | $20$ GB             |  |
| Συνδέσεις με βάσεις δεδομένων    | 15                        | 500                       | Άπειρες             |  |
| Κλιμάκωση κατ' απαίτηση          | Όχι                       | $\alpha$                  | Ναι                 |  |
| Δημιουργία<br>αντιγράφων         | Όχι                       | $\alpha$                  | $\alpha$            |  |
| ασφαλείας με αυτοεξυπηρέτηση     |                           |                           |                     |  |

*Πίνακας 4.3.3:1 Χρεώσεις της υπηρεσίας IBM Db2 on Cloud*

## **IBM Cloud SQL Query**

### **Σύντομη περιγραφή**

Ο συνδυασμός του IBM Cloud SQL Query με τα δεδομένα στο IBM Cloud Object Storage βοηθά τον πελάτη να δημιουργήσει έναν ενεργό χώρο εργασίας για μια σειρά περιπτώσεων αναλύσεων Big Data.

## **Πλεονεκτήματα**

Ό πελάτης μέσω του IBM Cloud SQL Query δημιουργεί και τρέχει αγωγούς δεδομένων και αναλύσεις των μηνυμάτων καταγραφής του με την πλήρη ισχύ της SQL. Το IBM Cloud Object Storage παρέχει απρόσκοπτη επεκτασιμότητα και ελαστικότητα για φθηνή και ανθεκτική αποθήκευση. Αποθηκεύει τα δεδομένα του σε εγγενείς μορφές και κάνει Queries άμεσα χωρίς την ανάγκη διαμόρφωση διακομιστή ή ETL. Επιπλέον ο πελάτης έχει τη δυνατότητα τρεξίματος εξαιρετικά παραλληλισμένων αγωγών δεδομένων από το IBM Cloud Object Storage στις βάσεις δεδομένων IBM Cloud, όπως το IBM Db2 Warehouse ή το Db2 on Cloud. Η σύνδεση της βάσης δεδομένων νεφών με τη λίμνη δεδομένων του μπορεί να τον βοηθήσει να αποκτήσει πληρέστερο έλεγχο της ποιότητας των δεδομένων και του κύκλου ζωής τους.

### **Ανάλυση κύριων Χαρακτηριστικών**

Το IBM Cloud SQL Query κάνει εύκολη την εξερεύνηση δεδομένων αξιοποιώντας το Apache Spark, μια ανοιχτής πηγής, γρήγορη, επεκτάσιμη, μηχανή επεξεργασίας δεδομένων στη μνήμη, βελτιστοποιημένη για χαμηλή καθυστέρηση και ad hoc ανάλυση δεδομένων. Λόγω του ότι δεν απαιτείται ορισμός ETL ή σχήματος για την ενεργοποίηση ερωτημάτων SQL, η ανάλυση των δεδομένων γίνεται στο σημείο όπου βρίσκονται, στο IBM Cloud Object Storage χρησιμοποιώντας το πρόγραμμα επεξεργασίας ερωτήματος και το REST API. Επιπλέον το IBM Cloud SQL Query εξοικονομεί χρόνο και πόρους εκτελώντας όσα ερωτήματα χρειάζεται ο πελάτης με τιμολόγηση πληρωμής ανά ερώτημα και πληρώνει μόνο για τη σάρωση δεδομένων. Ταυτόχρονα η συμπίεση και διαίρεση δεδομένων οδηγεί στην εξοικονόμηση και στην αύξηση της απόδοσης.

Το IBM Cloud SQL Query διαθέτει υψηλά επίπεδα διαθεσιμότητας και εκτελεί ερωτήματα χρησιμοποιώντας υπολογιστικούς πόρους σε πολλές διαφορετικές εγκαταστάσεις. Ο πελάτης διαθέτει έλεγχο πρόσβασης στα δεδομένα του μέσω του εργαλείου IBM Identity and Access Management και IBM Key Protect. Επιπλέον μπορεί να παράσχει στους χρήστες λεπτομερή έλεγχο των IBM Cloud Object Storage buckets. Τέλος το IBM Cloud SQL Query υποστηρίζει μια ποικιλία μορφών δεδομένων όπως CSV, JSON και Parquet και επιτρέπει την τυπική ANSI SQL.

### **Δωρεάν χρήση και Ενδεικτικές Χρεώσεις**

Το δωρεάν πρόγραμμα Lite επιτρέπει στον πελάτη να αξιοποιήσει την υπηρεσία IBM Cloud SQL Query για να εκτελέσει σάρωση έως 30 GB δεδομένων ανά ημέρα.

### *4.3.4 Developer Tools*

### **IBM Cloud Continuous Delivery**

### **Σύντομη περιγραφή**

To IBM Cloud Continuous Delivery παρέχει μια ολοκληρωμένη αλυσίδα εργαλείων χρησιμοποιώντας προσαρμόσιμα, κοινά πρότυπα με εργαλεία από την IBM, τρίτους και ανοιχτού κώδικα. Αυτοματοποιεί τα builds και τις δοκιμές με αγωγούς παράδοσης που βασίζονται στο Tekton και προσφέρει δυνατότητα ελέγχου της ποιότητα με την αξιοποίηση αναλυτικών στοιχείων.

### **Πλεονεκτήματα**

Μέσω του IBM Cloud Continuous Delivery ο πελάτης μπορεί να διανέμει μια ασφαλή εφαρμογή ιστού διαμέσου πολλαπλών περιοχών χρησιμοποιώντας αγωγό συνεχούς παράδοσης. Του παρέχεται δυνατότητα για διανομή και παράδοση για εφαρμογές σε κοντέινερ μέσω του Kubernetes. Τέλος έχει τη δυνατότητα για συνεχή ενσωμάτωση και παράδοση με το DevSecOps, συμπεριλαμβανομένης της συλλογής αποδεικτικών στοιχείων, πύλης ποιότητας, υπογραφής τεχνουργημάτων, αυτοματοποιημένων δοκιμών, στατικών σάρωσης κώδικα και ευπάθειας ελέγχων.

### **Ανάλυση κύριων Χαρακτηριστικών**

Το IBM Cloud Continuous Delivery επιτρέπει στον πελάτη να χρησιμοποιήσει toolchains για να αποκτήσει ένα ολοκληρωμένο σύνολο εργαλείων για τη δημιουργία, την ανάπτυξη και τη διαχείριση των εφαρμογών του. Μπορεί να δημιουργήσει αλυσίδες εργαλείων που περιλαμβάνουν υπηρεσίες IBM, εργαλεία ανοιχτού κώδικα ή εργαλεία τρίτων που καθιστούν την ανάπτυξη και τις λειτουργίες επαναλήψιμες και ευκολότερες στη διαχείριση. Επιπλέον το IBM Cloud Continuous Delivery προσφέρει στον πελάτη τη δυνατότητα να δημιουργήσει, δοκιμάσει και διανέμει με επαναλαμβανόμενο τρόπο με ελάχιστη ανθρώπινη παρέμβαση, αξιοποιώντας τους αγωγούς παράδοσης που βασίζονται στο Tekton έχοντας έτσι ως αποτέλεσμα την ικανότητα να κυκλοφορεί προϊόντα και υπηρεσίες στην παραγωγή ανά πάσα στιγμή.

Όσον αφορά την επεξεργασία του κώδικα, μέσω του ενσωματωμένου περιβάλλοντος που βασίζεται στον ιστό, βασισμένο στο Eclipse Orion. Δημιουργεί, επεξεργάζεται, εκτελεί, εντοπίζει σφάλματα και ολοκληρώνει εργασίες ελέγχου πηγής και μεταβαίνει απρόσκοπτα από την επεξεργασία του κώδικά του στην ανάπτυξη του στην παραγωγή. Ακόμα το IBM Cloud Continuous Delivery βοηθάει τον πελάτη να διαχειριστεί τον πηγαίο κώδικα και παρακολουθήσει τις εργασίες και τα ζητήματα του μέσω των αποθετηρίων Git που φιλοξενούνται από την IBM και έχουν δημιουργηθεί στην GitLab Community Edition. Του παρέχεται η δυνατότητα να

αξιολογήσει και διορθώσει τις ευπάθειες ασφάλειας και νομικής φύσης που ενδέχεται να εισαχθούν στον πηγαίο κώδικα και να λάβει σχόλια απευθείας στα Git artifacts του. Επιπλέον έχει τη δυνατότητα για συλλογή δεδομένων για τις διαδικασίες DevOps του, για καθορισμό πολίτικων και εφαρμογής ποιοτικών πύλες για να μειώσει τον κίνδυνο διανομής καθώς και ανάλυση των διαφόρων τάσεων για να βελτιώσει την αποτελεσματικότητα της παράδοσής του. Τέλος το IBM Cloud Continuous Delivery παρέχει στον πελάτη γρήγορα αλυσίδες εργαλείων για το DevSecOps, αναπτύξεις σε Kubernetes, Cloud Foundry, VM και άλλα με κοινά, προσαρμόσιμα πρότυπα που περιλαμβάνουν IBM, τρίτα μέρη και άλλα εργαλεία ανοιχτού κώδικα.

## **Δωρεάν χρήση και Ενδεικτικές Χρεώσεις**

Ο πελάτης μπορεί να επιλέξει ανάμεσα σε 2 πλάνα για την αξιοποίηση του IBM Cloud Continuous Delivery. Τα πλάνα αυτά είναι το δωρεάν Lite plan και το Professional plan.

To Lite plan προσφέρει

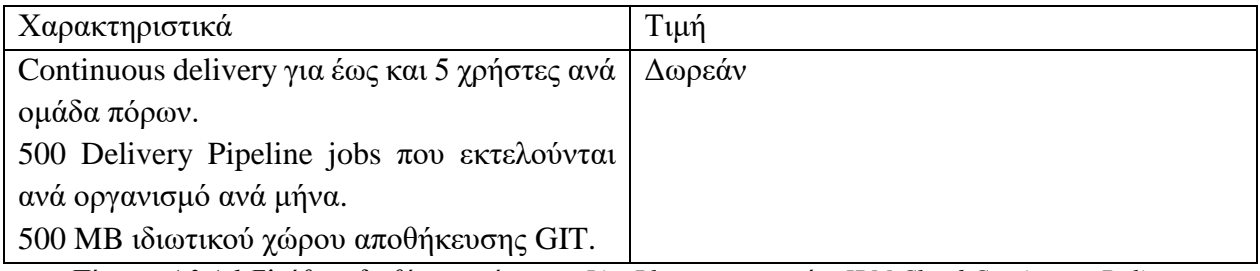

*Πίνακας 4.3.4:1 Ελεύθερα διαθέσιμοι πόροι του Lite Plan της υπηρεσίας IBM Cloud Continuous Delivery*

Το Professional plan προσφέρει

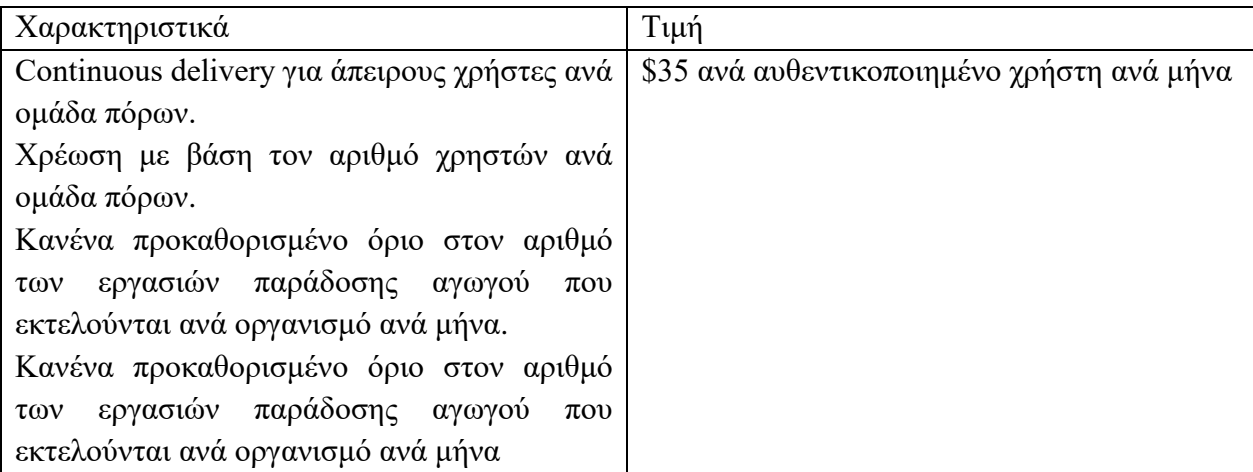

*Πίνακας 4.3.4:2 Χρεώσεις του Professional Plan της υπηρεσίας IBM Cloud Continuous Delivery*

## **IBM API Connect**

### **Σύντομη περιγραφή**

Το IBM API Connect είναι μια πλήρης, διαισθητική και κλιμακούμενη πλατφόρμα API που επιτρέπει στον πελάτη να δημιουργεί, να εκθέτει, να διαχειρίζεται και να πουλάει API στο νέφος. Αυτό σημαίνει ότι ο πελάτης και οι χρήστες του μπορούν να δημιουργήσουν ψηφιακές εφαρμογές και να προωθήσουν την καινοτομία.

### **Πλεονεκτήματα**

Το IBM API Connect περιλαμβάνει μια ενιαία, υπογεγραμμένη, κρυπτογραφημένη πύλη για τη μείωση των κινδύνων κυβερνοασφάλειας. Είναι αξιόπιστο για τη διαχείριση και την προστασία υπηρεσιών και δεδομένων σε περιβάλλοντα multiclouds. Χρησιμοποιεί μια αρχιτεκτονική που βασίζεται σε μικροϋπηρεσίες για την κλιμάκωση στοιχείων για την κάλυψη των SLA. Επιπλέον το IBM API Connect χρησιμοποιεί μια βραβευμένη εμπειρία χρήστη για γρήγορη δημιουργία, ασφάλεια και διαχείριση API. Το πρόγραμμα τρέχει όπου λειτουργούν οι εφαρμογές και τα δεδομένα του πελάτη, σε χώρους, σε κοντέινερ ή στο νέφος. Τέλος βοηθά τον πελάτη να δημιουργήσει, να διαχειριστεί και να μοιραστεί API διατηρώντας παράλληλα τη διαθεσιμότητα.

### **Ανάλυση κύριων Χαρακτηριστικών**

Αρχικά το IBM API Connect προσφέρει στον πελάτη ευελιξία έχοντας ως αποτέλεσμα τη δυνατότητα να τρέχει παντού: σε τοπικούς χώρους, στο νέφος ή υβριδικά. Βοηθάει στην ασφάλεια, στον έλεγχο και στη διαμεσολάβηση των API του (REST και μη REST) μέσω ποικίλων προτύπων. Η συγκεκριμένη υπηρεσία αυξάνει την αξία των ψηφιακών στοιχείων, ομαδοποιώντας API σε προϊόντα από τα οποία ο πελάτης μπορεί να δημιουργήσει έσοδα. Το IBM API Connect κλιμακώνεται για την κάλυψη SLA με αρχική αρχιτεκτονική νέφους που βασίζεται σε μικροϋπηρεσίες. Επιτρέπει στον πελάτη να δημιουργήσει και προωθήσει API καθ 'όλη τη διάρκεια του κύκλου ζωής τους και να τα παρακολουθεί με μια διαισθητική κονσόλα διαχείρισης. Επιπλέον διαθέτει Self-service portal μέσω του οποίου ο πελάτης μπορεί να προσεγγίσει εσωτερικούς και εξωτερικούς καταναλωτές API αξιοποιώντας αυτό και εργαλεία κοινωνικοποίησης.

Όσον αφορά τη διαχείριση API το IBM API Connect μπορεί να αξιοποιηθεί για εσωτερική χρήση ή δημιουργία εσόδων και διαχείριση υπηρεσιών με τη διαισθητική διεπαφή χρήστη του. Προσφέρει έλεγχο και καταγραφή της κίνησης και των αλληλεπιδράσεων API, χειρισμό σύνθετων ενοποιήσεων και υποστήριξη κοντέινερ διατηρώντας παράλληλα την απόδοση του συστήματος. Τέλος το IBM API Connect προσφέρει τα εργαλεία που χρειάζεται ο πελάτης για τη μοντελοποίηση, την ανάπτυξη και τη δοκιμή API και στη συνέχεια τη δημοσίευσή τους, καθώς και τη διαμόρφωση, διαχείριση και παρακολούθηση του στο εσωτερικό του νέφους με μια απλή διεπαφή χρήστη.

## **Δωρεάν χρήση και Ενδεικτικές Χρεώσεις**

Η υπηρεσία IBM API Connect έρχεται με 3 διαφορετικές επιλογές για την χρήση της με βάση τις ανάγκες και το μέγεθος του οργανισμού του πελάτη. Οι επιλογές αυτές περιλαμβάνουν τις IBM API Connect Lite, IBM API Connect Enterprise — Pay as you grow, IBM API Connect Enterprise — IBM Cloud subscription pricing.

## IBM API Connect Lite

Με το πρόγραμμα API Connect Lite, ο οργανισμός του πελάτη μπορεί να δοκιμάσει την υπηρεσία χωρίς κόστος.

50.000 κλήσεις API ανά μήνα

Αναβάθμιση ανά πάσα στιγμή

Περιλαμβάνει υποστήριξη με βάση την κοινότητα

Συμπεριλαμβάνεται μεταφορά δεδομένων και υποδομή IBM Cloud

*Πίνακας 4.3.4:3 Ελεύθερα διαθέσιμοι πόροι της υπηρεσίας IBM API Connect Lite*

IBM API Connect Enterprise — Pay as you grow

Το πρόγραμμα Enterprise είναι κατάλληλο για οργανισμούς που βρίσκονται σε οποιοδήποτε στάδιο της διαδρομής τους όσον αφορά τη διαχείρισης API.

100 USD ανά 100.000 κλήσεις API σε μηνιαία βάση

Ο πελάτης πληρώνει μόνο για αυτό που χρησιμοποιεί

Υποστήριξη IBM 24x7

Διαθέσιμες πολιτικές Analytics και API Gateway

Επιλογές ανάπτυξης με διαχείριση από τον πελάτη ή διαχείριση από την IBM

Συμπεριλαμβάνεται μεταφορά δεδομένων και υποδομή IBM Cloud

*Πίνακας 4.3.4:3 Χρεώσεις της υπηρεσίας IBM API Connect Enterprise-Pay as you grow*

IBM API Connect Enterprise — IBM Cloud subscription pricing

Προσφέρεται η δυνατότητα συνεργασίας με το τμήμα πολήσεων της IBM για να αποκ΄τησει ο πελάτης μια προσαρμοσμένη σύμβαση συνδρομής με τη δυνατότητα προπληρωμής για επιπλέον εκπτώσεις.

Προηγμένη διαθεσιμότητα πολλαπλών κέντρων δεδομένων

Υποστήριξη IBM 24x7

Διατίθενται προηγμένες αναλύσεις και Gateway πολιτικές

Ασφαλής απομακρυσμένη συνδεσιμότητα για έναν προορισμό

Απεριόριστοι προγραμματιστές, API και προϊόντα

Συμπεριλαμβάνεται μεταφορά δεδομένων και υποδομή IBM Cloud

Επιλογές ανάπτυξης με διαχείριση από τον πελάτη ή διαχείριση από την IBM

Προηγμένοι σύνδεσμοι για προπαραγωγή και παραγωγή

*Πίνακας 4.3.4:5 Χρεώσεις του Professional Plan της υπηρεσίας IBM Cloud Continuous Delivery- IBM Cloud subscription pricing*

## **IBM Event Streams**

### **Σύντομη περιγραφή**

Το IBM Event Streams, είναι χτισμένο στο ανοιχτού κώδικα framework, Apache Kafka. Είναι μια πλατφόρμα ροής συμβάντων που βοηθά τον πελάτη να δημιουργήσει έξυπνες εφαρμογές που μπορούν να αντιδρούν σε γεγονότα καθώς αυτά συμβαίνουν.

### **Πλεονεκτήματα**

Δημιουργία προσαρμοσμένων λύσεων με την αξιοποίηση ροών δεδομένων για να χτίσει ο πελάτης ανταποκρίσιμες και διαδραστικές εμπειρίες για τους χρήστες στις εφαρμογές του. Το IBM Event Streams προσφέρει επίσης διευκολύνσεις όσων αφορά το machine learning αξιοποιώντας γεγονότα για να δημιουργεί αναλύσεις που αφορούν το μέλλον σε πραγματικό χρόνο.

### **Ανάλυση κύριων Χαρακτηριστικών**

Το IBM Event Streams βασίζεται σε πολυετή επιχειρησιακή τεχνογνωσία της IBM που αποκτήθηκε από τη λειτουργία ροών εκδηλώσεων Apache Kafka για επιχειρήσεις. Αυτό καθιστά τις ροές συμβάντων ιδανικές για φόρτους εργασίας κρίσιμης αποστολής. Διαθέτοντας συνδέσμους σε ένα ευρύ φάσμα βασικών συστημάτων και κλιμακούμενο REST API, επιτρέπει στον να επεκτείνει την εμβέλεια των υφιστάμενων περιουσιακών στοιχείων της επιχείρησής του. Η πλούσια ασφάλεια και η γεωγραφική αναπαραγωγή βοηθούν στην αποκατάσταση καταστροφών. Επιπλέον ο πελάτης επωφελείται από τα εργαλεία παραγωγικότητας της IBM και μπορεί να χρησιμοποιεί το CLI για να εξασφαλίσει βέλτιστες πρακτικές. Τέλος η υποστήριξη της IBM είναι διαθέσιμη για βαθιά τεχνική εξειδίκευση όποτε αυτή κριθεί απαραίτητη.

### **Δωρεάν χρήση και Ενδεικτικές Χρεώσεις**

Χρήση το πλήρως διαχειριζόμενου Apache Kafka που προσφέρει η IBM δωρεάν (περιλαμβάνεται μόνο για τη Dallas (us-south) περιοχή).

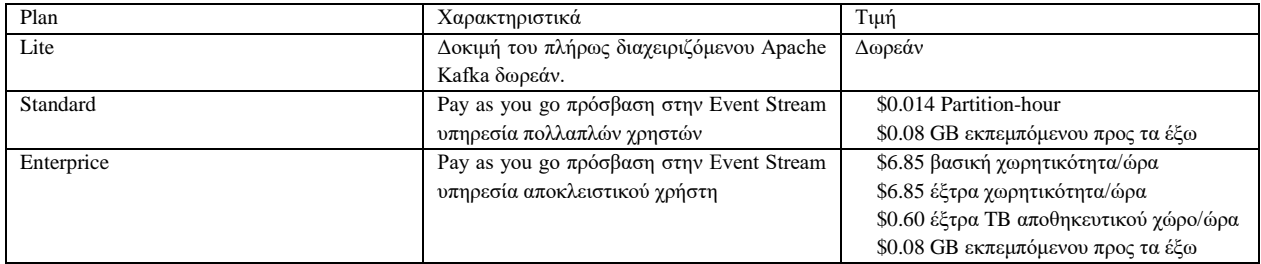

*Πίνακας 4.3.4:6 Χρεώσεις του Professional Plan της υπηρεσίας IBM Event Streams*

# ΚΕΦΑΛΑΙΟ 5

## ΠΡΑΚΤΙΚΕΣ ΕΦΑΡΜΟΓΕΣ

## *5.1 Περιγραφή εφαρμογών*

Στο πλαίσιό του πρακτικού μέρους της διπλωματικής αναπτύχθηκαν 3 διαφορετικές εφαρμογές που επιδεικνύουν διαφορετικά εργαλεία που μπορούν να αξιοποιηθούν από τους 2 Cloud παρόχους.

- WordPress εφαρμογή
- Online GuestBook εφαρμογή
- $\Diamond$  NoSQL DB application

Ο κώδικας των εφαρμογών βρίσκεται στη βιβλιογραφία σε public GitHub Repositories.

## *5.1.1 WordPress εφαρμογή*

To WordPress είναι ένα λογισμικό ανοικτού κώδικα σχεδιασμένο για τη δημιουργία και την επεξεργασία περιεχομένου σε online ιστότοπους. Είναι γραμμένο σε PHP και συνδυάζεται με βάση δεδομένων συνήθως ( MySQL ή MariaDB ). Καθώς υπολογίζεται πως το WordPress είναι υπεύθυνο για το 42% των διαδικτυακών ιστότοπων, καθίσταται ως η πιο δημοφιλής πλατφόρμα για την δημιουργία/ανάπτυξη αυτών των ιστότοπων. Είναι λοιπόν λογικό στο πλαίσιο της διπλωματικής εργασίας να περιγραφεί πως μπορεί το WordPress να διανεμηθεί και στους 2 αυτούς Cloud παρόχους.

## *5.1.2 Online GuestBook εφαρμογή*

Ένα βιβλίο GuestBook (βιβλίο επισκεπτών) είναι ένα φυσικό ή ηλεκτρονικό μέσο για να αναγνωρίσει ένας επισκέπτης μια επίσκεψη σε έναν τόπο, φυσικό ή διαδικτυακό και να αφήσει λεπτομέρειες όπως το όνομά του, ή ηλεκτρονική διεύθυνση και τυχόν σχόλια. Τέτοια φυσικά ή ηλεκτρονικά μέσα βρίσκονται σε εκκλησίες, σε γάμους, κηδείες, μουσεία, σχολεία, ιδρύματα και άλλες ιδιωτικές εγκαταστάσεις ανοιχτές στο κοινό. Στο πλαίσιο της διπλωματικής χρησιμοποιείται για να επιδείξει την αξιοποίηση εργαλείων των παρόχων που έχουν να κάνουν με την χρήση βάσεων δεδομένων, server hosting και άλλων. Είναι γραμμένη σε HTML,PHP,CSS και αξιοποιεί MySQL βάση δεδομένων.

## *5.1.3 NoSQL DB application*

Οι βάσεις δεδομένων NoSQL (γνωστές και ως "όχι μόνο SQL") είναι βάσεις δεδομένων που δεν περιέχουν πίνακες και αποθηκεύουν δεδομένα διαφορετικά από τους σχεσιακούς πίνακες. Οι βάσεις δεδομένων NoSQL διατίθενται σε διάφορους τύπους με βάση το μοντέλο δεδομένων τους. Οι κύριοι τύποι δεδομένων είναι έγγραφο, τιμή κλειδιού, ευρεία στήλη και γράφημα. Παρέχουν ευέλικτα σχήματα και κλιμακώνονται εύκολα με μεγάλες ποσότητες δεδομένων και υψηλά φορτία χρηστών. Στο πλαίσιο της διπλωματικής αναπτύσσεται εφαρμογή που αξιοποιεί ένα σύνολο δεδομένων που αφορούν διάφορα καταγεγραμμένα ναυάγια και επιστρέφει στοιχεία για αυτά τα ναυάγια με τη μορφή λίστας. Χρησιμοποιεί ASP.NET Core και C# για cross-platform κώδικα από τη πλευρά του εξυπηρετητή, React για κώδικα από τη πλευρά του πελάτη και Boostrap για styling.

## *5.2 Deployment στο Google Cloud*

Για επιτυχημένη διανομή στο Google Cloud, ο πελάτης θα πρέπει να πληρεί τις παρακάτω προϋποθέσεις:

- Να διαθέτει έναν έγκυρο λογαριασμό Google
- Να διαθέτει μια έγκυρη κάρτα συνδεδεμένη με τραπεζικό λογαριασμό
- Να έχει εκτελέσει εγγραφή στη πλατφόρμα του Google Cloud με τα παραπάνω στοιχεία

### *5.2.1 Deployment του WordPress μέσω του Google marketplace*

Για την διανομή του WordPress μέσω του Google Market place ο πελάτης θα πρέπει να εκτελέσει τα εξής βήματα:

Βήμα 1 Ο πελάτης κατευθύνεται στην καρτέλα: επιλογή project και επιλέγει New Project

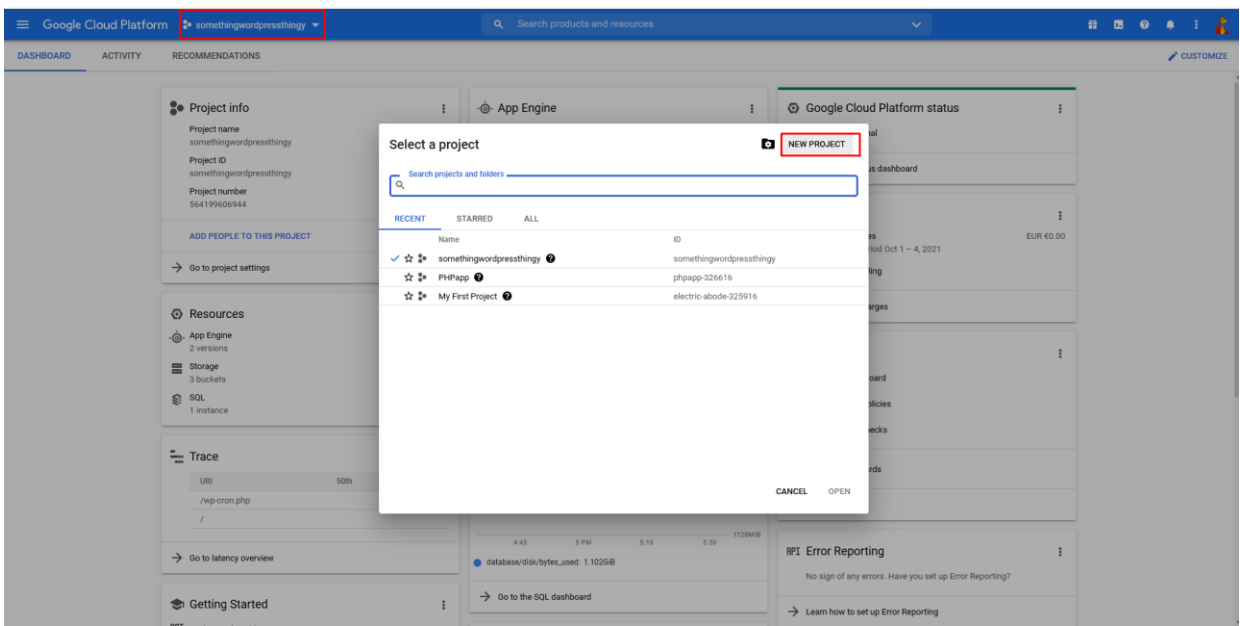

*Εικόνα 5.2.1:1 Επιλογή project*

Βήμα 2 Ο πελάτης εισάγει το όνομα του καινούριου project και πατάει το κουμπί create, μετά τη δημιουργία του project το επιλέγει και πατάει το κουμπί open.

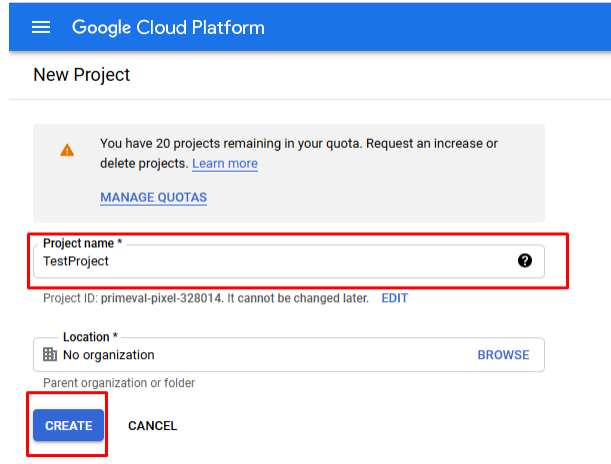

*Εικόνα 5.2.1:2 Δημιουργία project*

Βήμα 3 Ο πελάτης ανοίγοντας το μενού πλοήγησης επιλέγει τη καρτέλα marketplace, στην μπάρα αναζήτησης πληκτρολογεί τη λέξη κλειδί WordPress και από την λίστα διαλέγει την επιλογή WordPress Click to Deploy.

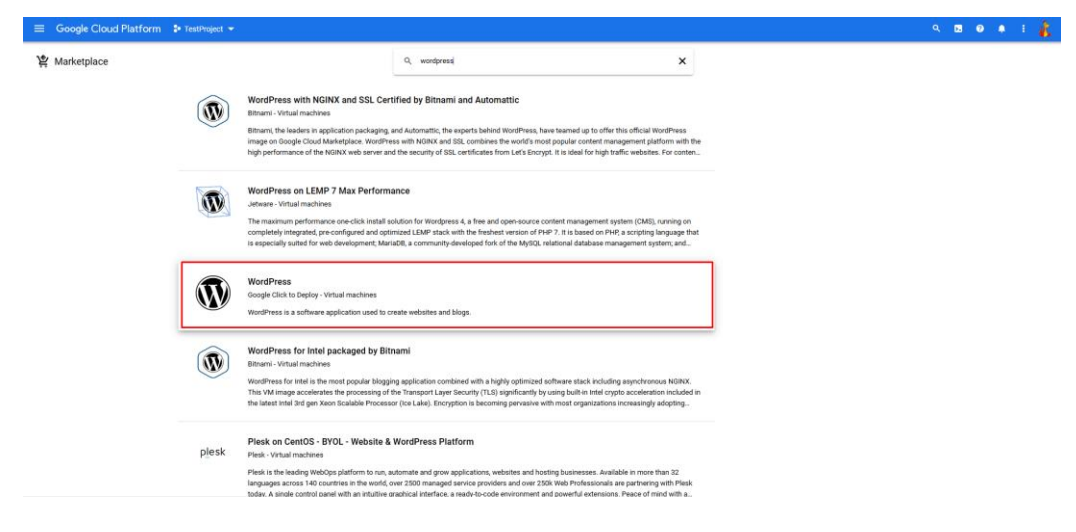

*Εικόνα 5.2.1:3 Λίστα διαθέσιμων διανομών Marketplace*

Βήμα 4 Αφού ο πελάτης επιθεωρήσει τις πληροφορίες που αφορούν την εφαρμογή πατάει το κουμπί LAUNCH

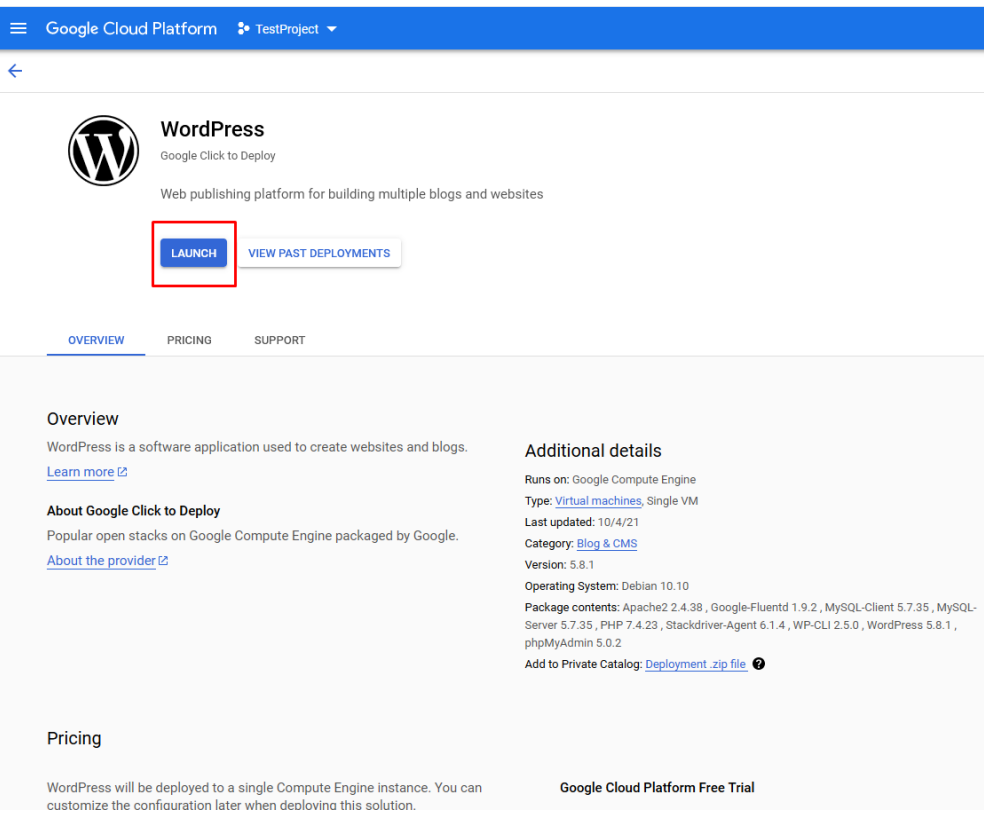

*Εικόνα 5.2.1:4 Εκκίνηση της διαδικασίας της διανομής*

Βήμα 5 Θα τον υποδεχτεί μία σελίδα που του εξηγεί ποια APIs θα πρέπει να ενεργοποιηθούν προκειμένου να λειτουργήσει η εφαρμογή. Ενεργοποιεί τα απαιτούμενα APIs πατώντας το κουμπί enable και συνεχίζει.

Βήμα 6 Αφού ρυθμίσει την εφαρμογή με βάση τις προτημίσεις του θα πρέπει να επιλέξει install phpMyAdmin να επιτρέψει την HTTP και HTTPS κίνηση, να προσθέσει μια διεύθυνση email για τον Administrator και αφού συμφωνισει με τους όρους χρήσης να πατήσει deploy.

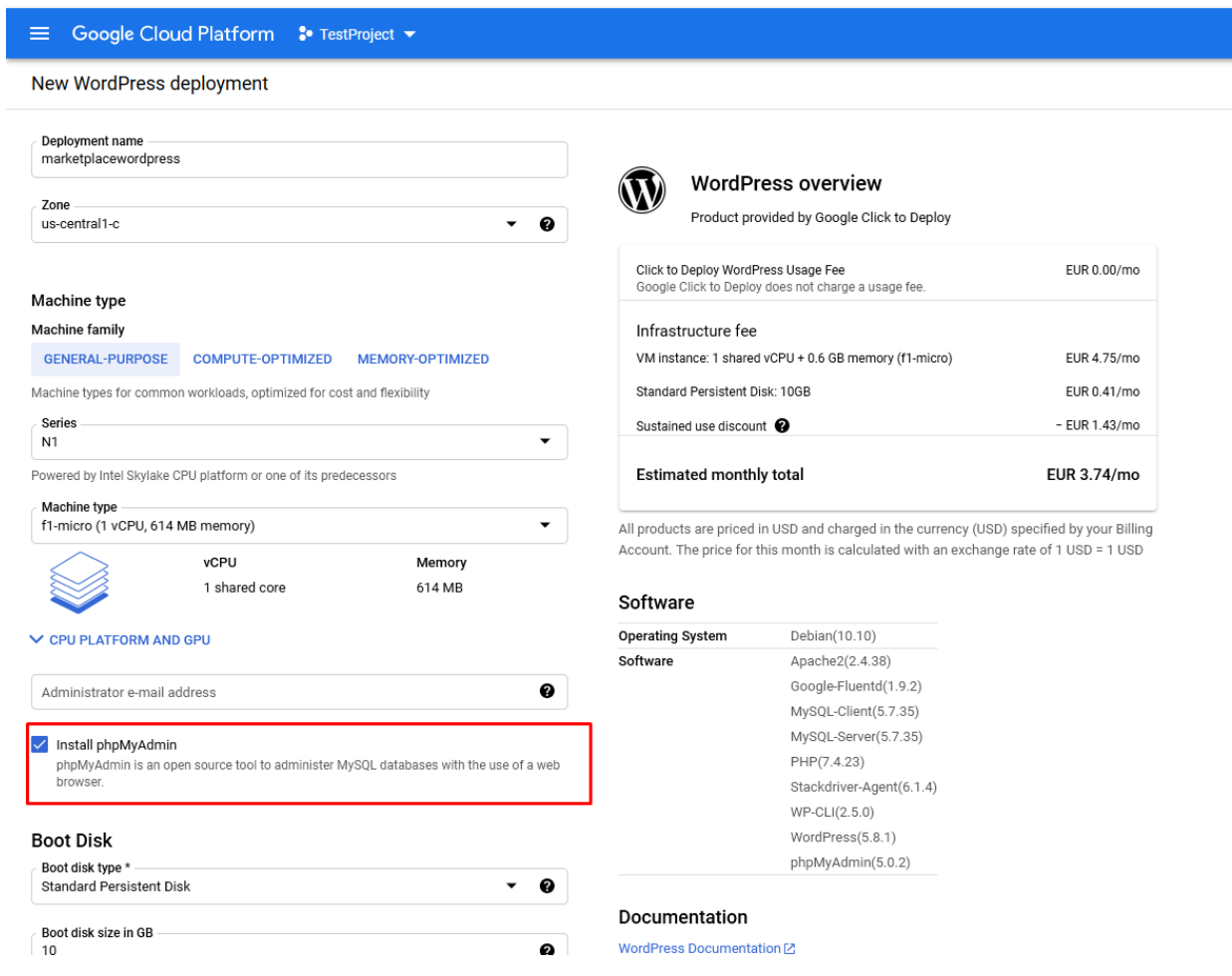

*Εικόνα 5.2.1:5 Ρύθμηση των παραμέτρων της διανομής*

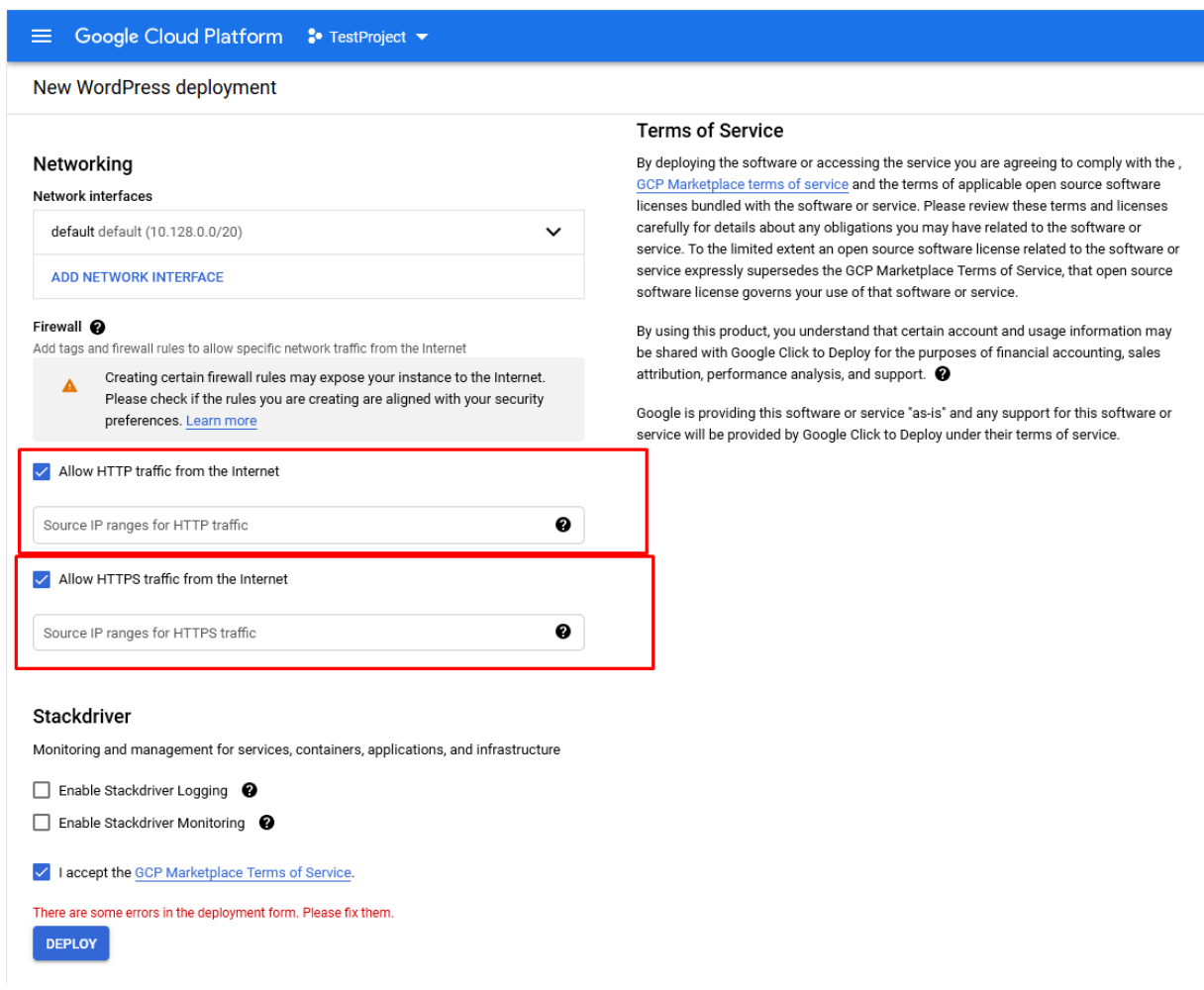

*Εικόνα 5.2.1:6 Ενεργοποίηση της HTTP και HTTPS κίνησης*

Βήμα 7 Αφού περάσει λίγος χρόνος, ο πελάτης θα έχει πρόσβαση μέσω του εργαλείου Deployment Manager σε όλες τις απαραίτητες πληροφορίες που αφορούν την διανομή που μόλις εκτέλεσε.

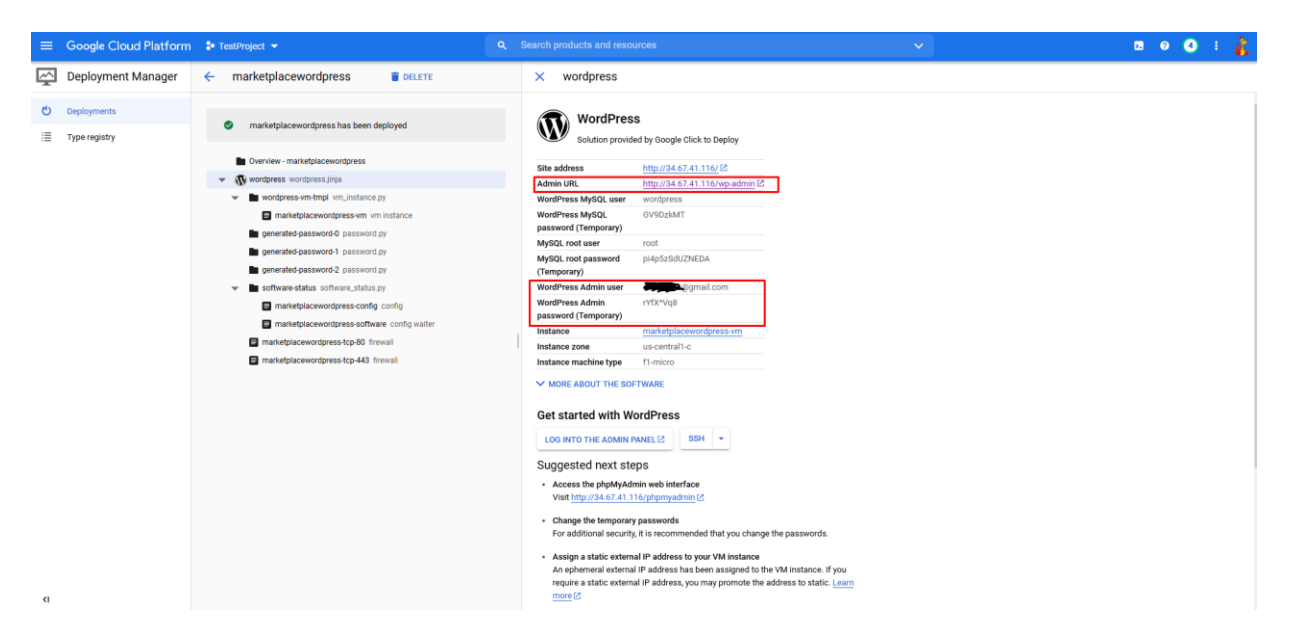

*Εικόνα 5.2.1:7 Στοιχεία διανομής*

Βήμα 8 Αξιοποιώντας τα παραπάνω στοιχεία μπορεί πλέον να συνδεθεί και να αξιοποιήσει το WordPress.

### *5.2.2 Deployment του WordPress με τη χρήση προσαρμοσμένης εικονικής μηχανής*

Για να αποκτήσει ο πελάτης μία διανομή του WordPress σε μία εικονική μηχανή της επιλογής του θα πρέπει να ακολουθήσει τα εξής βήματα.

Βήμα 1 Δημιουργία και επιλογή καινούργιου project όπως περιεγράφηκε στο κεφάλαιο 5.2.1 βήμα 1-2.

Βήμα 2 Ο πελάτης, από το μενού πλοήγησης στο υπομενού Databases διαλέγει την επιλογή SQL

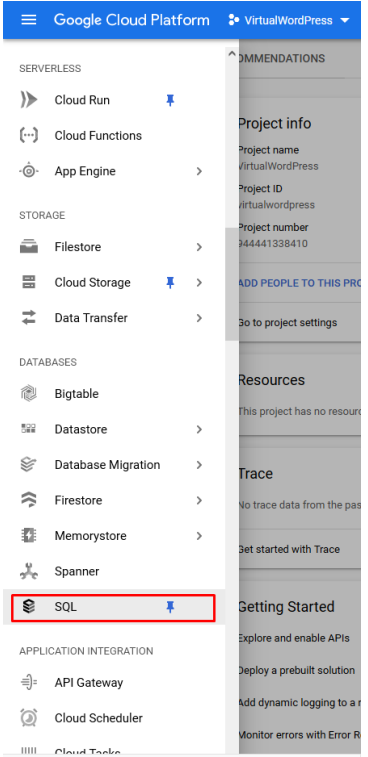

*Εικόνα 5.2.2:2 Μενού πλοήγησης, επιλογή SQL*

Βήμα 3 Ο πελάτης διαλέγει ένα billing account για το τρέχον επιλεγμένο project και στη συνέχεια πατά το κουμπί με το όνομα CREATE INSTANCE.

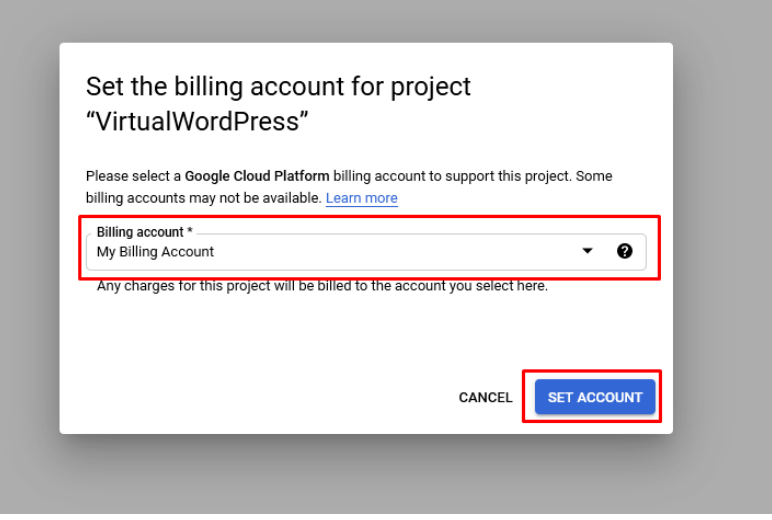

*Εικόνα 5.2.2:3 Επιλογή billing account*

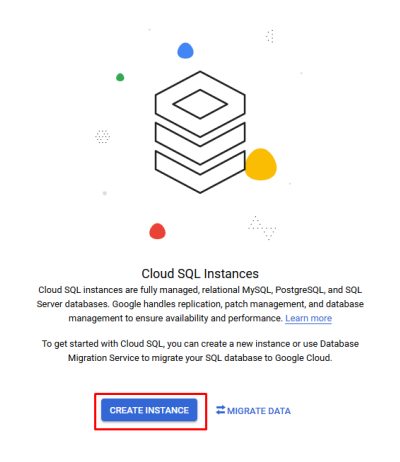

*Εικόνα 5.2.2:4 Επιλογή δημιουργίας στιγμιότυπου*

Βήμα 4 Ο πελάτης από τις διαθέσιμες επιλογές διαλέγει την MySQL και στη συνέχεια εκτελεί το configuration του στιγμιότυπου της MySQL.

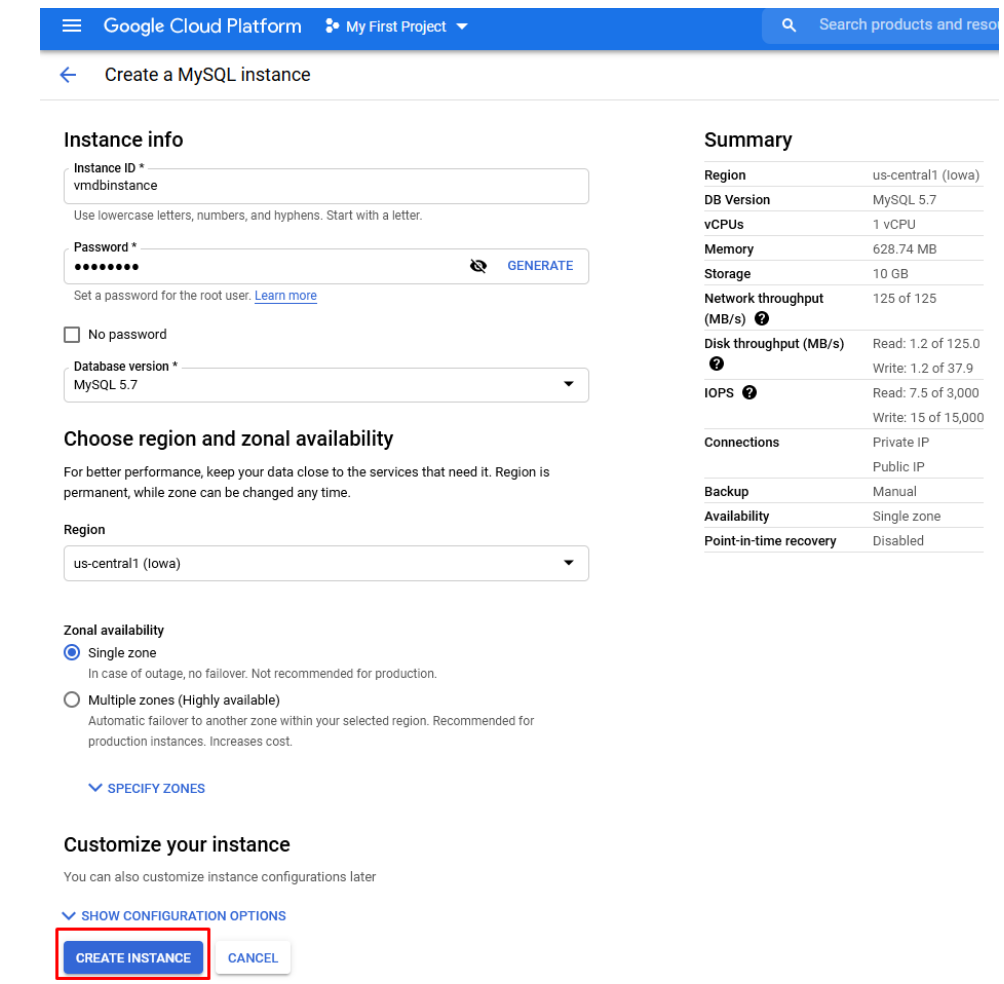

*Εικόνα 5.2.2:5 Δημιουργία στιγμιότυπου*

Βήμα 5 Αφού δημιουργηθεί το στιγμιότυπο της βάσης, ο πελάτης κατασκευάζει στο στιγμιότυπο της βάσης μία βάση δεδομένων για το WordPress που θα αξιοποιηθεί στη συνέχεια.

| m             | Free trial status: €225.10 credit and 69 days remaining - with a full account, you'll get unlimited access to all of Google Cl |                                |                  |                             | Create a database                                                                          |  |  |
|---------------|----------------------------------------------------------------------------------------------------|--------------------------------|------------------|-----------------------------|--------------------------------------------------------------------------------------------|--|--|
| ≡             | Google Cloud Platform <sup>3</sup> • My First Project ▼                                                                        |                                | $\alpha$         | Search products and resourd | Database Name*<br>wordpressdb                                                              |  |  |
| S             | SQL                                                                                                    | <b>Databases</b>               |                  |                             | Must follow the MySOL identifier rules. Learn more                                         |  |  |
|               | <b>PRIMARY INSTANCE</b>                                                                                                    | mdbinstance<br>All instances > |                  |                             | Character set *<br>utf8<br>▼<br>Can be changed later by executing an ALTER DATABASE query. |  |  |
| 目             | Overview                                                                                                    | <b>v</b> vmdbinstance          |                  |                             | <b>Collation</b>                                                                           |  |  |
| $\rightarrow$ | Connections                                                                                                    | MySQL 5.7                      |                  |                             | <b>Default collation</b><br>$\overline{\phantom{a}}$                                       |  |  |
| 22            | <b>Users</b>                                                                                                    | <b>T</b> CREATE DATABASE       |                  |                             | Can be changed later by executing an ALTER DATABASE query.                                 |  |  |
| 囲             | <b>Databases</b>                                                                                                    | Name 个                         | <b>Collation</b> | <b>Character set</b>        | <b>CANCEL</b><br><b>CREATE</b>                                                             |  |  |
| 回             | <b>Backups</b>                                                                                                    | information_schema             | utf8_general_ci  | utf8                        |                                                                                            |  |  |
| 出             | Replicas                                                                                                    | mysql                          | utf8_general_ci  | utf8                        |                                                                                            |  |  |
|               |                                                                                                    | performance_schema             | utf8_general_ci  | utf8                        |                                                                                            |  |  |
| 這             | <b>Operations</b>                                                                                                    | sys                            | utf8_general_ci  | utf8                        |                                                                                            |  |  |
|               |                                                                                                    |                                |                  |                             |                                                                                            |  |  |

*Εικόνα 5.2.2:6 Δημιουργία βάσης δεδομένων στο στιγμιότυπο*

Βήμα 6 Ο πελάτης επιλέγει από το μενού πλοήγησης την επιλογή Compute Engine και Vm instances και στη συνέχεια πατάει το κουμπί CREATE INSTANCE

Βήμα 7 Ο πελάτης επιλέγει τα χαρακτηριστικά που επιθυμεί να έχει η εικονική μηχανή του ενεργοποιεί τις HTTP και HTTPS συνδέσεις και δίνει πλήρες scope στα Cloud APIS και πατά το κουμπί CREATE.

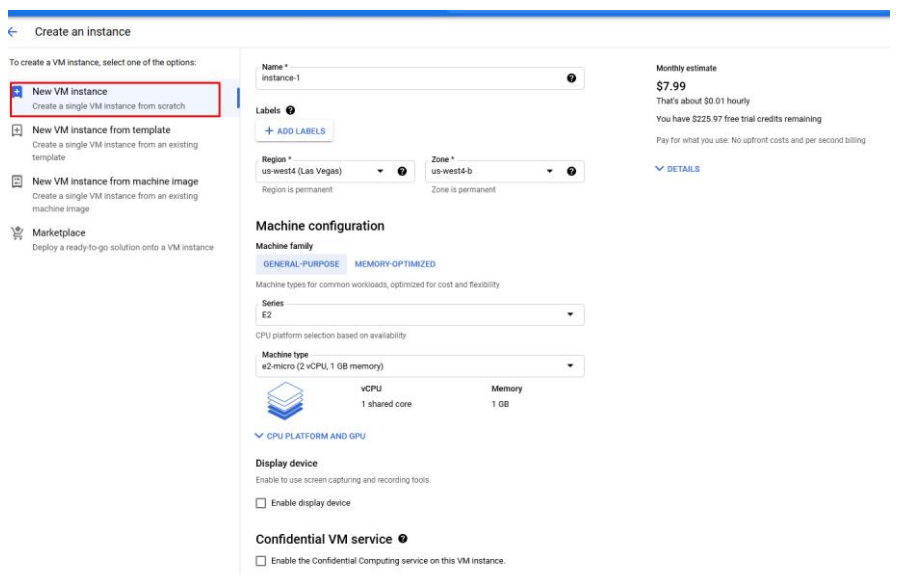

*Εικόνα 5.2.2:7 Δημιουργία στιγμιότυπου εικονικής μηχανής*

### Identity and API access @

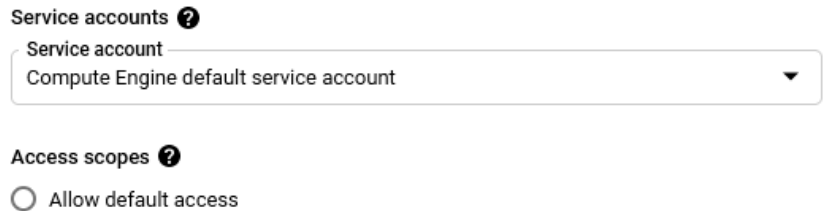

Allow full access to all Cloud APIs

◯ Set access for each API

### Firewall <sup>o</sup>

Add tags and firewall rules to allow specific network traffic from the Internet  $\sqrt{\phantom{a}}$  Allow HTTP traffic Allow HTTPS traffic

### *Εικόνα 5.2.2:8 Ενεργοποίηση HTTP, HTTPS και πρόσβασης APIs*

Βήμα 8 Αφού δημιουργηθεί η εικονική μηχανή ο πελάτης συνδέεται σε αυτή με τον τρόπο προτίμησης του, επιπλέον βάζει την δημόσια IP της εικονικής μηχανής στη λίστα των επιτρεπόμενων συνδέσεων της βάση δεδομένων που δημιούργησε στο βήμα 5.

Βήμα 9 Εγκαθιστά στην εικονική μηχανή τα απαραίτητα αρχεία για να μπορέσει να φιλοξενήσει την εφαρμογή του WordPress με τη χρήση των παρακάτω εντολών

# apt-get install apache2 php php-mysql php-curl mysql-client libapache2-mod-php unzip

# cd /var/ww

# wget<https://wordpress.org/latest.zip>

# unzip latest.zip

# cd wordpress

# cp wp-config-sample.php wp-config.php

# nano wp-config.php

Βήμα 10 O πελάτης ρυθμίζει το αρχείο wp-config.php με τα στοιχεία της βάσης δεδομένων που δημιούργησε νωρίτερα

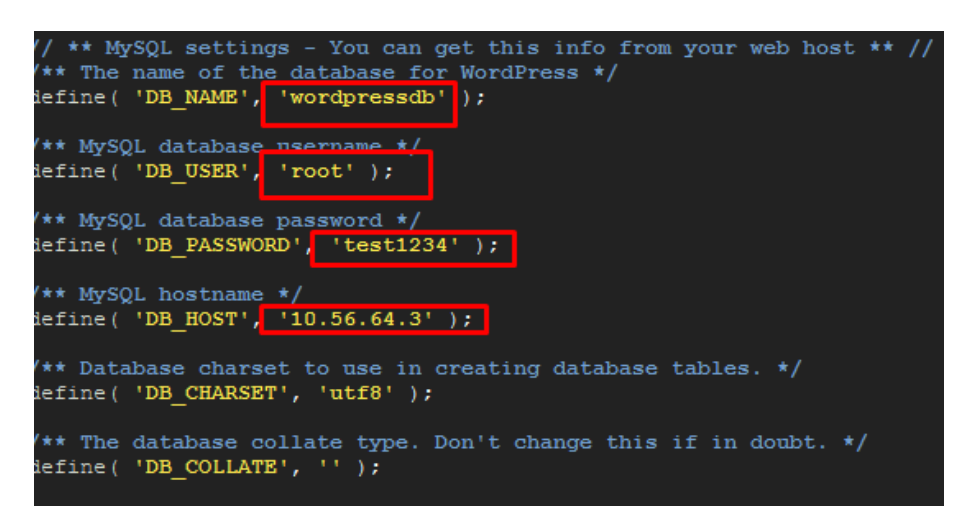

*Εικόνα 5.2.2:9 Ρυθμίσεις wp-config.php αρχείου*

Βήμα 11 Ο πελάτης ρυθμίζει τον web server (apache2) να προβάλει τα περιεχόμενα του καταλόγου wordpress στο διαδίκτυο με τη χρήση των παρακάτω εντολών:

# cd /etc/apache2/sites-enabled

# nano 000-default.conf

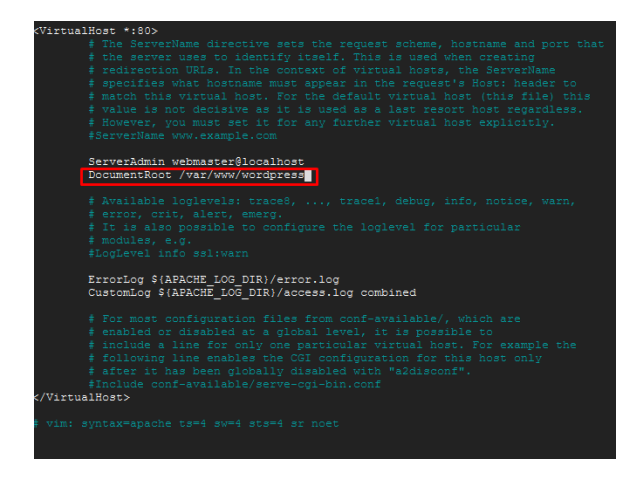

*Εικόνα 5.2.2:10 Ρυθμίσεις 000-default.conf αρχείου*

Βήμα 12 Αλλαγή δικαιωμάτων στο φάκελο με τα αρχεία του wordpress με τη χρήση της παρακάτω εντολής.

# chown –R www-data:www-data /var/www/wordpress

Βήμα 13 Επανεκκίνηση της λειτουργείας της υπηρεσίας του apache2.

# service apache2 restart

Βήμα 14 Συνδεόμενος τώρα ο πελάτης στην δημόσια IP του στιγμιότυπου της εικονικής μηχανής που δημιούργησε μπορεί να ξεκινήσει την διαδικασία της ρύθμισης του WordPress.

## *5.2.3 Deployment του WordPress με τη χρήση του Google App Engine*

Για να αποκτήσει ο πελάτης μια διανομή του WordPress στο Standard περιβάλλον του App Engine θα πρέπει να ακολουθήσει τα εξής βήματα.

Βήμα 1 Δημιουργία και επιλογή καινούργιου project όπως περιγράφηκε στο κεφάλαιο 5.2.1 βήμα 1.

Βήμα 2 Ο πελάτης διαλέγει ένα billing account για το τρέχον επιλεγμένο project.

Βήμα 3 Ο πελάτης εγκαθιστά το [Cloud](https://cloud.google.com/sdk) SDK στον υπολογιστή του.

Βήμα 4 Ο πελάτης ενεργοποιεί το [Cloud](https://console.cloud.google.com/flows/enableapi?apiid=sqladmin) SQL API.

Βήμα 5 Ο πελάτης εγκαθιστά το [Composer](https://getcomposer.org/) στον υπολογιστή του.

Βήμα 6 Ο πελάτης τρέχει το Cloud SDK από τον υπολογιστή του.

Βήμα 7 Ο πελάτης συνδέει το λογαριασμό Google του με το Cloud SDK με τη χρήση της παρακάτω εντολής.

# gcloud auth login

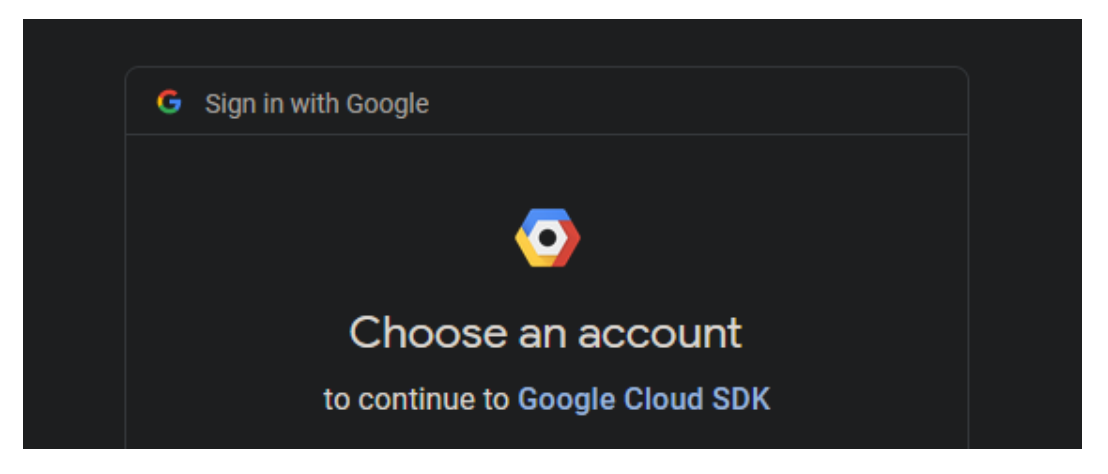

*Εικόνα 5.2.3:1 Σελίδα αυθεντικοποίησης Google λογαριασμού*

Βήμα 8 Ο πελάτης φτιάχνει ένα καινούριο Cloud SQL MySQL στιγμιότυπο και δημιουργεί έναν καινούριο χρήστη για αυτή με τη χρήση των παρακάτω εντολών.

# gcloud sql instances create wordpress1 –activation-policy=ALWAYS –tier=db-f1-micro – region=us-central1

# gcloud sql users set-password root –host=% --instance worpdress1 –password=test1234

Βήμα 9 Ο πελάτης δημιουργεί ένα καινούριο WordPress project for App Engine αξιοποιώντας το πακέτο google/cloud-tools και ακολουθώντας τις οδηγίες που του παρέχει το τερματικό.

# composer require google/cloud-tools

# php vendor/bin/wp-gae create

Βήμα 10 Ο πελάτης πλοηγείται στον κατάλογο που έχει δημιουργήσει το WordPress με τα αρχεία που θα πρέπει να ανέβουν στο Google Cloud και εκτελεί την παρακάτω εντολή.

# gcloud app deploy app.yaml cron.yaml

Βήμα 11 Ο πελάτης μπορεί να δει την εφαρμογή που μόλις έκανε deploy με τη χρήση της παρακάτω εντολής είτε εναλλακτικά πηγαίνοντας στο μενού πλοήγησης του Google Cloud, επιλέγοντας App Engine και κάνοντας click στην υπηρεσία που έκανε deploy.

# gcloud app browse

## *5.2.4 Deployment της Guestbook εφαρμογής με τη χρήση εικονικής μηχανής*

Για να αποκτήσει ο πελάτης μια διανομή της Guestbook εφαρμογής σε ένα στιγμιότυπο εικονικής μηχανής θα πρέπει να ακολουθήσει τα εξής βήματα.

Βήμα 1 Δημιουργία και επιλογή καινούργιου project όπως περιγράφηκε στο κεφάλαιο 5.2.1.

Βήμα 2 Ο πελάτης διαλέγει ένα billing account για το τρέχον επιλεγμένο project.

Βήμα 3 Ο πελάτης φτιάχνει μία βάση δεδομένων όπως περιγράφηκε στο κεφάλαιο 5.2.2 βήμα 2- 5.

Βήμα 4 O πελάτης φτιάχνει εικονική μηχανή όπως περιγράφηκε στο κεφάλαιο 5.2.2 βήμα 6-8.

Βήμα 5 Ο πελάτης κάνει τις αλλαγές που χρειάζονται στη βάση δεδομένων για να λειτουργήσει σωστά η εφαρμογή του και αλλάζει την επιτρεπόμενη IP ώστε η βάση δεδομένων να επιτρέπει την επικοινωνία του στιγμιότυπου της εικονικής μηχανής με αυτήν.

Βήμα 6 Ο πελάτης κάνει τις αλλαγές που χρειάζεται η εφαρμογή για να λειτουργήσει με τη βάση δεδομένων του Google Cloud που μόλις έφτιαξε. Ακολουθεί εικόνα που περιγράφει ενδεικτικά τον τρόπο σύνδεσης με PDO της βάσης με την εφαρμογή.

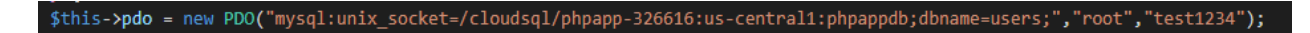

*Εικόνα 5.2.4:1 Παράδειγμα κώδικα σύνδεσης με PDO με τη βάση δεδομένων*

Βήμα 7 Ο πελάτης φτιάχνει ένα καινούριο bucket και ανεβάζει εκεί τα αρχεία του project του.

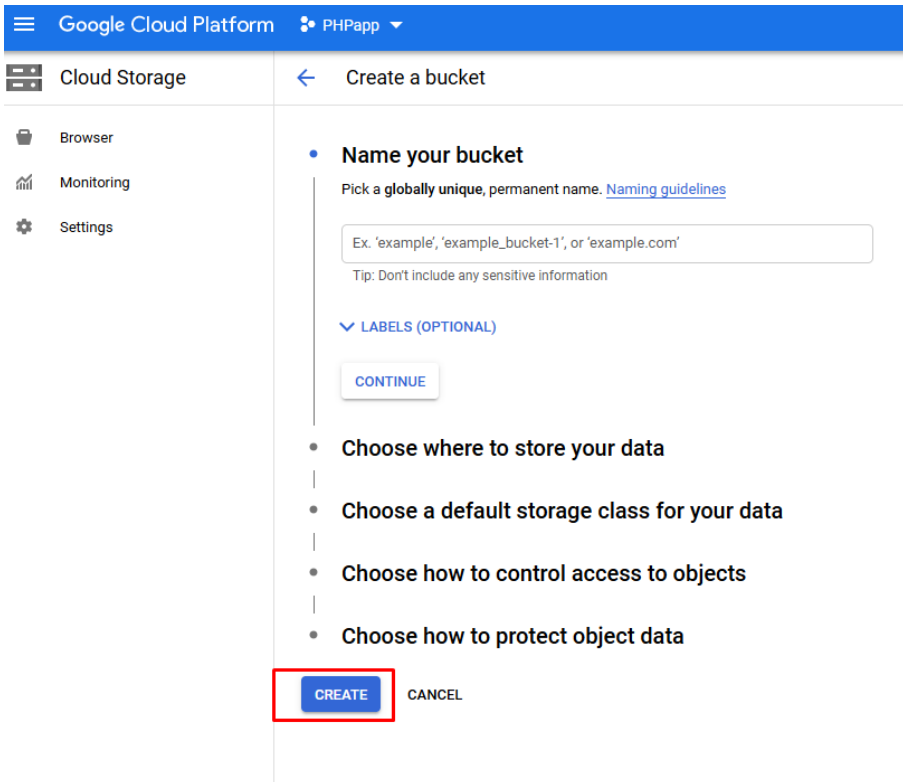

*Εικόνα 5.2.4:2 Δημιουργία καινούριου bucket*

Βήμα 8 Ο πελάτης συνδέεται στο στιγμιότυπο της εικονικής μηχανής και «κατεβάζει» εκεί τα αρχεία που είχε προηγουμένως «ανεβάσει» bucket με χρήση της παρακάτω εντολής.

# gsutil cp –t gs://testphpapp .

Βήμα 9 Ο πελάτης κατεβάζει τον apache2 webserver στην εικονική μηχανή όπως περιγράφηκε στο κεφάλαιο 5.2.2 βήμα 9 και ρυθμίζει τον webserver ώστε να εμφανίζει την εφαρμογή του.

Βήμα 10 Ο πελάτης συνδέεται στην public ip του στιγμιότυπου εικονικής μηχανή και κάνει Access την εφαρμογή.

| Name:                                       |
|---------------------------------------------|
|                                             |
| Email:                                      |
|                                             |
| <b>Comment:</b>                             |
|                                             |
|                                             |
|                                             |
|                                             |
|                                             |
|                                             |
| 2021-09-21 15:20:35<br><b>DAVID signed:</b> |
| david was here                              |
| 2021-09-21 15:20:02                         |
| <b>STELIOS signed:</b>                      |
| a beatifull comment                         |
| 2021-09-13 18:16:59                         |
| <b>STELIOS signed:</b>                      |

*Εικόνα 5.2.4:3 Αρχική σελίδα της PHP εφαρμογής*

## *5.2.5 Deployment της Guestbook εφαρμογής με τη χρήση του Google App Engine*

Για να αποκτήσει ο πελάτης μια διανομή της Guestbook με τη χρήση του Google App Engine θα πρέπει να ακολουθήσει τα εξής βήματα.

Βήμα 1 Ο πελάτης ακολουθεί τα βήματα 1 έως και 8 όπως περιγράφηκαν στο κεφάλαιο 5.2.3

Βήμα 2 Ο πελάτης κάνει τις αλλαγές που χρειάζεται στην εφαρμογή του για να λειτουργήσει η εφαρμογή με τη βάση δεδομένων του Google Cloud που μόλις έφτιαξε. Ακολουθεί εικόνα που περιγράφει τον τρόπο σύνδεσης με PDO της βάσης με την εφαρμογή.

*Εικόνα 5.2.5:1 Παράδειγμα κώδικα σύνδεσης με PDO με τη βάση δεδομένων*

Βήμα 3 Ο πελάτης κάνει τις απαραίτητες αλλαγές στη βάση δεδομένων που έχει φτιάξει όπως περιεγράφηκε στο κεφάλαιο 5.2.4 βήμα 5.

Βήμα 4 Ο πελάτης δημιουργεί ένα app.yaml αρχείο στο οποίο περιγράφει το πώς το App Engine θα κάνει deploy την εφαρμογή στο Google Cloud. Ακολουθεί ενδεικτική εικόνα με τα περιεχόμενα του app.yaml αρχείου.

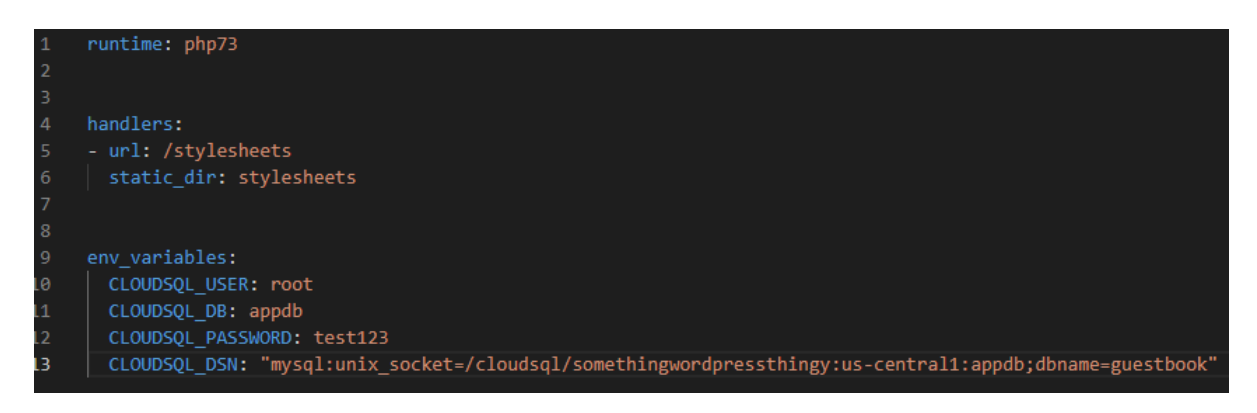

*Εικόνα 5.2.5:2 Περιεχόμενα app.yaml αρχείου*

Βήμα 5 Ο πελάτης κάνει push την εφαρμογή στο Google Cloud με τη χρήση του Google Cloud SDK Shell.

# gcloud app deploy –version <insert\_version\_number\_here>

Βήμα 6 Ο πελάτης μπορεί να δει την εφαρμογή που μόλις έκανε deploy με τη χρήση της παρακάτω εντολής είτε εναλλακτικά πηγαίνοντας στο μενού πλοήγησης του Google Cloud, επιλέγοντας App Engine και κάνοντας click στην υπηρεσία που έκανε deploy.

# gcloud app browse

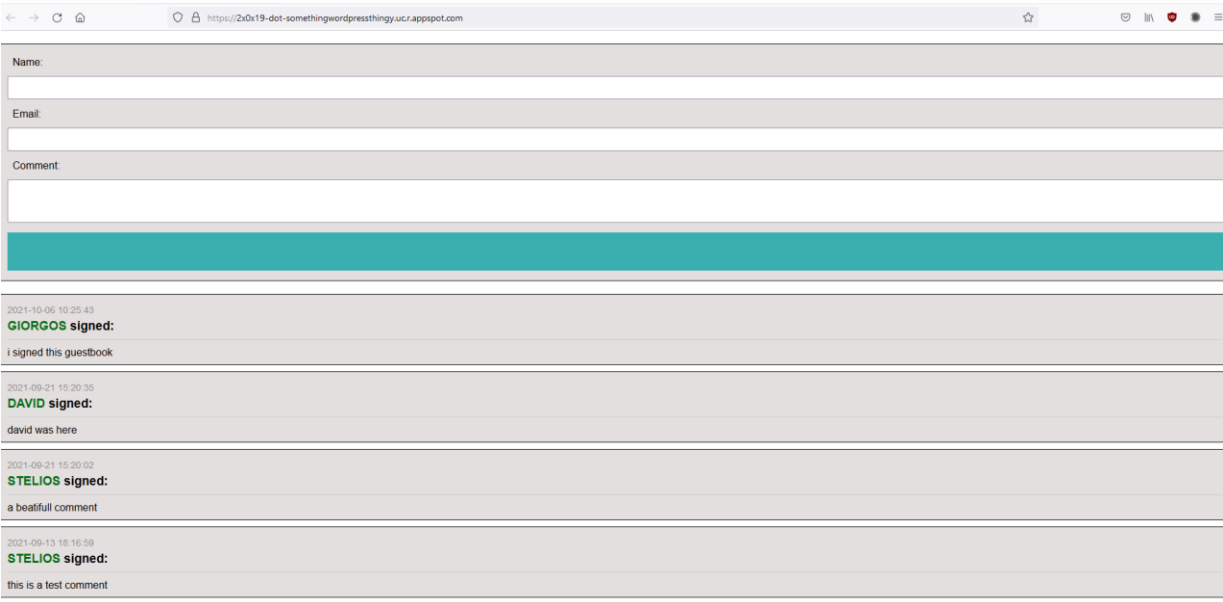

*Εικόνα 5.2.5:3 Αρχική σελίδα της PHP εφαρμογής*

## *5.2.6 Deployment της NoSQL εφαρμογής στο Google App Engine flexible environment*

Στα πλαίσιο της NoSQL εφαρμογής αξιοποιήθηκε η έκδοση τη MongoDB που βρίσκεται στο Google Cloud (ATLAS).

Βήμα 1 Ο πελάτης ακολουθεί τα βήματα 1 έως και 7 όπως περιγράφηκαν στο κεφάλαιο 5.2.3.

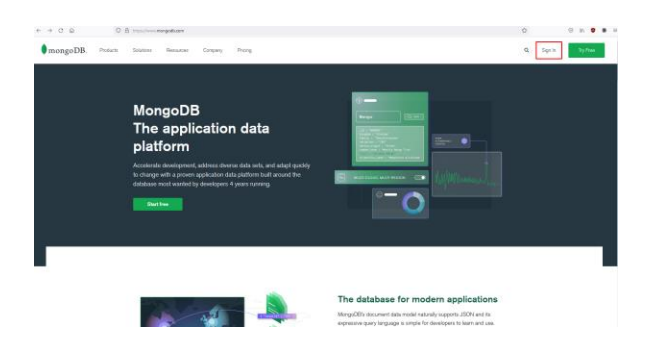

Βήμα 2 Ο πελάτης δημιουργεί ένα λογαριασμό στην ιστοσελίδα της MongoDB.

*Εικόνα 5.2.6:1 Αρχική σελίδα του ιστότοπου της MongoDB*

Βήμα 3 Αφού ο πελάτης κάνει εγγραφή, επιλέγει την δωρεάν έκδοση της MongoDB, δημιουργεί τη βάση του, φτιάχνει ένα καινούριο χρήστη για τη βάση και εισάγει τα δεδομένα του στη βάση.

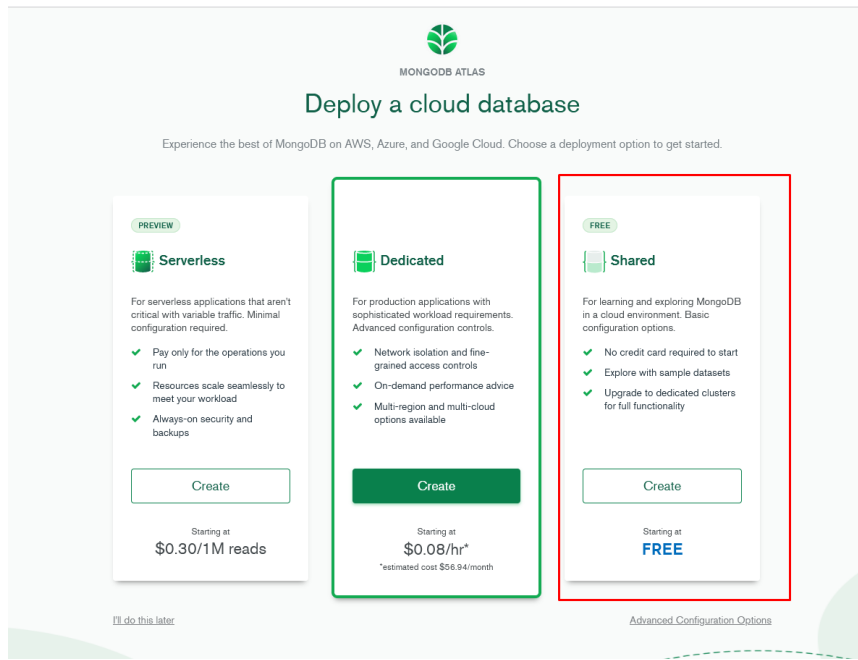

*Εικόνα 5.2.6: Τα 3 πλάνα διαθέσιμα από την MongoDB*

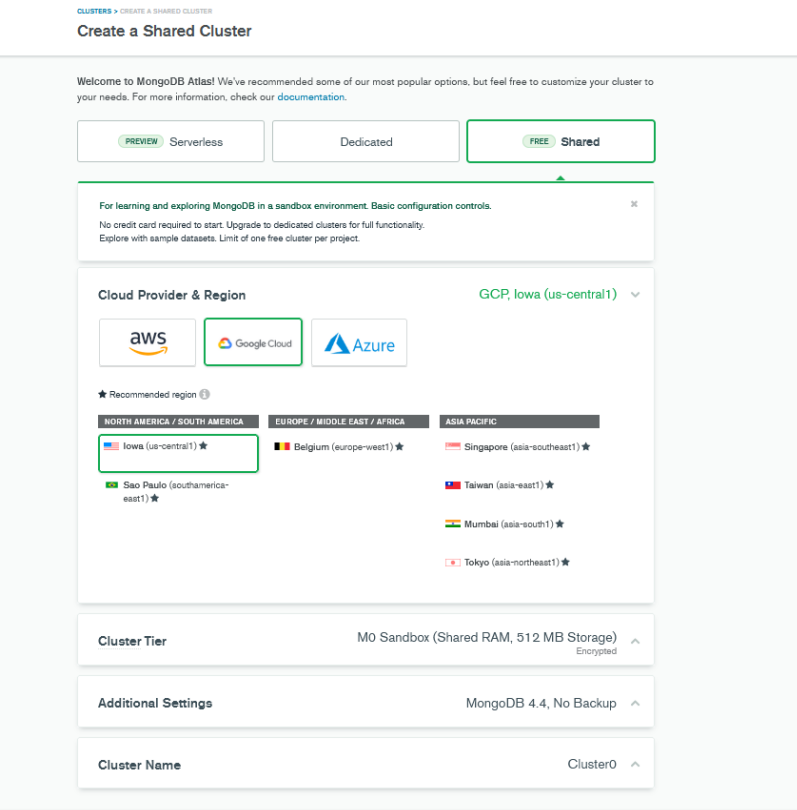

*Εικόνα 5.2.6:3 Επιλογή παρόχου νέφους για την φιλοξενία της βάσης*

#### Connect to Cluster0

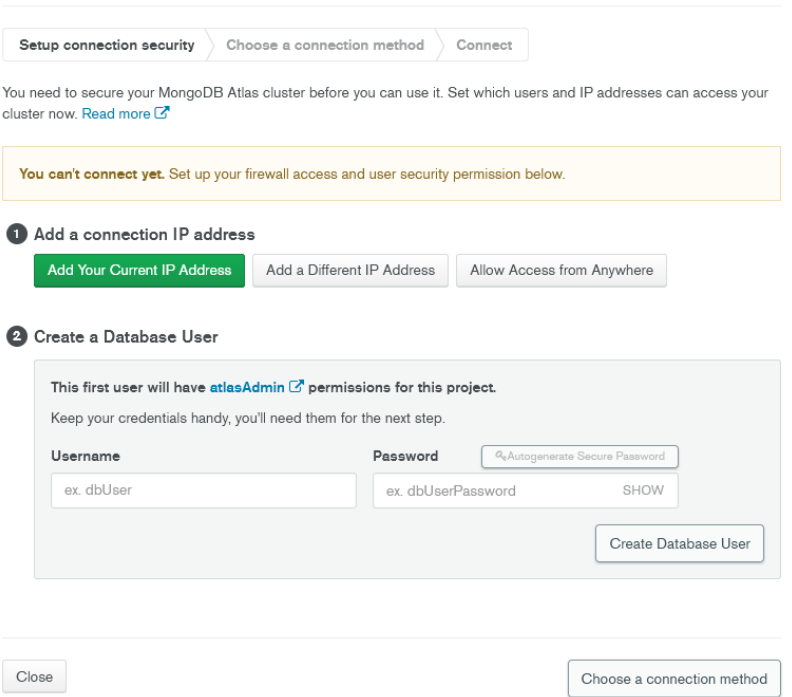

*Εικόνα 5.2.6:4 Δημιουργία χρήστη και κωδικού χρήσητη για τη βάση*

Βήμα 4 Ο πελάτης αξιοποιεί το IDE Visual Studio 2019 CE για να φτιάξει την C#/ASP.Net Core Web εφαρμογή του και το plugin Google Cloud Tools, για να δημιουργήσει και να την κάνει push μέσω του App Engine Flexible Environment στο Google Cloud.

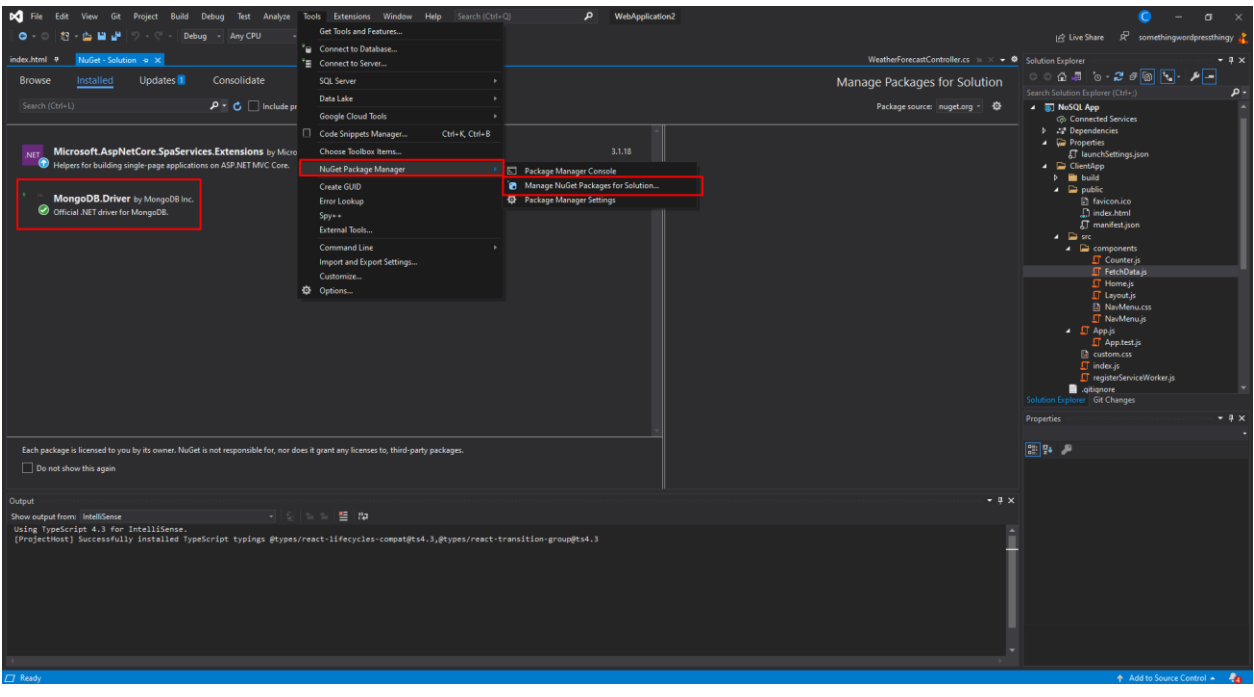

*Εικόνα 5.2.6:5 Χρήση του Nuget Package Manager για την εγκατάσταση του MongoDB Driver*

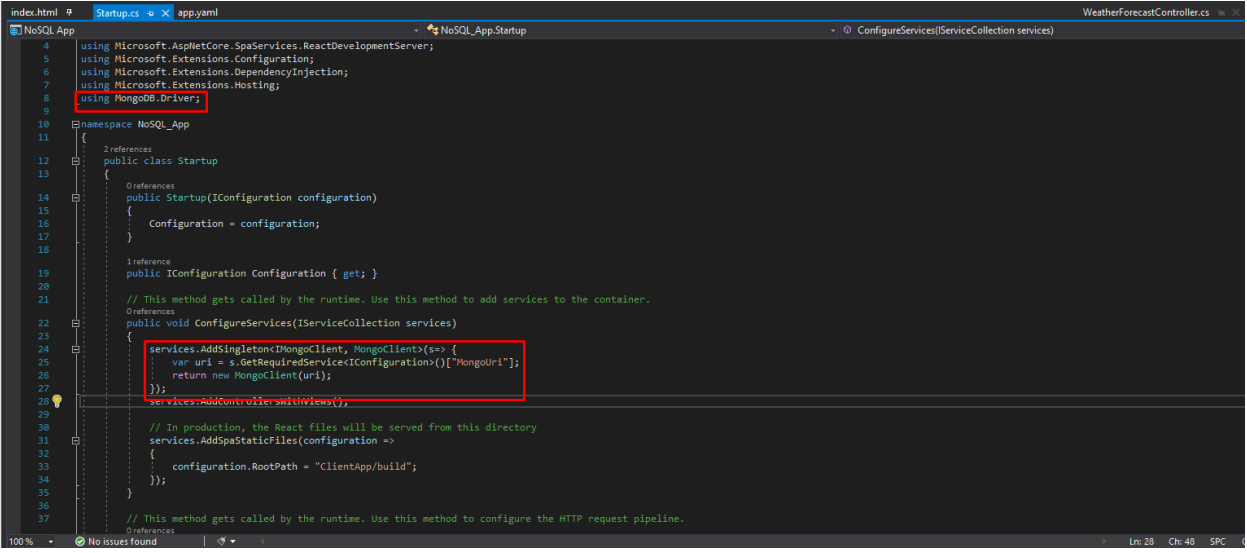

*Εικόνα 5.2.6:6 Παράδειγμα κώδικα σύνδεσης με τη MongoDB*

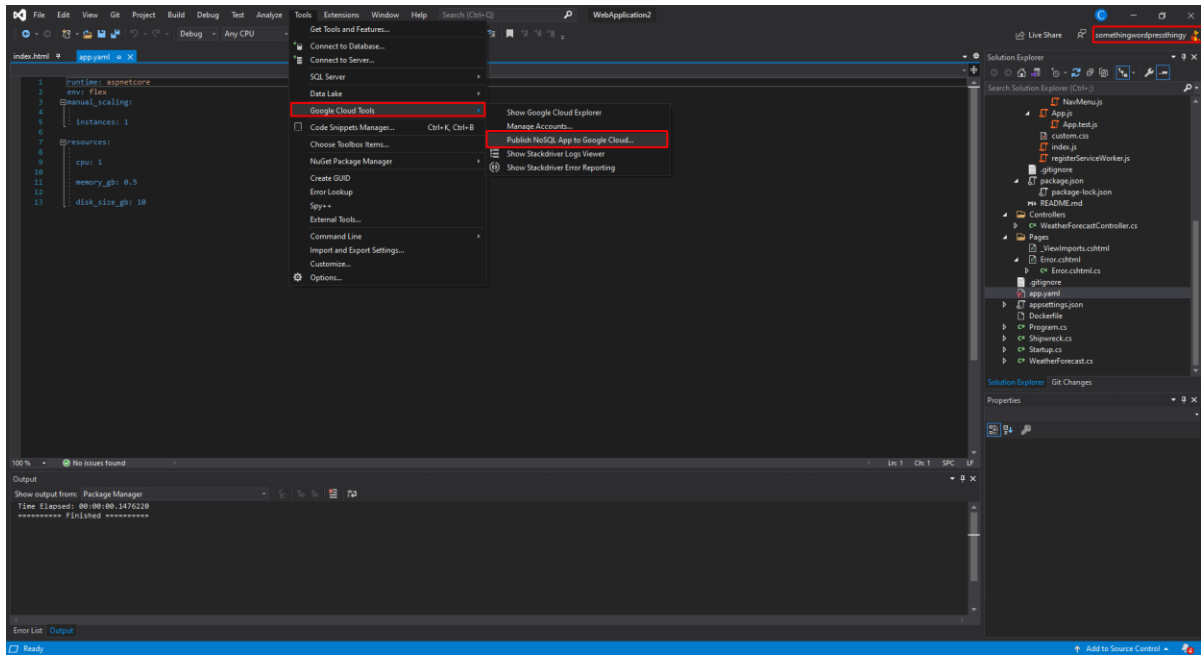

*Εικόνα 5.2.6:7 Παράδειγμα χρήσης εργαλείου Google Cloud Tools*

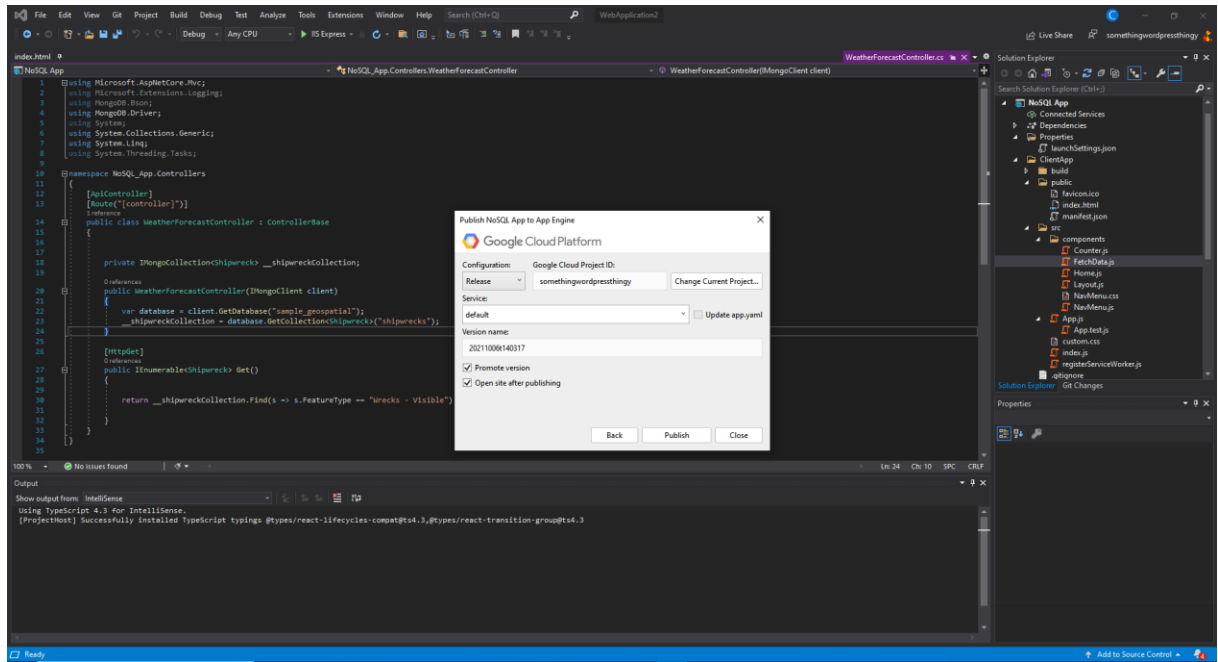

*Εικόνα 5.2.6:8 Παράδειγμα διανομής εφαρμογής με το εργαλείο Google Cloud Tools*

Βήμα 5 Ο πελάτης τώρα θα πρέπει να εισάγει μία outbound static IP address για την εφαρμογή που μόλις έκανε deploy, για να μπορέσει η MongoDB να επιτρέψει στην εφαρμογή να επικοινωνήσει μαζί της μέσω της συγκεκριμένης IP. Για να το πετύχει αυτό, ο πελάτης θα πρέπει να φτιάξει ένα VPC network, να δημιουργήσει ένα στιγμιότυπο του Compute Engine με ένα proxy server να λειτουργεί απάνω του και τέλος να προσθέσει ένα firewall rule για το VPC network που μόλις έφτιαξε.

Βήμα 6 Τέλος ο πελάτης κάνει configure τη MongoDB που έφτιαξε ώστε να δέχεται τη συγκεκριμένη IP στις συνδέσεις της.

| $\leftarrow$ $\rightarrow$ C @                                                                  | O A https://cloud.mongodb.com/v2/6151af98b30447715e247967#security/network/accessList                                                                                                    |         |               | $\stackrel{\wedge}{\omega}$ | $\circ$ In<br>$\equiv$                 |
|-------------------------------------------------------------------------------------------------|----------------------------------------------------------------------------------------------------|---------|---------------|-----------------------------|----------------------------------------|
| <b>Ⅲ D4arkW1Z0's Org - 2 ▼ ①</b>                                                                | Access Manager v<br>Billing                                                                                                    |         |               |                             | All Clusters Get Help v<br>D4arkW1Z0 v |
| <b>III</b> Project 0                                                                            | <b>B</b> Realm<br>Charts<br>Atlas<br>$\bullet$ :                                                                                                    |         |               |                             | 乱<br>å.<br>۰                           |
| <b>DEPLOYMENT</b><br>Databases<br>Triggers<br>Data Lake<br><b>A</b> SECURITY<br>Database Access | D4ARKW1Z0'S ORG - 2021-09-27 > PROJECT 0<br><b>Network Access</b><br><b>IP Access List</b><br>Private Endpoint<br>Peering<br>You will only be able to connect to your cluster from the following list of IP Addresses: |         |               |                             | $\wedge$<br>+ ADD IP ADDRESS           |
| <b>Network Access</b><br>Advanced                                                               | <b>IP Address</b>                                                                                                    | Comment | <b>Status</b> | Actions                     |                                        |
|                                                                                                 | 94.70.42.218/32 (includes your current IP address)                                                                                                    |         | Active        | <b>O</b> EDIT B DELETE      |                                        |
|                                                                                                 |                                                                                                    |         |               |                             |                                        |
|                                                                                                 | System Status: All Good<br>@2021 MongoDB, Inc. Status Terms Privacy Atlas Blog Contact Sales<br>≺<br>$\epsilon$                                                                                                    |         |               |                             |                                        |

*Εικόνα 5.2.6:9 Ρύθμιση Ip για την σύνδεση με την εφαρμογή*

Βήμα 7 O πελάτης μπορεί να συνδεθεί στην εφαρμογή μέσω του service που δημιουργήθηκε στο Google App Engine, πηγαίνοντας στον μενού πλοήγησης και επιλέγοντας τις υπηρεσίες του Google App Engine.

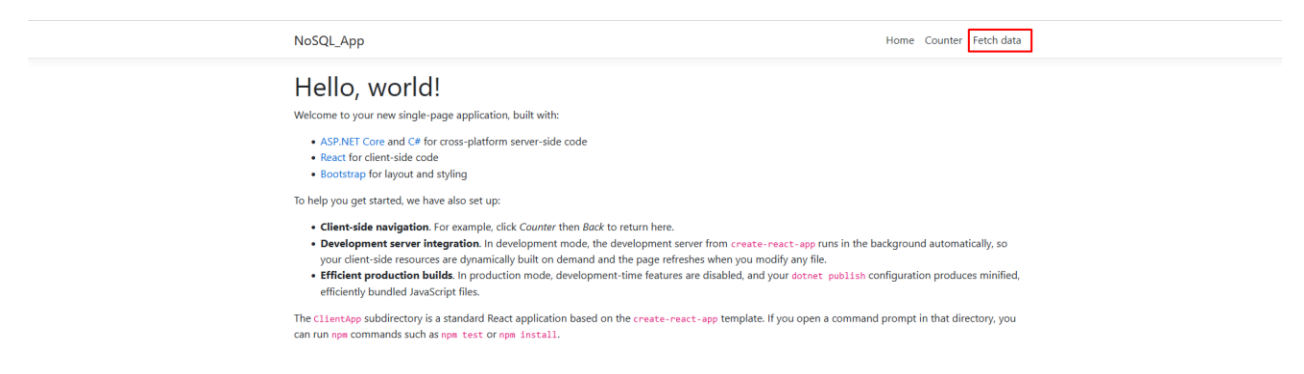

*Εικόνα 5.2.6:10 Αρχική σελίδα ολοκληρωμένης εφαρμογής* 

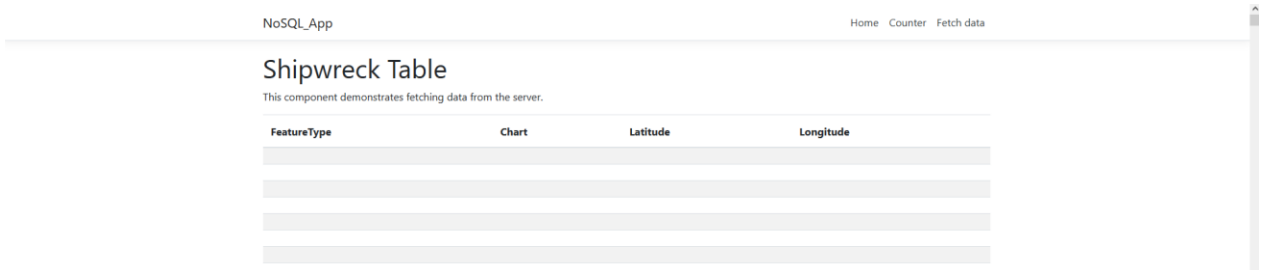

*Εικόνα 5.2.6:11 Επίδειξη λειτουργικής σύνδεσης με την βάση*

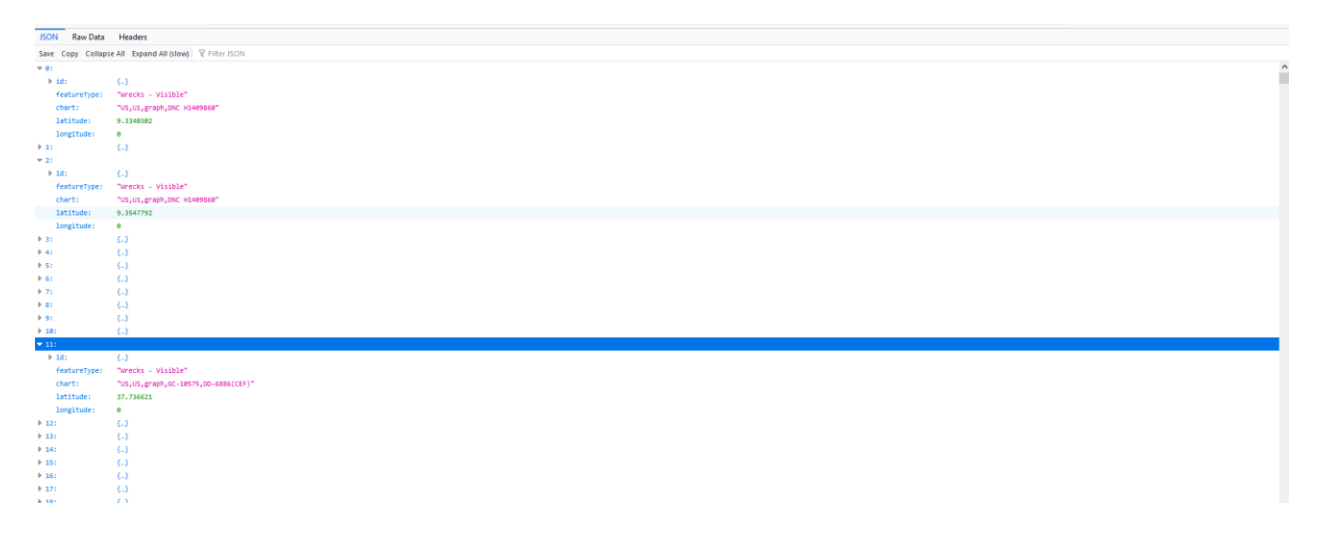

*Εικόνα 5.2.6:12 Επιστρεφόμενα Json αντικείμενα*

## *5.3 Deployment στο IBM Cloud*

Για επιτυχημένη διανομή στο IBM Cloud, ο πελάτης θα πρέπει να πληρεί τις παρακάτω προϋποθέσεις:

- O πελάτης έχει δημιουργήσει έναν IBM Cloud λογαριασμό.
- O πελάτης έχει ενεργοποιήσει τον παραπάνω IBM Cloud λογαριασμό.
- O πελάτης διαθέτει πλήρη πρόσβαση σε όλους του καταλόγους της IBM.

## *5.3.1 Deployment του WordPress μέσω LAMP Stack*

Το συγκεκριμένο deployment καθοδηγεί τον πελάτη στη δημιουργία ενός εικονικού διακομιστή Ubuntu Linux, με διακομιστή web Apache, MySQL και PHP (ή αλλιώς στοίβα LAMP).

Βήμα 1 Ο πελάτης ξεκινά με τη διαδικασία παροχής του διακομιστή, δεδομένου ότι το στιγμιότυπο της εικονικής μηχανής διαθέτει στην ελάχιστη έκδοση της 4 GB Ram και 2 επεξεργαστές θα αξιοποιηθούν οι συγκεκριμένοι πόροι και για τη φιλοξενία της βάσης δεδομένων.

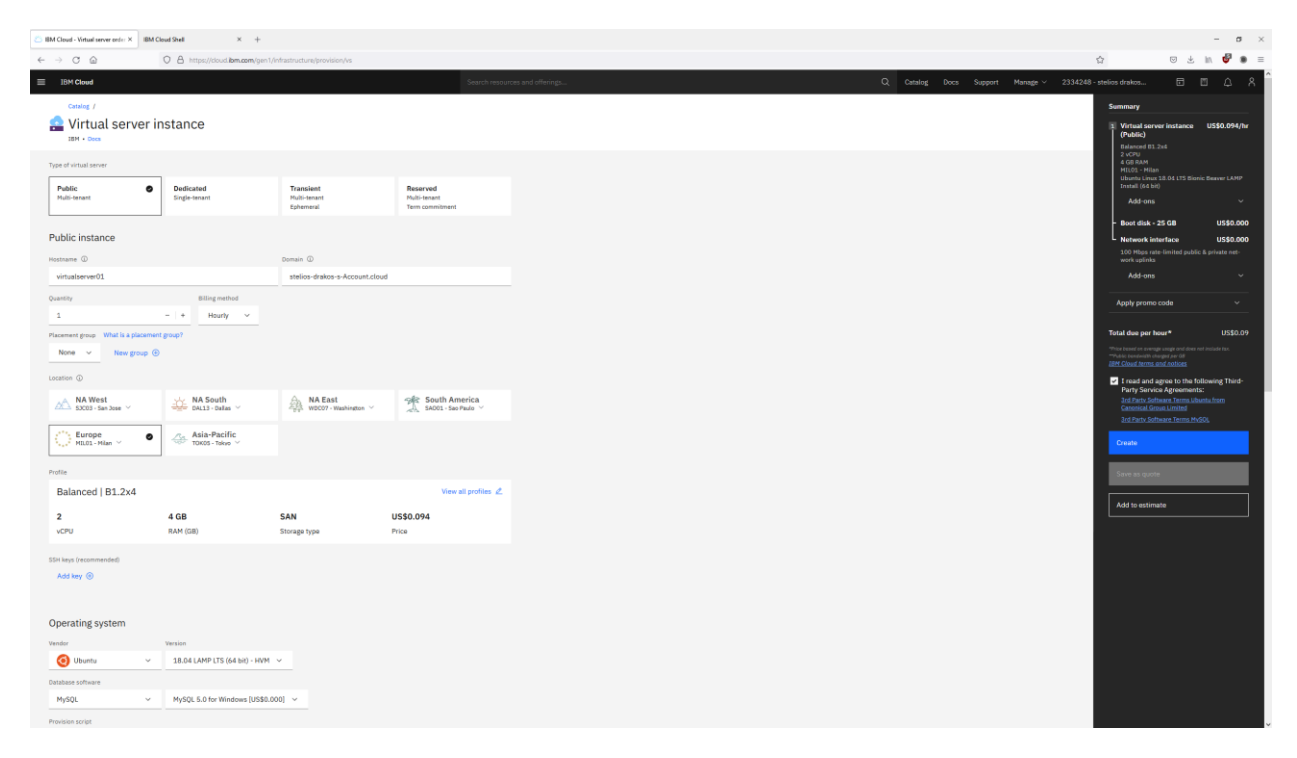

*Εικόνα 5.3.1:1 Παράδειγμα δημιουργίας εικονικής μηχανής*

Βήμα 2 Ο πελάτης συνδέεται με SSH στο στιγμιότυπο της εικονικής μηχανής και την ετοιμάζει για τη λειτουργεία της ως lamp server. Αναβαθμίζει τα εγκατεστημένα πακέτα με την εντολή:

# sudo apt update  $&&$  sudo apt install lamp-server<sup>^</sup>

Βήμα 3 Ο πελάτης κατεβάζει και εγκαθιστά το WordPress με βάση τις οδηγίες εγκατάστασης στο site του WordPress όπως θα το εγκαθιστούσε σε μία τοπική μηχανή.

#sudo apt install wordpress

Βήμα 4 Ο πελάτης χρησιμοποιεί την public IP της εικονικής μηχανή για να συνδεθεί και να κάνει configure το WordPress.

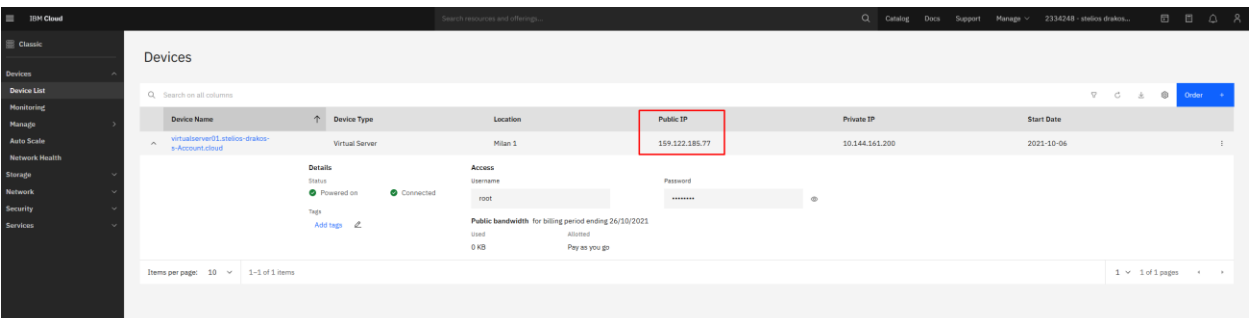

*Εικόνα 5.3.1:2 Στοιχεία δημιουργηθείσας εικονικής μηχανής*

## *5.3.2 Deployment του WordPress με χρήση εξωτερικής βάσης δεδομένων*

Για καλύτερη κλιμάκωση θα αξιοποιηθεί εξωτερική βάση δεδομένων για να φιλοξενήσει τη βάση δεδομένων του WordPress.

Βήμα 1 Ο πελάτης ξεκινά με τη διαδικασία παροχής του διακομιστή, όπως περιγράφηκε στο Βήμα 1 του κεφαλαίου 5.3.1.

Βήμα 2 Δημιουργεί βάση δεδομένων που θα φιλοξενήσει το WordPress και καινούριων Credentials για τη χρήση της βάσης. Αφού δημιουργηθεί, κατασκευάζει το δημόσιο endpoint για τη σύνδεση της εφαρμογής.

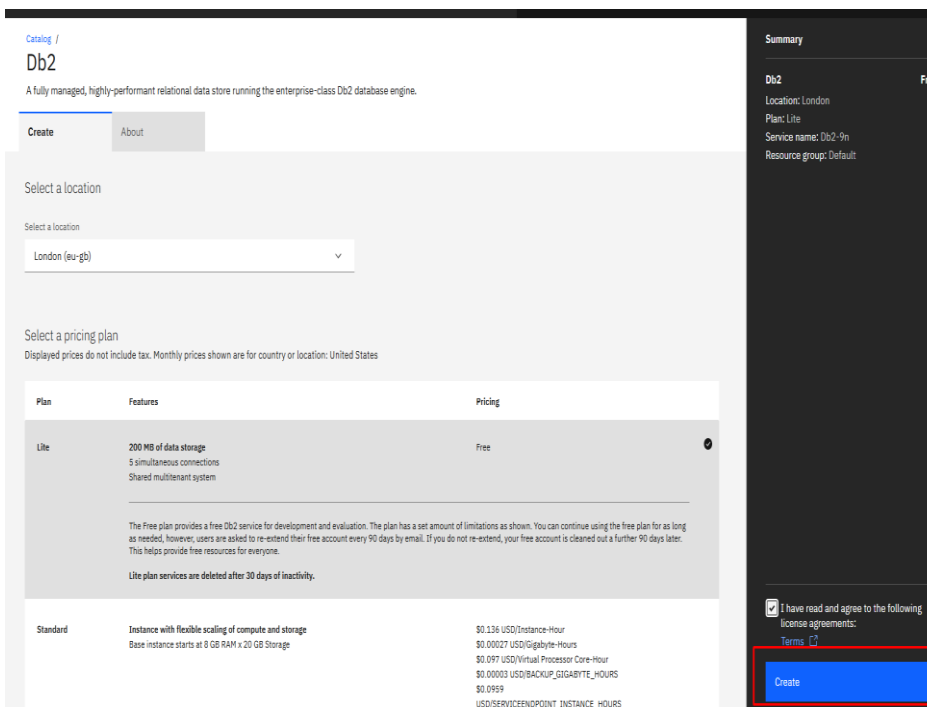

*Εικόνα 5.3.2:1 Δημιουργία Βάσης Δεδομένων*

Βήμα 3 Ο πελάτης συνδέεται στην εικονική μηχανή που δημιούργησε για να την ρυθμίσει. Για να συνδεθεί μπορεί να αξιοποιήσει το εργαλείο IBM Cloud Shell το οποίο βρίσκεται στο πάνω δεξιά μέρος της αρχικής σελίδας του IBM cloud. Τα στοιχεία για τη σύνδεση στην εικονική μηχανή βρίσκονται στο μενού Classic στο υπομενού Devices και κάτω από το όνομα της συσκευής που μόλις δημιούργησε. Για τη σύνδεση με το στιγμιότυπο της εικονικής μηχανής κάνει χρήση της παρακάτω εντολής.

# ssh root@<ip\_of\_virtual\_server\_instance>

Βήμα 4 Αναβαθμίζει τα εγκατεστημένα πακέτα με την εντολή:

# sudo apt update && sudo apt install lamp-server^

Βήμα 5 Ο πελάτης εγκαθιστά στην εικονική μηχανή τα απαραίτητα αρχεία για να μπορέσει να φιλοξενήσει την εφαρμογή του WordPress με τη χρήση των παρακάτω εντολών.

# cd /var/ww

# wget https://wordpress.org/latest.zip

# unzip latest.zip

# cd wordpress

# cp wp-config-sample.php wp-config.php

# nano wp-config.php

Βήμα 6 O πελάτης ρυθμίζει το αρχείο wp-config.php με τα στοιχεία της βάσης δεδομένων που δημιούργησε νωρίτερα.

```
// ** MySQL settings - You can get this info from your web host ** //
/** The name of the database for WordPress */
define( 'DB_NAME', 'wordpress' );
/** MySQL database username */
define( 'DB_USER', 'root' );
/** MySQL database password */
define( 'DB PASSWORD', '1234' );
/** MySQL hostname */
define( 'DB_HOST', '34.123.229.136' );
/** Database charset to use in creating database tables. */
define( 'DB CHARSET', 'utf8' );
/** The database collate type. Don't change this if in doubt. */
define( 'DB_COLLATE', '' );
```
*Εικόνα 5.3.2:2 Ρυθμίσεις wp-config.php αρχείου*

Βήμα 7 Ο πελάτης ρυθμίζει τον web server (apache2) να προβάλει τα περιεχόμενα του καταλόγου wordpress στο διαδίκτυο με τη χρήση των παρακάτω εντολών:

# cd /etc/apache2/sites-enabled

# nano 000-default.conf
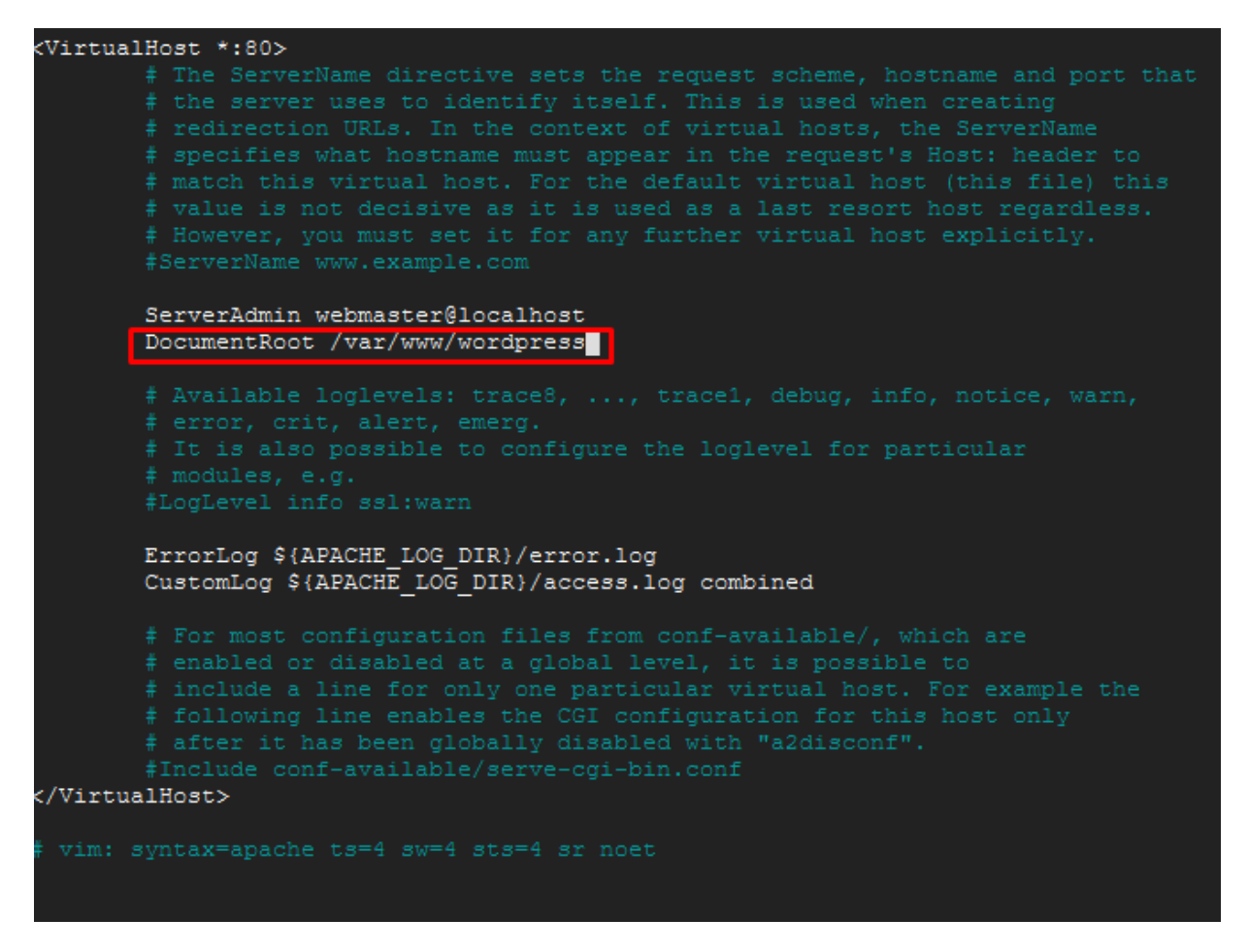

*Εικόνα 5.3.2:3 Ρυθμίσεις wp-000-default.conf αρχείου*

Βήμα 8 Αλλαγή δικαιωμάτων στο φάκελο με τα αρχεία του wordpress με τη χρήση της παρακάτω εντολής.

# chown –R www-data:www-data /var/www/wordpress

Βήμα 9 Επαναφορά της λειτουργείας της υπηρεσίας του apache2.

# service apache2 restart

Βήμα 10 Συνδεόμενος τώρα ο πελάτης στην δημόσια IP του στιγμιότυπου της εικονικής μηχανής που δημιούργησε μπορεί να ξεκινήσει την διαδικασία της ρύθμισης του WordPress.

## *5.3.3 Διανομή της Guestbook εφαρμογής με τη χρήση εικονικής μηχανής*

Βήμα 1 Ο πελάτης ξεκινά με τη διαδικασία παροχής του διακομιστή, όπως περιγράφηκε στο Βήμα 1 του κεφαλαίου 5.3.1 και τη δημιουργίας βάσης δεδομένων όπως περιγράφηκε στο Βήμα 2 του κεφαλαίου 5.3.2.

Βήμα 2 Ρυθμίζει στον κώδικα της εφαρμογής την σύνδεση με τη βάση δεδομένων έτσι ώστε να δουλεύει με τη καινούρια βάση δεδομένων που μόλις δημιούργησε.

Βήμα 3 Ο πελάτης «Ανεβάζει» τα αρχεία της εφαρμογής του σε repository στο GitHub.

Βήμα 4 Συνδέεται στην εικονική μηχανή που δημιούργησε για να την ρυθμίσει. Για να συνδεθεί μπορεί να αξιοποιήσει το εργαλείο IBM Cloud Shell το οποίο βρίσκεται στο πάνω δεξιά μέρος της αρχικής σελίδας του IBM cloud. Τα στοιχεία για τη σύνδεση στην εικονική μηχανή βρίσκονται στο μενού Classic στο υπομενού Devices και κάτω από το όνομα της συσκευής που μόλις δημιούργησε. Για τη σύνδεση με το στιγμιότυπο της εικονικής μηχανής κάνει χρήση της παρακάτω εντολής.

# ssh root@<ip\_of\_virtual\_server\_instance>

Βήμα 5 Ο πελάτης εγκαθιστά το εργαλείο Git στην εικονική μηχανή με τη χρήση της εντολής

# sudo apt install git

Βήμα 6 Ο πελάτης κατεβάζει μέσω του εργαλείου Git τα αρχεία της εφαρμογής του στην εικονική μηχανή.

Βήμα 7 Αναβαθμίζει τα εγκατεστημένα πακέτα με την εντολή και ρυθμίζει τον webserver ώστε να εμφανίζει την εφαρμογή του:

# sudo apt update && sudo apt install lamp-server^

Βήμα 8 Ο πελάτης συνδέεται στην public ip του στιγμιότυπου εικονικής μηχανή και κάνει Access την εφαρμογή.

Guest Book Entry Saved

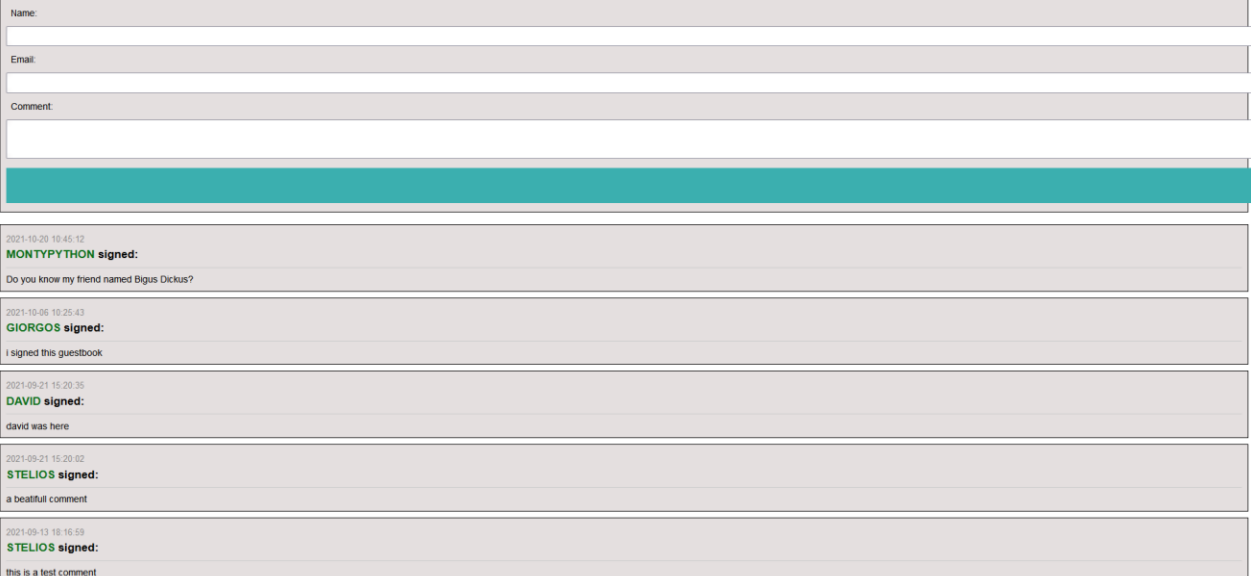

#### *Εικόνα 5.3.3:1 Αρχική σελίδα της PHP εφαρμογής*

## *5.3.4 Διανομή της NoSQL εφαρμογής με τη χρήση του ΙΒΜ Cloud Foundry*

Βήμα 1 Ο πελάτης ξεκινά με τη διαδικασία επιλογής του κατάλληλου πόρου από τον κατάλογο, αφού η εφαρμογή αξιοποιεί ASP.NET core θα επιλέξει τον αντίστοιχο πόρο στην υποκατηγορία του Cloud Foundry.

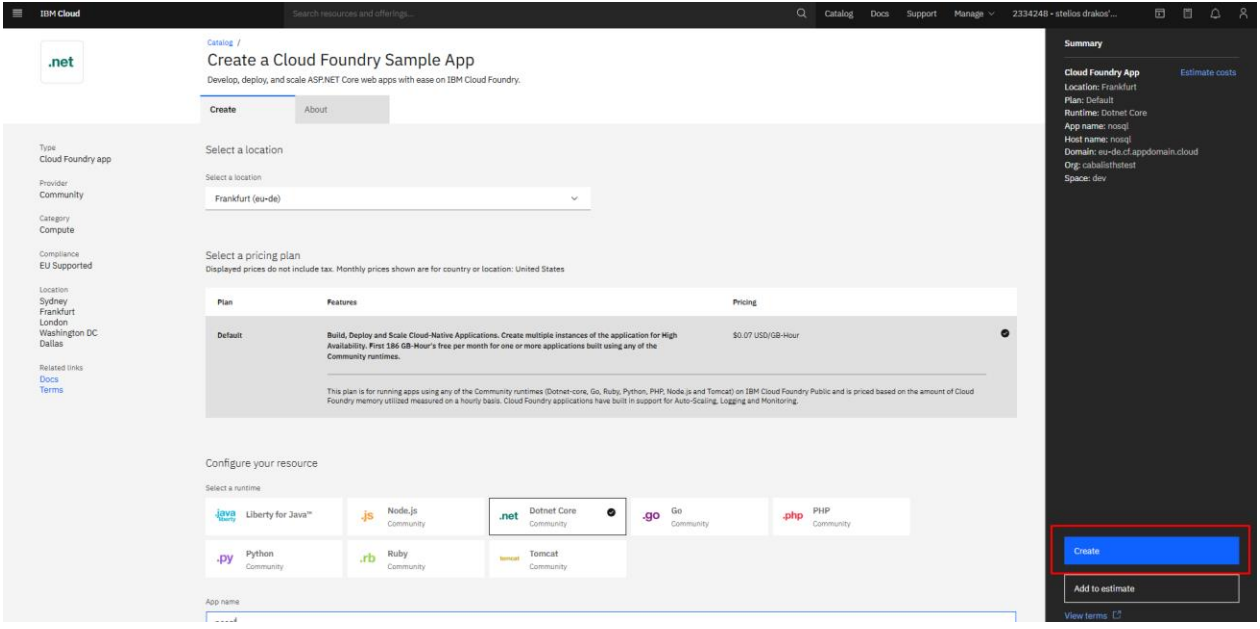

*Εικόνα 5.3.4:1 Επιλογή Cloud Foundry .NET Core εφαρμογή*

Βήμα 2 Ο πελάτης δημιουργεί την εφαρμογή με τη μη σχεσιακή βάση δεδομένων του όπως αυτός επιθυμεί, στο παράδειγμα γίνεται χρήση του Atlas MongoDB όπως περιγράφηκε στο κεφάλαιο 5.2.6.

Βήμα 3 Πριν την διανομή της εφαρμογής στο IBM Cloud ο πελάτης θα πρέπει να την έχει κάνει publish όπως φαίνεται παρακάτω για το παράδειγμα του IDE Visual Studio 2019 CE.

# Publish

Where are you publishing today?

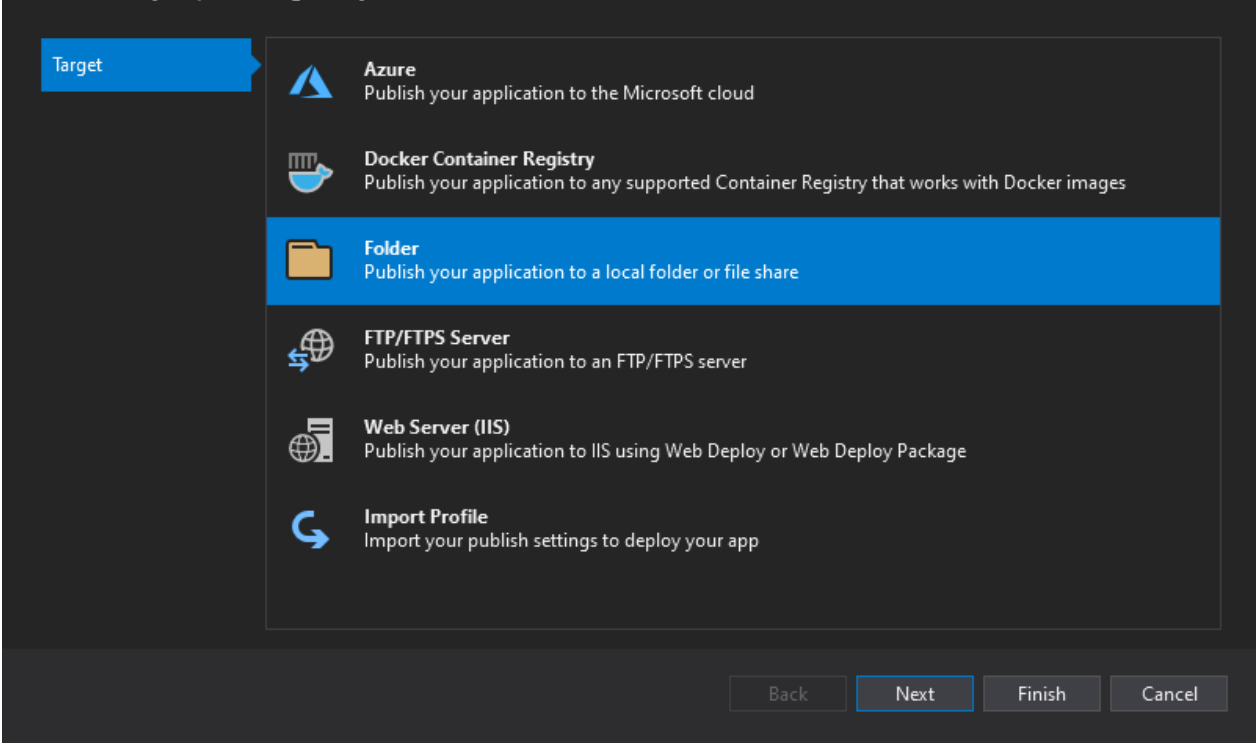

x

*Εικόνα 5.3.4:2 Publish της εφαρμογής σε τοπικό φάκελο*

Βήμα 4 Ο πελάτης εγκαθιστά το εργαλείο IBM [Cloud](https://cloud.ibm.com/docs/cli/reference/ibmcloud/download_cli.html#install_use) CLI στον υπολογιστή του.

Βήμα 5 Ανοίγει το command line και συνδέεται στο IBM Cloud με την εντολή:

# Ibmcloud login -u [username]

Command Prompt

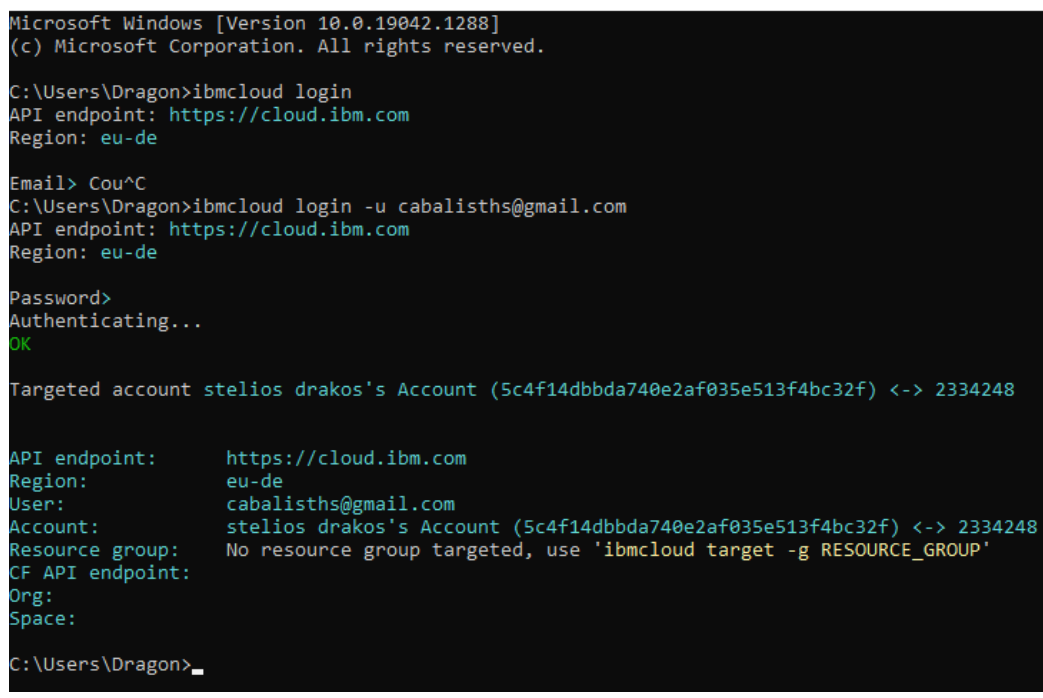

*Εικόνα 5.3.4:3 Σύνδεση με το IBM Cloud μέσω Command Line Interface*

Βήμα 6 Για να μπορέσει να εκτελεί Cloud Foundry εντολές θα πρέπει να εισέλθει στο Cloud Foundry περιβάλλον με τη χρήση της εντολής:

# Ibmcloud target –cf

```
C:\Users\Dragon>Ibmcloud target -cf
Targeted Cloud Foundry (https://api.eu-de.cf.cloud.ibm.com)
Targeted org cabalisthstest
Targeted space dev
                  https://cloud.ibm.com
API endpoint:
Region: I
                  eu-de
User:
                  cabalisths@gmail.com
                  stelios drakos's Account (5c4f14dbbda740e2af035e513f4bc32f) <-> 2334248
Account:
                  No resource group targeted, use 'Ibmcloud target -g RESOURCE_GROUP'
Resource group:
CF API endpoint:
                  https://api.eu-de.cf.cloud.ibm.com (API version: 2.169.0)
Org:
                   cabalisthstest
Space:
                   dev
C:\Users\Dragon>
```
*Εικόνα 5.3.4:4 Σύνδεση με το Cloud Foundry*

Βήμα 7 Ο πελάτης πλοηγείτε στον φάκελο στον οποίο έκανε Publish στο βήμα 2 την εφαρμογή του και στην συνέχεια εκτελεί την εντολή, όπου appname το όνομα της εφαρμογή που δημιούργησε στο βήμα 1:

# cf push <appname>

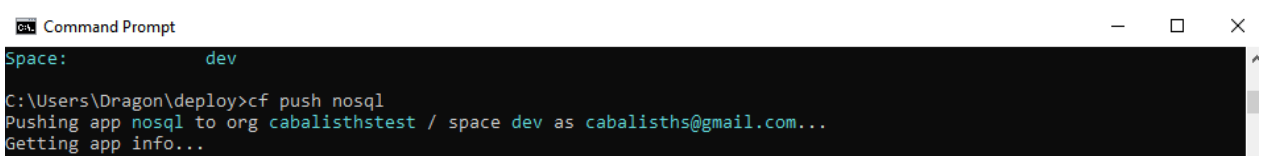

*Εικόνα 5.3.4:5 Push της Published εφαρμογής στο IBM Cloud*

Βήμα 8 Τέλος για να επισκέπτεται την εφαρμογή από το πεδίο Visit App URL στην αρχική σελίδα του Cloud Foundry υπηρεσίας στην κονσόλα του IBM Cloud.

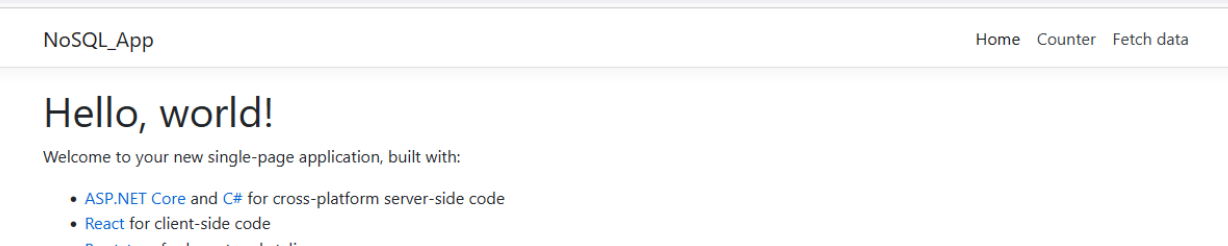

• Bootstrap for layout and styling

To help you get started, we have also set up:

- . Client-side navigation. For example, click Counter then Back to return here.
- . Development server integration. In development mode, the development server from create-react-app runs in the background automatically, so your client-side resources are dynamically built on demand and the page refreshes when you modify any file.
- . Efficient production builds. In production mode, development-time features are disabled, and your dotnet publish configuration produces minified, efficiently bundled JavaScript files.

The ClientApp subdirectory is a standard React application based on the create-react-app template. If you open a command prompt in that directory, you can run npm commands such as npm test or npm install.

*Εικόνα 5.3.4:6 Deployed NoSQL App*

# ΚΕΦΑΛΑΙΟ 6 ΣΥΜΠΕΡΑΣΜΑΤΑ ΚΑΙ ΣΥΓΚΡΙΣΕΙΣ

## *6.1 Γενικά*

#### *6.1.1 Free tiers και ενδεικτικά κόστη*

Αρχικά όσον αφορά το κόστος για τη λειτουργεία εικονικών μηχανών, μπορεί εύκολα κάποιος να συμπεράνει πως στα πλαίσια των πρακτικών εφαρμογών που συγγράφηκαν για τη διπλωματική εργασία ο φθηνότερος εκ των δύο παρόχων είναι το Google Cloud. Εξετάζοντας τη διανομή του WordPress για τις δύο εταιρίες μπορούμε να δούμε πως το κόστος της πιο οικονομικής εικονικής μηχανής που προσφέρουν οι δύο πάροχοι ανέρχεται στα \$4,88 και \$62,00 για την Google και την IBM αντίστοιχα. Αυτό αντιστοιχεί σε μία αύξηση του μηνιαίου κόστους για τον πελάτη της IBM εικονικής μηχανής της τάξεως του 1200% σε σχέση με τον πελάτη της Google, αλλά θα πρέπει να σημειωθεί πως η εικονική μηχανή της IBM διαθέτει 8 φορές περισσότερη Ram και 1 παραπάνω εικονικό επεξεργαστή.

Στα πλαίσια των σχεσιακών βάσεων δεδομένων η IBM προσφέρει στο lite plan της χωρίς κόστος την υπηρεσία IBM DB2, μολονότι με αρκετούς περιορισμούς όσον αφορά τους διαθέσιμους πόρους, ενώ η Google δεν έχει αντίστοιχο free tier για την αντίστοιχη υπηρεσία Cloud SQL της. Θα πρέπει να σημειωθεί πως οι μηνιαίες χρεώσεις για τη χρήση των βάσεων δεδομένων της Google είναι αρκετά χαμηλές, ιδιαίτερα αν αξιοποιηθεί το commitment plan, σε σύγκριση με το paid tier της IBM για τις βάσεις δεδομένων.

#### *6.1.2 Περιβάλλον ανάπτυξης και χρηστικότητα*

Το περιβάλλον ανάπτυξης αποτελεί υποκειμενική εμπειρία για τον κάθε προγραμματιστή λογισμικού. Μετά το πέρας της διαδικασίας διανομής των πρακτικών εφαρμογών με την χρήση των υπηρεσιών των 2 παρόχων, η Google αποδείχθηκε λιγότερο κουραστική και αρκετά πιο διαισθητική σε σχέση με την IBM. Τόσο η ταχύτητα της ηλεκτρονικής κονσόλας της Google όσο και η πλειοψηφία των υπηρεσιών ήταν πιο ανταποκρίσιμες σε σχέση με τις αντίστοιχες υπηρεσίες της IBM.

Ιδιαίτερη έμφαση μπορεί να δοθεί στα ενσωματωμένα διαδραστικά tutorials που διαθέτει η Google για σχεδόν κάθε πιθανή δράση που θα μπορούσε κανείς να επιθυμεί να λάβει για κάποια από τις υπηρεσίες της, ενώ στη περίπτωση της IBM κρίθηκε απαραίτητη η συχνή αναζήτηση πληροφοριών στο online documentation της για την εμπέδωση του τρόπου λειτουργείας πολλών υπηρεσιών της.

Αξίζει να σημειωθεί πως στη περίπτωση και των 2 εταιριών η αξιοποίηση του online ενσωματωμένου εργαλείου γραμμής εντολών ήταν άκρως βοηθητική καθώς για πολλές εντολές για τις οποίες κανονικά θα απαιτούταν να γίνει χρήση περιβάλλοντος linux, μπορούσαν να εκτελεστούν τοπικά στον φυλλομετρητή.

#### *6.1.3 Υποστήριξη και υποστηρικτικό υλικό*

Το διαθέσιμο υποστηρικτικό υλικό, τόσο επίσημα δημοσιευμένο από τις ίδιες τις εταιρίες, όσο και από τρίτα άτομα τα οποία περιγράφουν τη δική τους εμπειρία με τους παρόχους είναι άφθονο. Το εκτενές documentation για σχεδόν κάθε περίπτωση χρήσης σε συνδυασμό με την ατομική έρευνα ήταν αρκετά για να λύσουν σχεδόν κάθε πρόβλημα που εμφανιζόταν κατά της διάρκεια της ανάπτυξης των πρακτικών εφαρμογών.

Στη περίπτωση της ΙΒΜ, καθώς δημιουργήθηκε τεχνικό πρόβλημα με τη κατάσταση του λογαριασμού χρήστη, κρίθηκε απαραίτητο να υπάρξει επαφή με την τεχνική υποστήριξη της εταιρίας για να διευθετηθεί το ζήτημα. Η εμπειρία αυτή ήταν ευχάριστη καθώς το ζήτημα λύθηκε χωρίς ιδιαίτερο πρόβλημα αλλά αξίζει να σημειωθεί η ιδιαίτερα αργή ανταπόκριση της εταιρίας στο support ticket που δημιουργήθηκε (9 μέρες συνολικά από τη δημιουργία του).

#### *6.1.4 Διαδικασία διανομής εφαρμογών*

Η διαδικασία της διανομής ήταν αισθητά ευκολότερη στη πλατφόρμα της Google σε σύγκριση με την πλατφόρμα της IBM.

Τόσο ο τρόπος λειτουργείας των υπηρεσιών, όσο και οι απαιτήσεις ήταν περισσότερο κατανοητές στην περίπτωση της Google. Παράδειγμα αυτού αποτελεί η πρώτη προσπάθεια του χρήστη για τη χρήση υπηρεσιών που απαιτούν την προηγούμενη ενεργοποίηση άλλων APIs. Η διαδικασία αυτή επιτυγχάνεται στην Google με την επίδειξη μηνύματος είτε στην ιστοσελίδα είτε στην κονσόλα που χρησιμοποιεί ο χρήστης, που υποδεικνύει το απαραίτητο API μαζί με τη διαδικασία ενεργοποίησης του, για την ολοκλήρωση της ενέργειας που γίνεται προσπάθεια να επιτευχθεί.

Η αντίστοιχη διαδικασία στην πλατφόρμα της IBM είναι ιδιαίτερα πιο κουραστική, δύσκολη, και χρονοβόρα καθώς ο χρήστης θα πρέπει χειροκίνητα να αναζητήσει τα απαραίτητα APIs που θα πρέπει να ενεργοποιηθούν. Παράλληλα είναι πολύ πιθανό ο χρήστης να μην διαθέτει τα απαραίτητα δικαιώματα για να ενεργοποιήσει τα APIs και να πρέπει να τα δώσει στον εαυτό του για να ολοκληρώσει τη διαδικασία αυτή ακόμα και στην περίπτωση που ο ίδιος είναι ο διαχειριστής του λογαριασμού που αξιοποιεί.

# ΒΙΒΛΙΟΓΡΑΦΙΑ

1 Mishra, M., Das, A., Kulkarni, P., & Sahoo, A. (2012). Dynamic resource management using virtual machine migrations. Communications Magazine

2 Qian, L., Luo, Z., Du, Y., & Guo, L. (2009). Cloud computing: An overview. In Cloud Computing Springer Berlin Heidelberg.

3 Ted Hunter, Steven Porter. (2018). Google Cloud Platform for Developers: Build highly scalable cloud solutions with the power of Google Cloud Platform

4 JJ Geewax (2018). Google Cloud Platform in Action 1st Edition

5 Gerardus Blokdyk (2020). IBM Cloud Computing A Complete Guide

6 Hemanth Manda, Sriram Srinivasan, Deepak Rangarao (2021). IBM Cloud Pak for Data: An enterprise platform to operationalize data, analytics, and AI

#### *Διαδικτυακοί τόποι έγκυροι έως και Οκτώβρη 2021*

Περιγραφή χαρακτηριστικών του Free Trial του Google Cloud

7 <https://cloud.google.com/terms/free-trial/>

Περιγραφή χαρακτηριστικών του Free Trial του Google Cloud

8 <https://cloud.google.com/free/docs/gcp-free-tier>

Πληροφορίες σχετικά με το IBM Cloud

9 <https://www.ibm.com/cloud>

Πληροφορίες σχετικά με τις ελεύθερα διαθέσιμες υπηρεσίες του IBM Cloud

10 <https://www.ibm.com/cloud/free>

Ορισμός Cloud Computing κατά την IBM

11 <https://www.ibm.com/cloud/learn/cloud-computing>

Κατάλογος υπηρεσιών νέφους της IBM

12 <https://cloud.ibm.com/catalog>

#### Πρότυπα συμμόρφωσης της IBM

13 <https://www.ibm.com/cloud/compliance>

Γενικές πληροφορίες για την Amazon Web Services

14 [https://en.wikipedia.org/wiki/Amazon\\_Web\\_Services](https://en.wikipedia.org/wiki/Amazon_Web_Services)

Γενικές πληροφορίες για το Microsoft Azure

15 [https://en.wikipedia.org/wiki/Microsoft\\_Azure](https://en.wikipedia.org/wiki/Microsoft_Azure)

Γενικές πληροφορίες για το Oracle Cloud

16 <https://www.oracle.com/cloud/>

Προϊόντα του Google Workspace

17 <https://workspace.google.com/features/>

Git αποθετήριο με τον κώδικα της PHP εφαρμογής

18 <https://github.com/StylianosDrakos97/Diplomatikh>

Git αποθετήριο με τον κώδικα της NoSQL εφαρμογής

19 <https://github.com/StylianosDrakos97/WebApplication2>